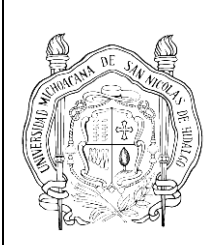

**UNIVERSIDAD MICHOACANA DE SAN NICOLÁS DE HIDALGO**

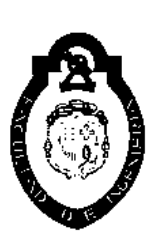

# **FACULTAD DE INGENIERÍA CIVIL**

# **DESPLAZAMIENTOS PRESCRITOS POR EL MÉTODO DE RIGIDECES**

# **TESINA**

**PARA OBTENER EL TÍTULO DE INGENIERO CIVIL**

**PRESENTA:**

**MARRLEN ALEJANDRE SAGRERO**

# **ASESOR**

**M.I., ENRIQUE OMAR NAVARRO CABALLERO**

**MORELIA MICH., MARZO 2012**

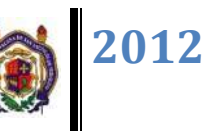

# **Contenido**

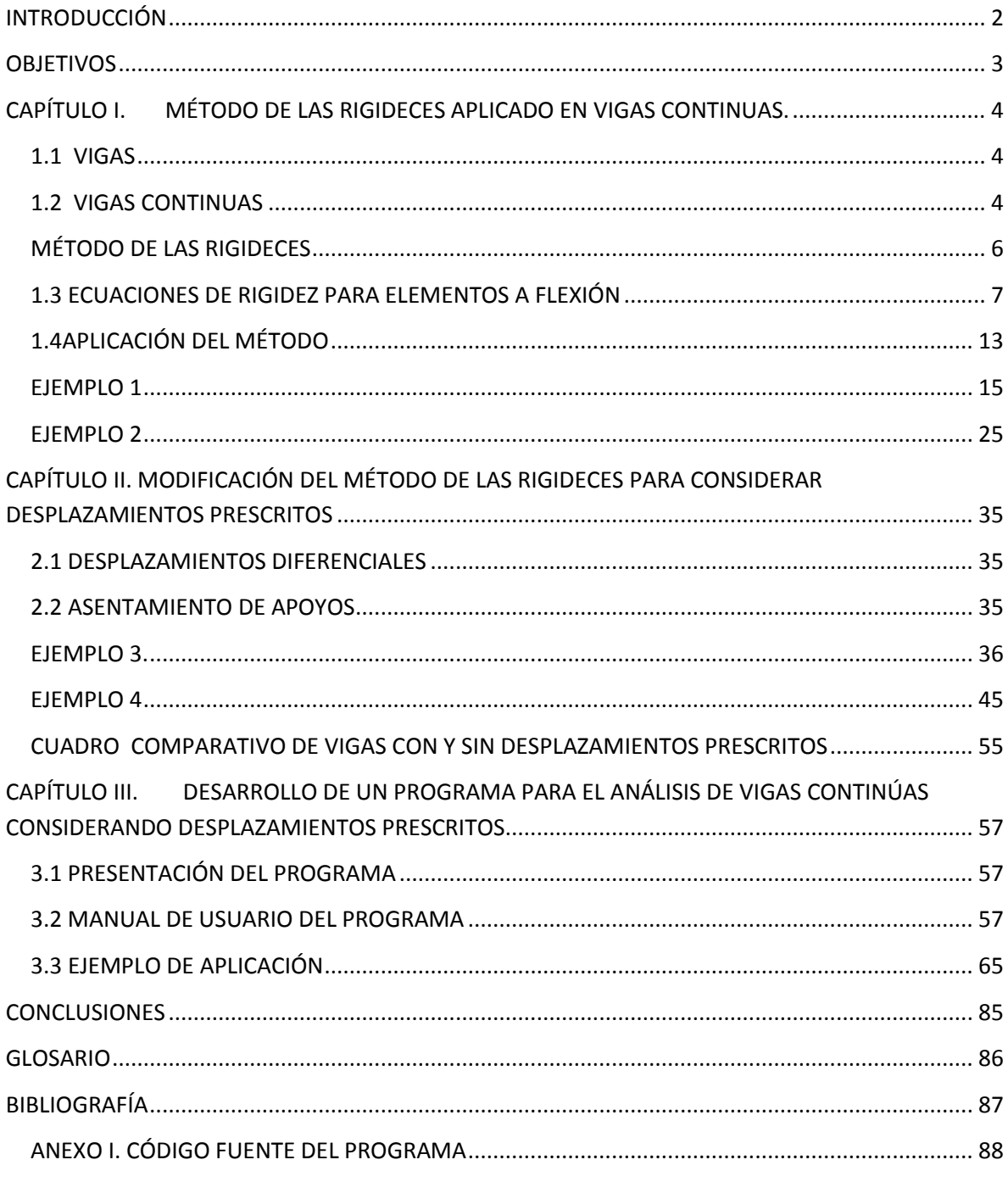

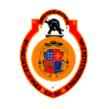

UNIVERSIDAD MICHOACANA DE SAN NICOLÁS DE HIDALGO

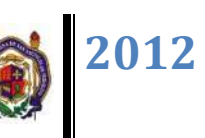

## **INTRODUCCIÓN**

Cuando una estructura se analiza con el método de los desplazamientos o de la rigidez, se consideran los desplazamientos de los nudos (traslaciones y rotaciones) como las incógnitas inmediatas. Se escribe ecuaciones de equilibrio en cada nudo de la estructura en términos de:

- (1) las cargas aplicadas.
- (2) las propiedades de los elementos que se conectan al nudo y
- (3) los desplazamientos desconocidos de los nudos.

Se tiene así un conjunto de ecuaciones algebraicas lineales que pueden resolverse simultáneamente para encontrar los desplazamientos de los nudos. Estos desplazamientos se usan luego para determinar las fuerzas (o momentos) internas en los elementos, así como las reacciones en los apoyos.

El método de los desplazamientos puede usarse tanto en estructuras isostáticas, como en estructuras estáticamente indeterminadas. El proyectista no tiene que escoger las redundantes (como en el método de las fuerzas) y no tiene que especificar, ni siquiera saber si la estructura es isostática o hiperestática. Además, si la estructura es inestable, no puede determinarse ninguna solución y el proyectista esta prevenido de la presencia de inestabilidad.

En el presente trabajo se analizan los desplazamientos prescritos (asentamientos diferenciales).

Los asentamientos diferenciales son los movimientos o desplazamientos relativos de las diferentes partes de una estructura a causa de un asentamiento irregular de la misma, provocados por un desequilibrio de esfuerzos en el suelo.

El asentamiento diferencial de los apoyos debe ser considerado seriamente por que puede inducir momentos flexionantes en vigas continuas o doblemente empotradas. Éstos generalmente se presentan cuando las cargas de cimentación se transmiten a suelos que responden de manera diferente a los asentamientos o donde las reacciones en los apoyos varían considerablemente.

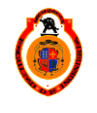

UNIVERSIDAD MICHOACANA DE SAN NICOLÁS DE HIDALGO

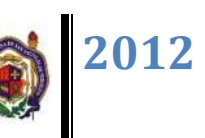

### **OBJETIVOS**

El objetivo del presente trabajo es desarrollar el método de rigideces para analizar vigas continuas, así como plantear las modificaciones correspondientes para considerar desplazamientos prescritos en los apoyos de dichos elementos. Lo anterior permitirá hacer una comparativa de su comportamiento considerando y sin considerar desplazamientos relativos en sus apoyos.

Además, se desarrollara un programa computacional en lenguaje fortran para analizar vigas continuas con desplazamientos prescritos, con la finalidad de eficientar considerablemente el proceso de análisis de este tipo de elementos estructurales.

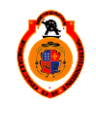

## **CAPÍTULO I. MÉTODO DE LAS RIGIDECES APLICADO EN VIGAS CONTINUAS.**

#### **1.1 VIGAS**

Las vigas son miembros que trabajan a flexión y cortante. Se usan generalmente en posición horizontal y quedan sujetas a cargas por gravedad o verticales.

Entre los muchos tipos de vigas cabe mencionar las siguientes: viguetas, dinteles, vigas de fachada, largueros de puente y vigas de piso. Las viguetas son vigas estrechamente dispuestas para soportar los pisos y techos de edificios; los dinteles se colocan sobre aberturas en muros de mampostería como puertas y ventanas. Las vigas de fachada soportan las paredes exteriores de edificios y también parte de las cargas de los pisos y corredores. Se considera que la capacidad de las vigas de acero para soportar muros de mampostería (junto con la invención de los elevadores como parte de un marco estructural, permitió la construcción de los rascacielos actuales. Los largueros de puente son las vigas en los pisos de puentes que corren paralelas a la superficie de rodamiento, en tanto que las vigas de piso son las vigas que en muchos pisos de puentes corren perpendicularmente a la superficie de rodamiento y se usan para transferir las cargas del piso, de los largueros del puente a las trabes o armaduras sustentantes. El termino trabe se usa en forma algo ambigua, pero usualmente denota una viga grande a la que se conectan otras de menor tamaño.

#### **1.2 VIGAS CONTINUAS**

Antes de comenzar un análisis exacto de una estructura es necesario estimar los tamaños de sus elementos. Los tamaños preliminares de las vigas pueden determinarse considerando sus momentos aproximados. Con frecuencia es práctico aislar una sección de un edificio y analizar esa parte de la estructura. Por ejemplo, uno o más claros de vigas pueden aislarse como cuerpo libre y hacer hipótesis sobre los momentos en esos claros. Para facilitar tal análisis, se muestran en los diagramas de momentos flexionantes para diferentes vigas cargadas uniformemente.

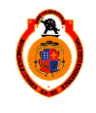

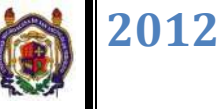

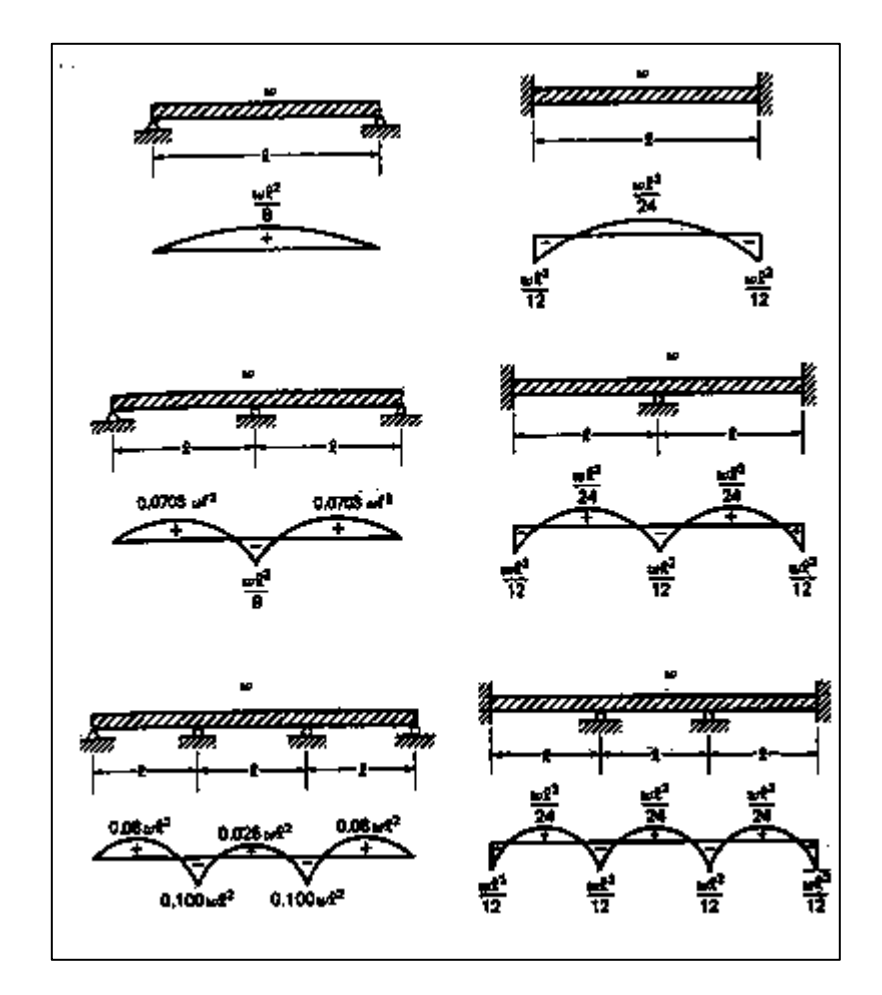

**Figura 1.1 Diagramas de momento flexionante para vigas cargadas uniformemente**

Al analizar la figura 1.1 resulta obvio que el tipo de apoyo tiene un efecto considerable en la magnitud de los momentos. Por ejemplo la viga simple con carga uniforme tiene un momento máximo de50% más grande que la viga doblemente empotrada con carga uniforme. Para una viga continua cargada uniformemente se podría estimar un momento máximo con un valor intermedio y utilizar este valor para el dimensionamiento preliminar.

Y así se tiene una idea más clara de los resultados exactos que se obtendrá con el método que a continuación se explica.

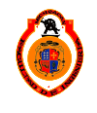

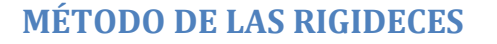

La rigidez de un nudo se define generalmente como la fuerza (o momento) necesaria para producir un desplazamiento unitario (o rotación) en el nudo, si en todos los nudos restantes de la estructura no se permite ningún tipo de desplazamiento. Para este análisis inicial, consideraremos el resorte lineal mostrado en la figura 1.2

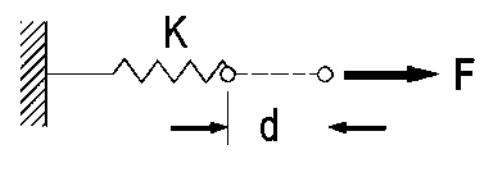

**Figura 1.2** 

La relación entre la fuerza aplicada Fy el alargamiento d del resorte puede expresarse como

#### $F = K d$

En esta expresión k es la constante del resorte o fuerza necesaria para producir un desplazamiento unitario

 $F=k$  si  $d=1$ 

Por consiguiente, si se conoce la constante del resorte, el desplazamiento puede determinarse para cualquier carga aplicada F.

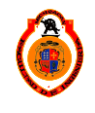

#### **1.3 ECUACIONES DE RIGIDEZ PARA ELEMENTOS A FLEXIÓN**

Considérese la viga simple mostrada en la fig.1.3 Igual que en el caso de los puntales, se asignan números nodales a los extremos del elemento. El eje x se toma paralelo al eje del elemento y se escoge un sentido positivo arbitrario como se muestra en la figura. El eje positivo se toma perpendicularmente al eje x del elemento, en forma tal, que se establezca un sentido de rotación definido por la regla de la mano derecha.

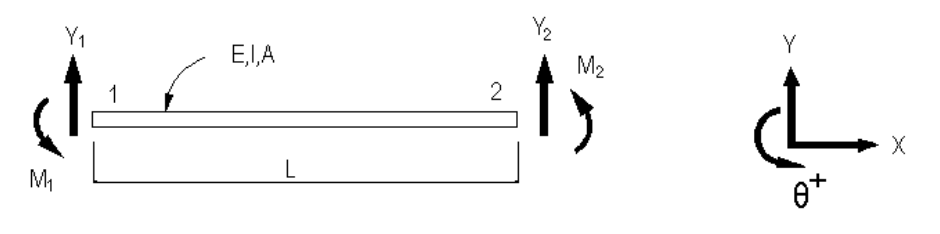

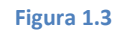

Los nodos de la viga son aquellos lugares en donde se aplican las fuerzas y en donde se miden los desplazamientos. Las fuerzas aplicadas en los nodos constan de fuerzas cortantes transversales y de momentos flexionantes. En la figura esas fuerzas están actuando en sentido positivo. Los desplazamientos en los nodos constan de traslaciones  $v$  paralelas a las fuerzas cortantes y de rotaciones  $\theta_i$ . También pueden actuar en la vigafuerzas axiales, pero para simplificar el problema supondremos que son nulas eneste caso.

Para determinar las relaciones entre las fuerzas en los nodos y los desplazamientos; se asignar un valor arbitrario a una componente de desplazamiento, manteniendo las demás igual a cero.

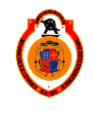

En la figura 1.4 se muestra una viga en la que se aplica un desplazamiento vertical en el nodo 1,  $V_1$ , mientras que los demás desplazamientos para  $\theta_1$ ,  $V_2 \vee \theta_2$ son cero.

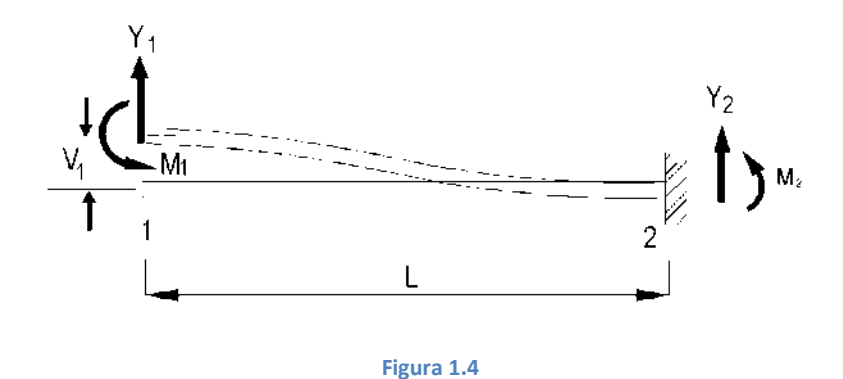

Las reacciones en los extremos de la viga quedan en términos del desplazamiento  $V_1$ .

$$
Y_1 = \left(\frac{12EI}{l^3}\right)v_1
$$

$$
M_1 = \left(\frac{6EI}{l^2}\right)v_1
$$

$$
Y_2 = -\left(\frac{12EI}{l^3}\right)v_1
$$

$$
M_2 = \left(\frac{6EI}{l^2}\right)v_1
$$

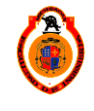

A continuación se muestra la aplicación de los posibles desplazamientos en los extremos de la viga, así como las fuerzas que se generan, Fig. 1.5.

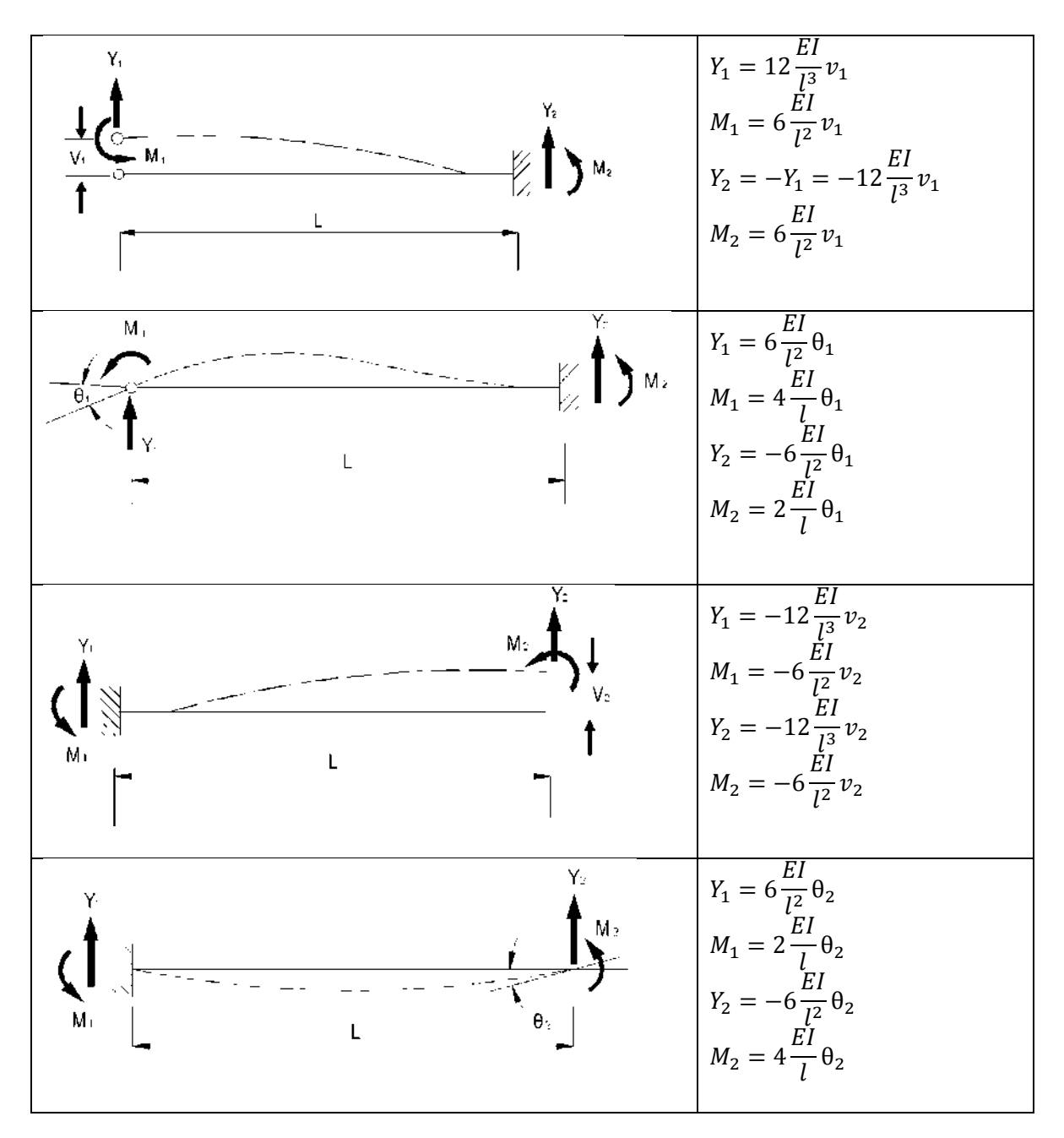

**Figura 1.5**

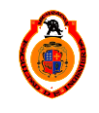

Si a dichos desplazamientos se les asigna un valor unitario y se expresan las fuerzas obtenidas en notación matricial.

$$
Para V_1 = 1
$$

$$
\begin{pmatrix} Y_1 \\ M_1 \\ M_2 \end{pmatrix} = \begin{pmatrix} \frac{12EI}{l^3} \\ \frac{6EI}{l^2} \\ -\frac{12EI}{l^3} \\ \frac{6EI}{l^2} \end{pmatrix}
$$

Para 
$$
\theta_1 = 1
$$
  
\n
$$
\begin{Bmatrix} Y_1 \\ M_1 \\ Y_2 \\ M_2 \end{Bmatrix} = \begin{Bmatrix} \frac{6EI}{l^2} \\ \frac{4EI}{l} \\ -\frac{6EI}{l^2} \\ \frac{2EI}{l} \end{Bmatrix}
$$

**2012**

Para  $V_2 = 1$ 

$$
\begin{pmatrix} Y_1 \\ M_1 \\ M_2 \end{pmatrix} = \begin{pmatrix} -\frac{12EI}{l^3} \\ -\frac{6EI}{l^3} \\ \frac{12EI}{l^3} \\ -\frac{6EI}{l^2} \end{pmatrix}
$$

$$
Para \theta_2 = 1
$$

$$
\begin{Bmatrix} Y_1 \\ M_1 \\ Y_2 \\ M_2 \end{Bmatrix} = \begin{Bmatrix} \frac{6EI}{l^2} \\ \frac{2EI}{l} \\ -\frac{6EI}{l^2} \\ \frac{4EI}{l} \end{Bmatrix}
$$

De acuerdo con la definición de rigidez, las fuerzas resultantes anteriores representan la rigidez de la barra cuando se ve sometida a flexión y cortante. La superposición de las fuerzas nodales producidas por cada uno de los desplazamientos nodales exhibe la siguiente expresión para las fuerzas nodales totales:

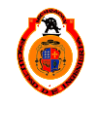

$$
\begin{pmatrix} Y_1 \\ M_1 \\ M_2 \end{pmatrix}^{total} = \begin{pmatrix} \frac{12EI}{l^3} \\ \frac{6EI}{l^2} \\ -\frac{6EI}{l^2} \\ \frac{6EI}{l^2} \end{pmatrix} v_1 + \begin{pmatrix} \frac{6EI}{l^2} \\ \frac{4EI}{l} \\ -\frac{6EI}{l^2} \\ \frac{2EI}{l^2} \end{pmatrix} \theta_1 + \begin{pmatrix} -\frac{12EI}{l^3} \\ -\frac{6EI}{l^2} \\ \frac{12EI}{l^3} \\ -\frac{6EI}{l^2} \end{pmatrix} v_2 + \begin{pmatrix} \frac{6EI}{l^2} \\ \frac{2EI}{l} \\ -\frac{6EI}{l^2} \\ \frac{4EI}{l} \end{pmatrix} \theta_2
$$

O bien

$$
\begin{Bmatrix} Y_1 \\ M_1 \\ M_2 \end{Bmatrix} = \begin{bmatrix} \frac{12EI}{l^3} & \frac{6EI}{l^2} & -\frac{12EI}{l^3} & \frac{6EI}{l^2} \\ \frac{6EI}{l^2} & \frac{4EI}{l} & -\frac{6EI}{l^2} & \frac{2EI}{l} \\ -\frac{12EI}{l^3} & -\frac{6EI}{l^2} & \frac{12EI}{l^3} & -\frac{6EI}{l^2} \\ \frac{6EI}{l^2} & \frac{2EI}{l} & -\frac{6EI}{l^2} & \frac{4EI}{l} \end{bmatrix} \begin{Bmatrix} v_1 \\ \theta_1 \\ v_2 \\ \theta_2 \end{Bmatrix}
$$

De manera resumida {F}=[K]{D}

Dónde:

- ${F}$  = vector de fuerzas en los extremos del elemento.
- [K] = matriz de rigideces del elemento.
- {D} = vector de desplazamiento de los nodos de la barra.

La expresión anterior representa la ecuación fuerza-desplazamiento de un elemento viga. Para una viga que conste de dos o más elementos, las ecuaciones de rigidez pueden determinarse de manera similar.

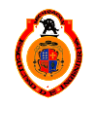

UNIVERSIDAD MICHOACANA DE SAN NICOLÁS DE HIDALGO  $11$ 

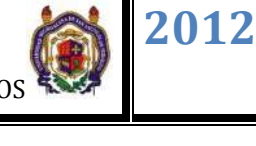

#### Vector de cargas

Generalmente las estructuras están sometidas a cargas distribuidas o concentradas a lo largo de sus elementos y a cargas aplicadas en sus nodos (cargas nodales). Para el análisis de estas estructuras es necesario tomar en cuenta ambos tipos de cargas en el método de las rigideces se consideran de acuerdo con la ecuación.

$$
\{F\} = [K]\{D\} + \{FEP\}
$$

Dónde:

 ${FEP}$  = Fuerzas de empotramiento perfecto

$$
\{FEP\} = \begin{Bmatrix} R y_i \\ R M_i \\ R y_f \\ R M_f \end{Bmatrix}
$$

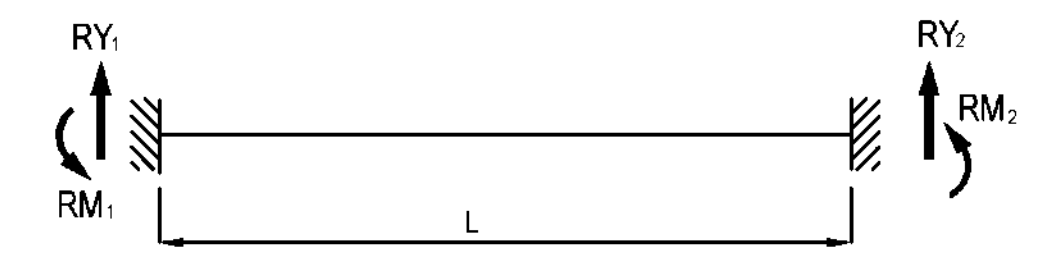

**Figura 1.6 Fuerzas de empotramiento perfecto en una viga**

Los elementos del vector de fuerzas  $\{F\}$  de la ecuación resultan de sumar las componentes de las cargas aplicadas directamente en los nodos y las acciones que las cargas aplicadas a lo largo del elemento producen en los nodos, a tales acciones se les conoce como fuerzas de empotramiento perfecto  ${FEP}$ .

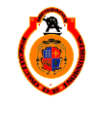

UNIVERSIDAD MICHOACANA DE SAN NICOLÁS DE HIDALGO  $\parallel$  12

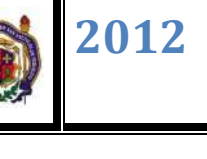

#### **1.4APLICACIÓN DEL MÉTODO**

La aplicación del método consiste a grandes rasgos en separar la estructura en barras, proponiendo empotramientos en sus extremos y estableciendo la ecuación fuerza-desplazamiento de cada una de ellas.

Luego mediante los principios de equilibrio y compatibilidad se ensamblan las ecuaciones fuerza-desplazamiento de todas las barras, tornando una ecuación global para toda la estructura.

Resolviendo esta ecuación se determinan los desplazamientos en los nodos de la estructura, por esta razón también se le conoce como método de los desplazamientos.

Los desplazamientos calculados se sustituyen en las ecuaciones fuerzadesplazamiento de cada barra para determinar las fuerzas internas de los extremos de estas.

Para facilitar el proceso de análisis una estructura empleando el método de las rigideces, se pueden aplicar los siguientes pasos.

1.- Una vez definida con toda precisión la geometría y las cargas de la estructura se numera cada una de las barras que forman la estructura.

2.- Se numera cada uno de los nodos de la estructura incluyendo los apoyos.

3.- Se eligen los ejes de la estructura. Se elige cual será el extremo inicial y el extremo final de cada barra.

4.- Se determina el grado de libertad de la estructura. El grado de libertad en cada barra es igual al número de deformaciones que se pueden presentar en cada uno de sus nodos. El grado de libertad total será la suma de las deformaciones de los nodos de toda la estructura.

5.- Se obtienen las fuerzas de empotramiento perfecto para cada barra cargada y se calcula el vector de cargas.

6.- Se establece la ecuación fuerza-desplazamiento para cada barra de la estructura.

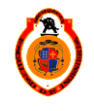

UNIVERSIDAD MICHOACANA DE SAN NICOLÁS DE HIDALGO  $\parallel$  13

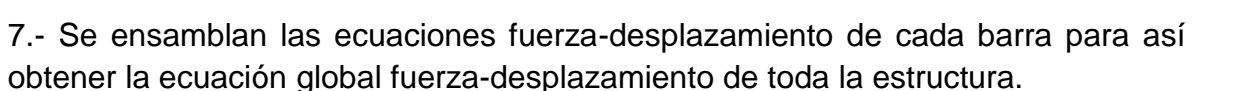

8.- Se resuelve la ecuación fuerza-desplazamiento de toda la estructura, así se obtienen los desplazamientos en los nodos de la estructura.

9.- Se calculan los elementos mecánicos en los extremos de cada barra (sustituyendo los desplazamientos correspondientes en la ecuación fuerzadesplazamiento de cada barra).

10.- Se suman las acciones de empotramiento en el extremo de cada barra con los elementos mecánicos obtenidos, así se obtienen las fuerzas en toda la estructura.

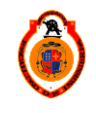

#### **EJEMPLO 1**

La viga continua mostrada en la figura está sometida una carga puntual y una carga distribuida, determine las reacciones en los apoyos y dibuje los diagramas de cortante y momento flexionante.

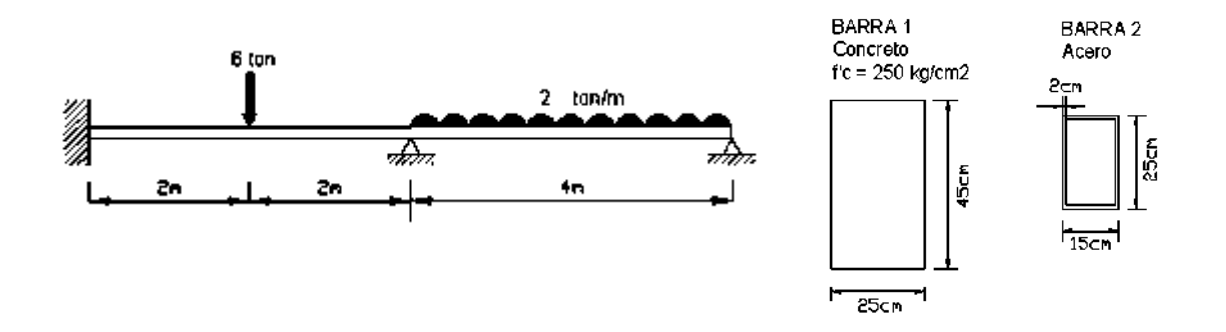

1.- Una vez definida con precisión la geometría y las cargas de la estructura se numera cada una de las barras que la forman.

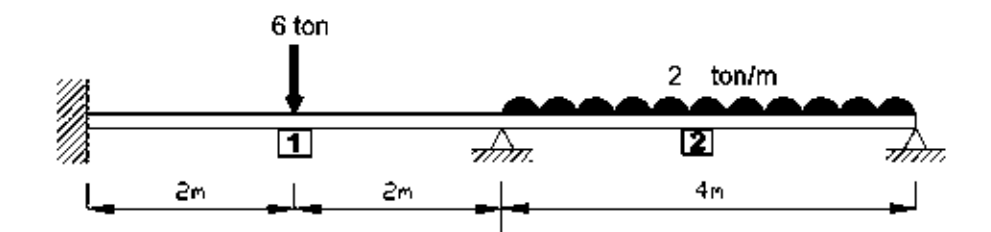

2.- Se numera cada uno de los nodos de la estructura incluyendo los apoyos.

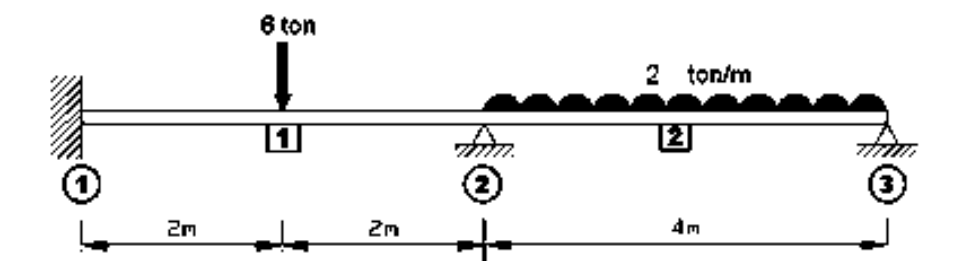

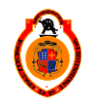

3.- Se eligen los ejes de la estructura. Se elige cual será el extremo inicial y el extremo final de cada barra.

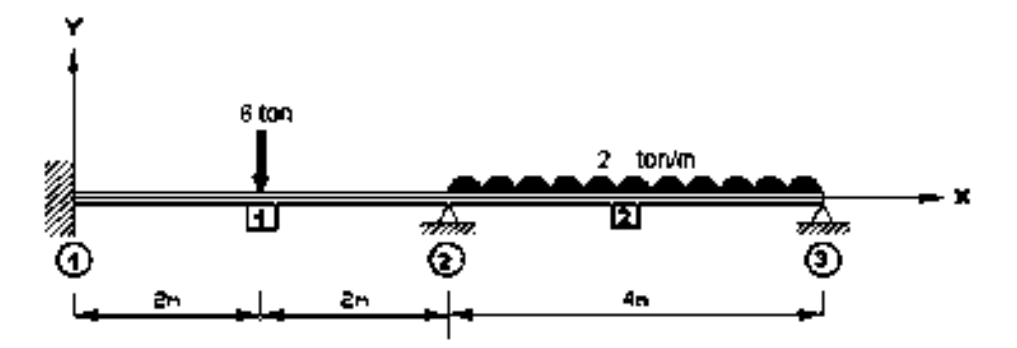

4.- Se determina el grado de libertad de la estructura. El grado de libertad en cada barra es igual al número de deformaciones que se pueden presentar en cada uno de sus nodos. El grado de libertad total será la suma de las deformaciones de los nodos de toda la estructura.

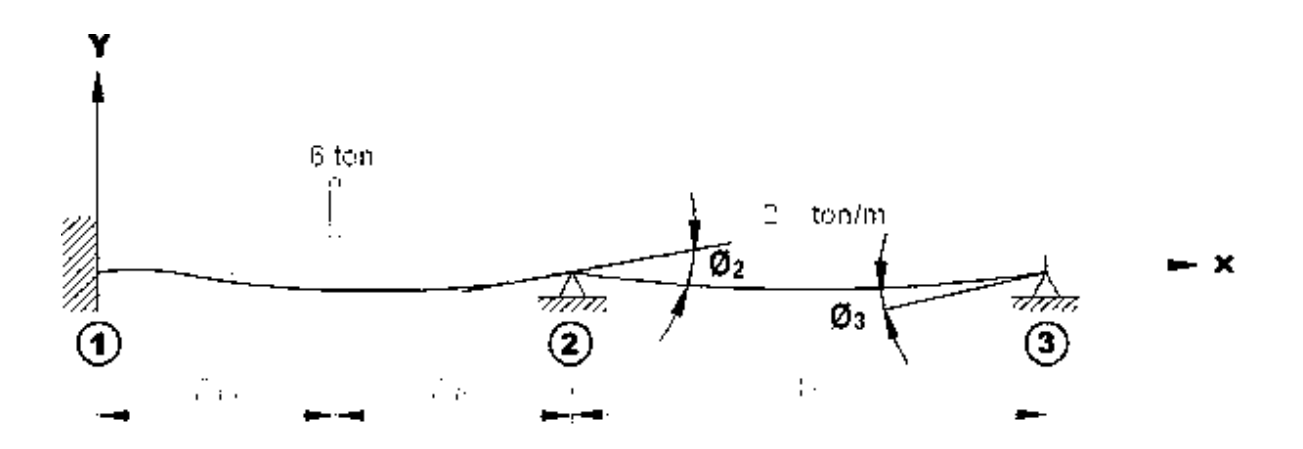

5.- Se obtienen las fuerzas de empotramiento perfecto para cada barra cargada y se calcula el vector de cargas.

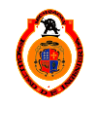

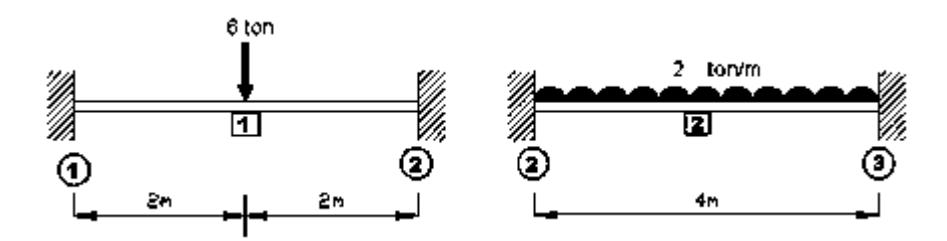

Fórmulas de flexión y diagramas para viga bajo diferentes condiciones de carga

Vigas empotradas en ambos extremos

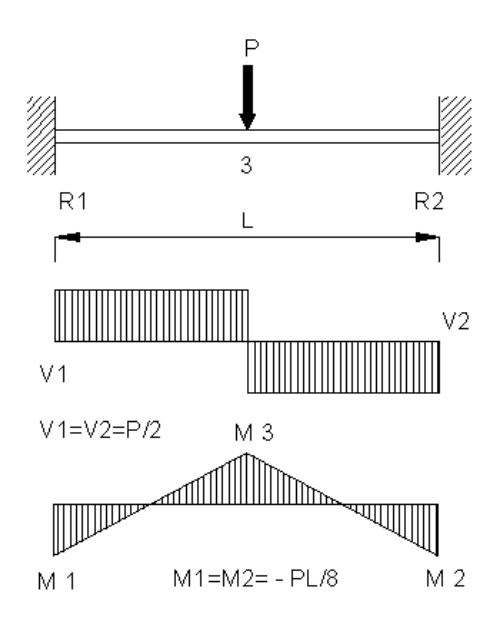

Calculo de las reacciones

$$
Ry_1 = \frac{P}{2} = \frac{6 \text{ ton}}{2} = 3 \text{ton}.
$$
  
\n
$$
Ry_2 = \frac{P}{2} = \frac{6 \text{ ton}}{2} = 3 \text{ton}.
$$
  
\n
$$
RM_1 = \frac{PL}{8} = \frac{(6 \text{ ton})(4m)}{8} = 3 \text{ton}.
$$
  
\n
$$
RM_2 = \frac{PL}{8} = \frac{(6 \text{ ton})(4m)}{8} = -3 \text{ton}.
$$

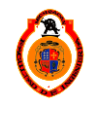

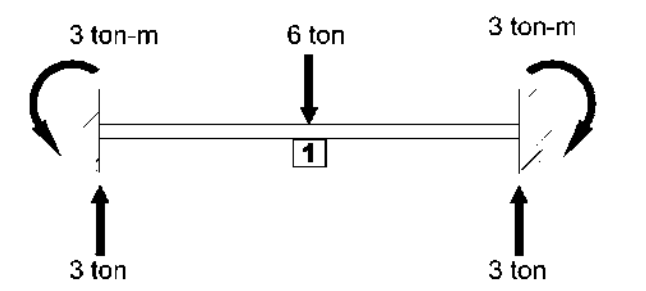

Vector de FEP para la barra 1

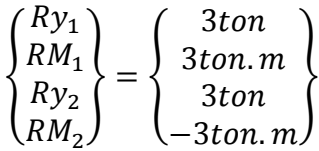

Barra 2

Fórmulas de flexión y diagramas para viga bajo diferentes condiciones de carga

Vigas empotradas en ambos extremos

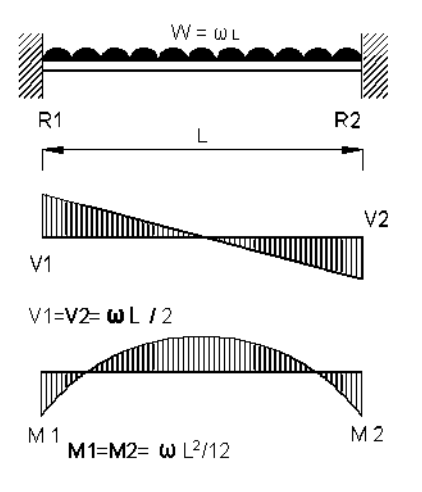

Calculo de reacciones

$$
Ry_2 = \frac{\omega}{2} = \frac{(2 \tan/m)(4m)}{2} = 4 \tan
$$
  

$$
Ry_2 = \frac{\omega}{2} = \frac{(2 \tan/m)(4m)}{2} = 4 \tan
$$

$$
Ry_3 = \frac{\omega}{2} = \frac{(2 \tan/m)(4m)}{2} = 4\pi
$$

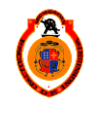

UNIVERSIDAD MICHOACANA DE SAN NICOLÁS DE HIDALGO 18

$$
RM_2 = \frac{\omega L^2}{12} = \frac{(2 \tan/m)(4m^2)}{12} = 2.667 \text{ ton. m}
$$
  

$$
RM_3 = \frac{\omega L^2}{12} = \frac{(2 \tan/m)(4m^2)}{12} = 2.667 \text{ ton. m}
$$

 $\mathbf{1}$ 

$$
\begin{array}{c}\n 3.333 \text{ ton-m} \\
\hline\n 2.5 \text{ ton/m} \\
2.5 \text{ ton/m} \\
\hline\n 5 \text{ton}\n \end{array}
$$

Vector FEP para la barra 2

 $\mathbf{1}$ 

$$
\begin{Bmatrix} Ry_2 \\ RM_2 \\ Ry_3 \\ RM_3 \end{Bmatrix} = \begin{Bmatrix} 4ton \\ 2.667 \tan m \\ 4ton \\ 2.667 \tan m \end{Bmatrix}
$$

6.- Se establece la ecuación fuerza-desplazamiento para cada barra de la estructura.

$$
\{F\} = [K]\{d\} + \{FEP\}
$$

Dónde:

 ${F}$  = Vector de fuerzas nodales

 $[K]$  =Matriz de rigideces

 ${d}$  =Vector de desplazamientos

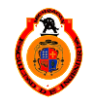

UNIVERSIDAD MICHOACANA DE SAN NICOLÁS DE HIDALGO 19

$$
\begin{Bmatrix} Y_1 \\ M_1 \\ M_2 \end{Bmatrix} = \begin{bmatrix} \frac{12EI}{l^3} & \frac{6EI}{l^2} & -\frac{12EI}{l^3} & \frac{6EI}{l^2} \\ \frac{6EI}{l^2} & \frac{4EI}{l} & -\frac{6EI}{l^2} & \frac{2EI}{l} \\ -\frac{12EI}{l^3} & -\frac{6EI}{l^2} & \frac{12EI}{l^3} & -\frac{6EI}{l^2} \\ \frac{6EI}{l^2} & \frac{2EI}{l} & -\frac{6EI}{l^2} & \frac{4EI}{l} \end{bmatrix} \begin{Bmatrix} v_1 \\ \theta_1 \\ v_2 \\ \theta_2 \end{Bmatrix} + \begin{Bmatrix} Ry_i \\ RN_f \\ Ry_f \\ RM_f \end{Bmatrix}
$$

 $E=$  Módulo de elasticidad del material

 $I=$  Momento de inercia de la sección de la viga

 $l =$ Longitud de la barra

Barra 1

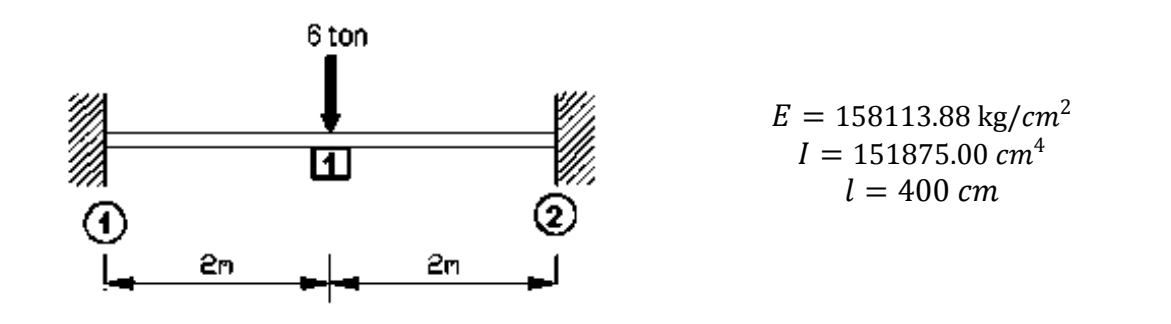

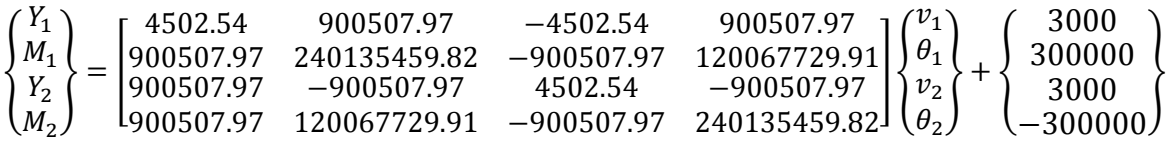

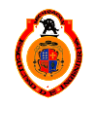

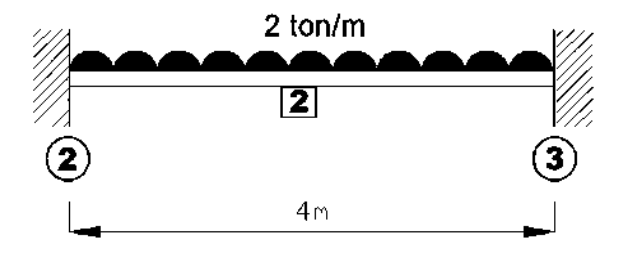

 $E = 2100000.00$  kg/cm<sup>2</sup>  $I = 2,998.67$  cm<sup>4</sup>  $l = 400 \, cm$ 

**2012**

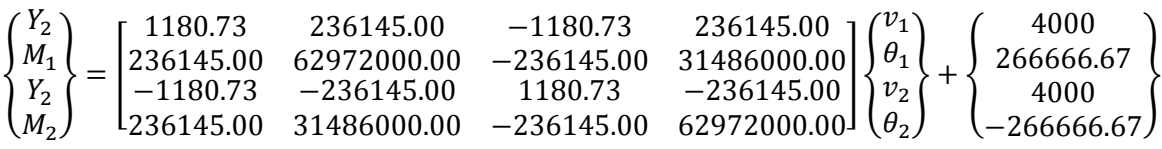

7.- Se ensamblan las ecuaciones fuerza-desplazamiento de cada barra para así obtener la ecuación general fuerza-desplazamiento de toda la estructura.

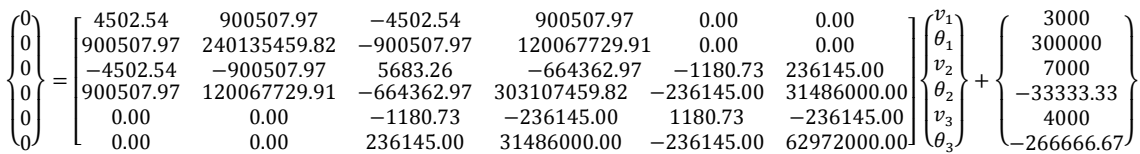

Ecuación fuerza-desplazamiento global reducida (se eliminaron renglones y columnas correspondientes a los desplazamientos $v_1 \theta_1 v_2 y$  v<sub>3</sub>ya que valen cero).

> ${0 \choose 0}$  $\begin{bmatrix} 0 \\ 0 \end{bmatrix} = \begin{bmatrix} 303107459.82 & 31486000.00 \\ 31486000.00 & 62972000.00 \end{bmatrix} \begin{bmatrix} \theta \\ \theta \end{bmatrix}$  $\begin{array}{c} \left\{ \theta_{2} \right\} + \left\{ -33333.33 \atop -266666.67 \right\} \end{array}$

8.- Se resuelve la ecuación general fuerza-desplazamiento de toda la estructura, así se obtienen los desplazamientos en los nodos de la estructura.

 $\{ d \} = [K]^1 (\{ FN \} - \{ FEP \})$ 

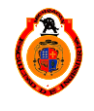

UNIVERSIDAD MICHOACANA DE SAN NICOLÁS DE HIDALGO 21

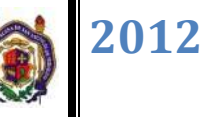

$$
\begin{Bmatrix} \theta_2 \\ \theta_3 \end{Bmatrix} = \begin{bmatrix} 3.48E - 09 & -1.74E - 09 \\ -1.74E - 09 & 1.68E - 08 \end{bmatrix} \begin{Bmatrix} 33333.33 \\ 266666.67 \end{Bmatrix}
$$

 $\int_{0}^{\theta}$  $\begin{pmatrix} \theta_2 \ \theta_3 \end{pmatrix} = \begin{cases} -0.00034799 \ 0.00440868 \end{cases}$ 

9.- Se calculan los elementos mecánicos en los extremos de cada barra (sustituyendo los desplazamientos correspondientes en la ecuación fuerzadesplazamiento de cada barra).

Barra 1

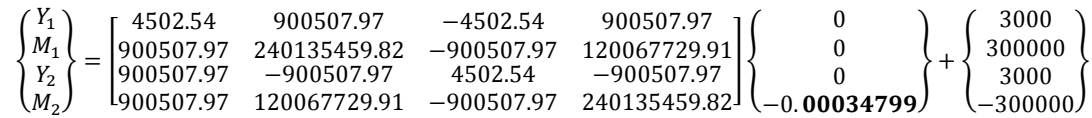

$$
\begin{Bmatrix} Y_1 \\ M_1 \\ Y_2 \\ M_2 \end{Bmatrix} = \begin{Bmatrix} 2686.63 \\ 258217.61 \\ 3313.37 \\ -383564.77 \end{Bmatrix}
$$

Barra 2

$$
\begin{Bmatrix} Y_2 \\ M_2 \\ Y_3 \\ M_3 \end{Bmatrix} = \begin{bmatrix} 1180.73 & 236145.00 & -1180.73 & 236145.00 \\ 236145.00 & 62972000.00 & -236145.00 & 31486000.00 \\ -1180.73 & -236145.00 & 1180.73 & -236145.00 \\ 236145.00 & 31486000.00 & -236145.00 & 62972000.00 \end{bmatrix} \begin{Bmatrix} 0 \\ -0.00034799 \\ 0 \\ 0.00440868 \end{Bmatrix} + \begin{Bmatrix} 4000 \\ 266666.67 \\ -266666.67 \end{Bmatrix}
$$

$$
\begin{Bmatrix} Y_2 \\ M_2 \\ Y_3 \\ M_3 \end{Bmatrix} = \begin{Bmatrix} 4958.91 \\ 383564.78 \\ 3041.09 \\ 0.00 \end{Bmatrix}
$$

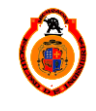

UNIVERSIDAD MICHOACANA DE SAN NICOLÁS DE HIDALGO 22

10.- Se suman las acciones de empotramiento en el extremo de cada barra con los elementos mecánicos obtenidos, así se obtienen las fuerzas en toda la estructura.

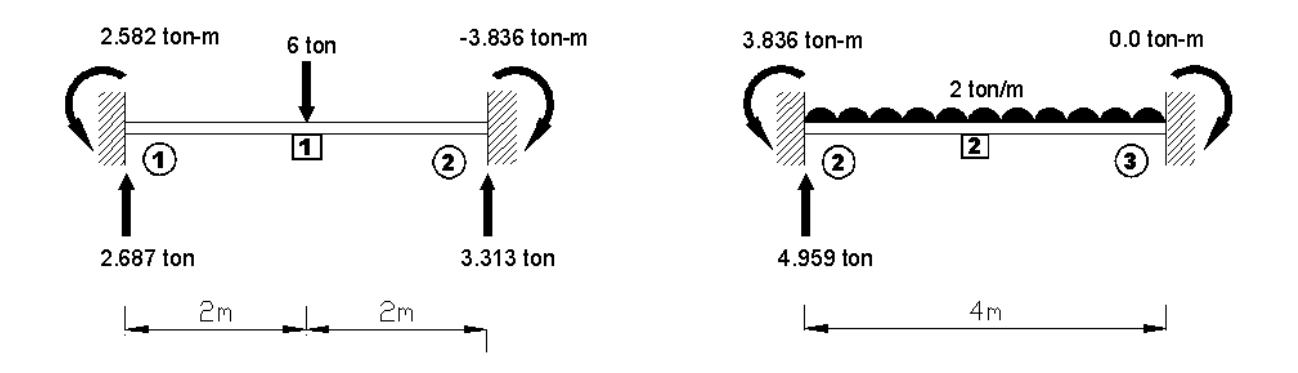

Para comprobar que la barra este en equilibrio debe cumplirse que:

 $\Sigma f v = 0 \quad v \quad \Sigma M = 0$ Barra 1  $\Sigma f y_1 = 2.687 - 6 + 3.313 = 0$  $\Sigma M_1 = 2.582 - 6(2) + 3.313(4) - 3.836 = -0.002 \approx 0$ Barra 2  $\Sigma f y_2 = 4.959 - (2)(4) + 3.041 = 0$ 

 $\Sigma M_2 = 3.836 - (8)(2) + 3.041(4) = 0$ 

La barra se encuentra en equilibrio, se suman las acciones de empotramiento en los nodos intermedios de cada barra, en este caso será en el nodo 2.

$$
y_2 \text{ barra1} + y_2 \text{ barra2} = 3.313 + 4.953 = 8.272
$$
\n
$$
M_2 \text{ barra1} + M_2 \text{ barra2} = -3.836 + 3.836 = 0
$$

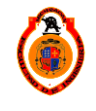

UNIVERSIDAD MICHOACANA DE SAN NICOLÁS DE HIDALGO **1998 1998 1999 1999** 23

Se ponen las fuerzas y reacciones en la viga como se muestra en la figura para dibujar el diagrama de cortante y momento flexionante.

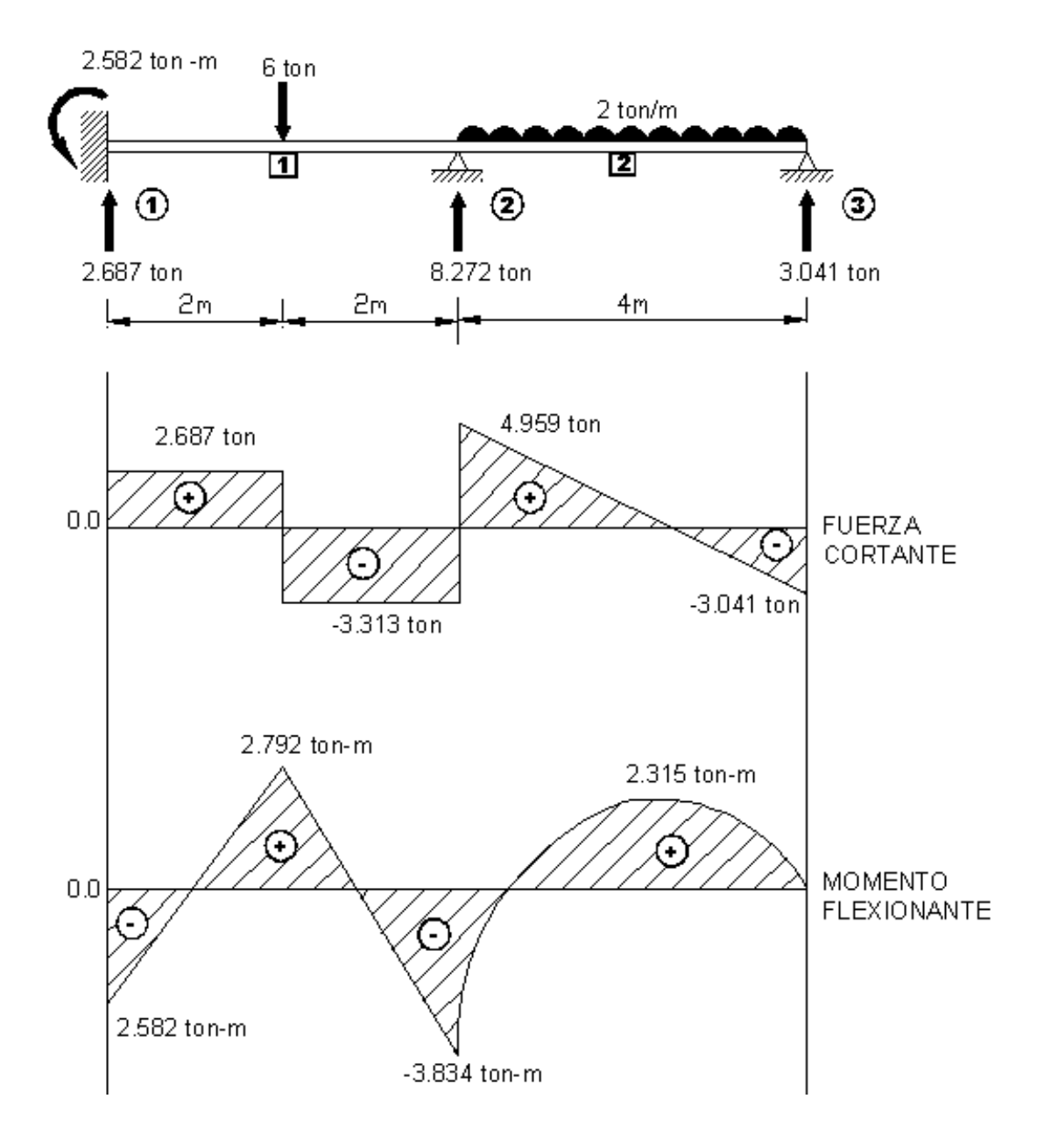

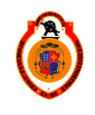

#### **EJEMPLO 2**

Analizar la siguiente viga por el método de las rigideces, calcular las reacciones y dibujar los diagramas de cortante y momento flexionante.

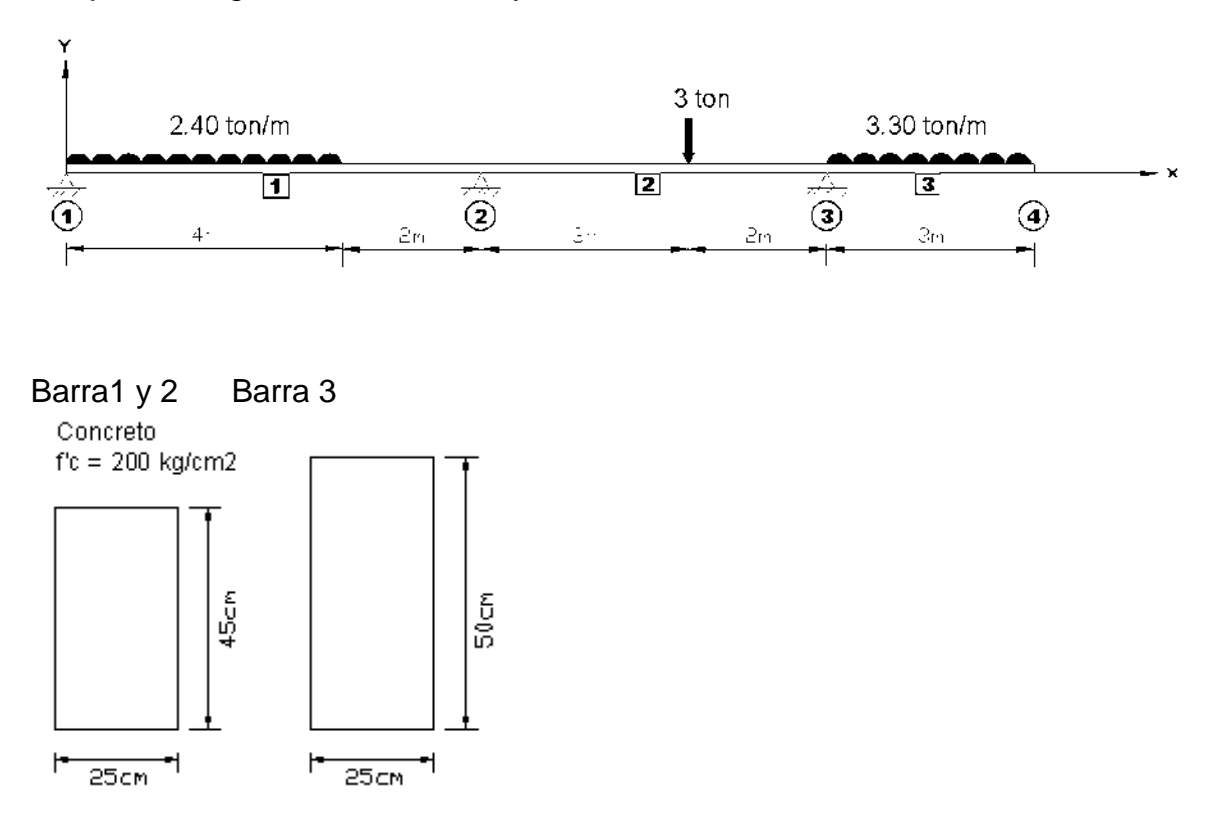

1.- Una vez definida con toda precisión la geometría y las cargas de la estructura se numera cada una de las barras que la forman.

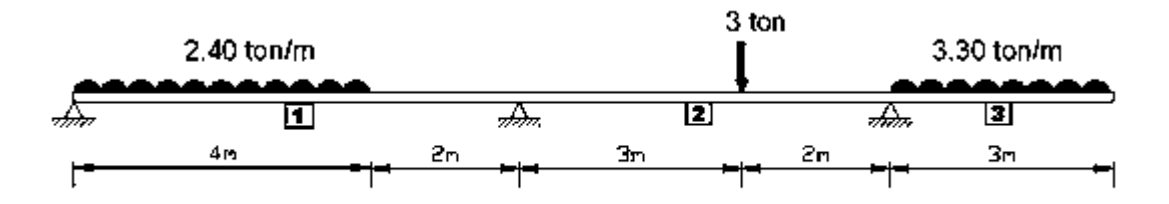

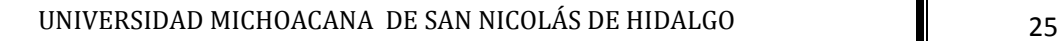

2.- Se numera cada uno de los nodos de la estructura incluyendo los apoyos.

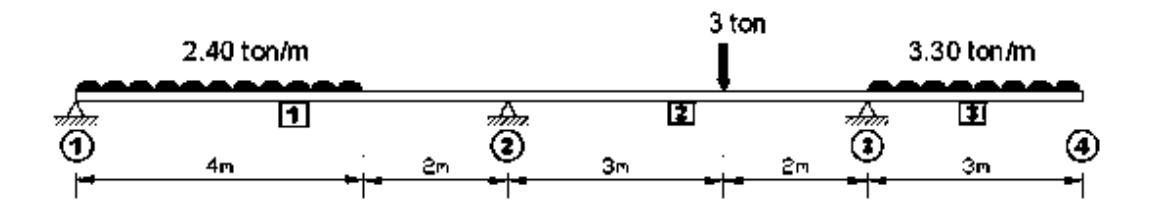

3.- Se eligen los ejes de la estructura. Se elige cual será el extremo inicial y el extremo final de cada barra.

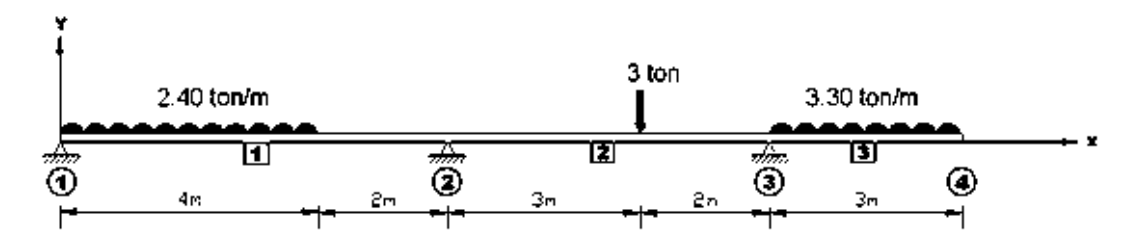

4.- Se determina el grado de libertad de la estructura. El grado de libertad en cada barra es igual al número de deformaciones que se pueden presentar en cada uno de sus nodos. El grado de libertad total será la suma de las deformaciones de los nodos de toda la estructura.

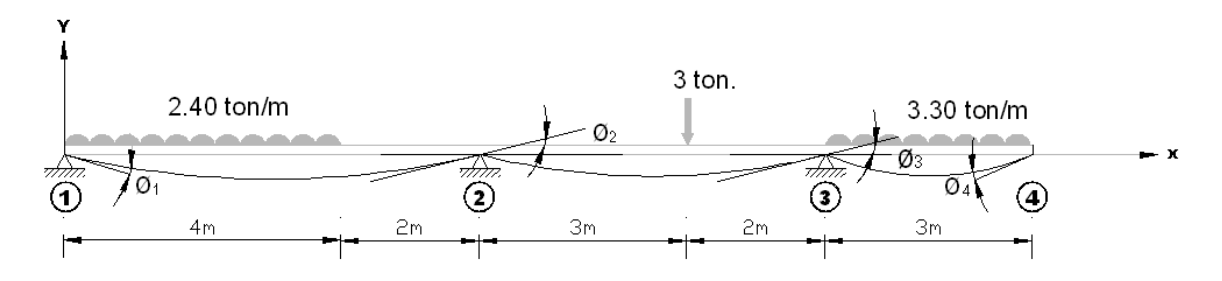

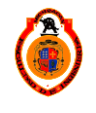

5.- Se obtienen las fuerzas de empotramiento perfecto para cada barra cargada y se calcula el vector de cargas.

Barra 1

Fórmulas de flexión y diagramas para viga bajo diferentes condiciones de carga

Vigas empotradas en ambos extremos

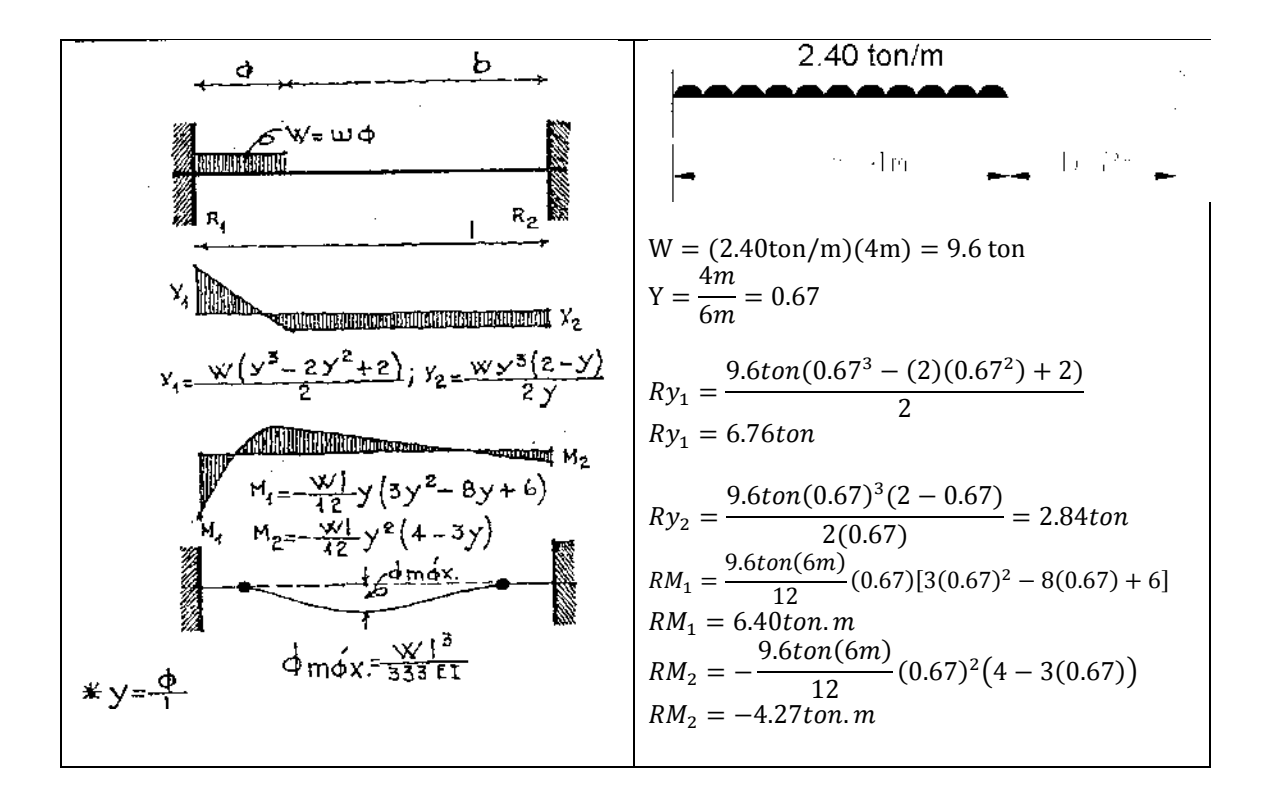

Vector FEP

$$
\begin{Bmatrix} Ry_1 \\ RM_1 \\ Ry_2 \\ RM_2 \end{Bmatrix} = \begin{Bmatrix} 6.76ton \\ 6.40ton.m \\ 2.84ton \\ -4.27ton.m \end{Bmatrix}
$$

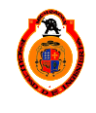

UNIVERSIDAD MICHOACANA DE SAN NICOLÁS DE HIDALGO 27

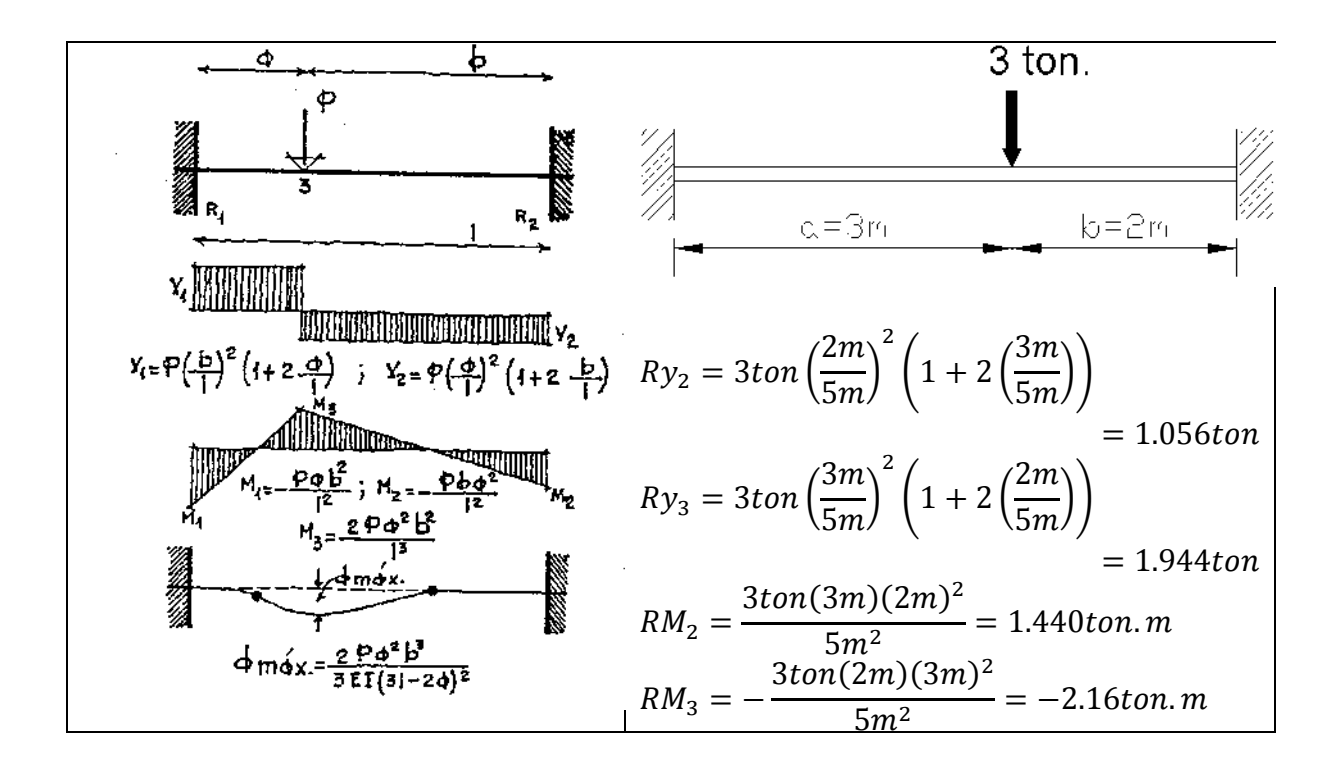

Vector FEP

$$
\begin{Bmatrix} Ry_2 \\ RM_2 \\ Ry_3 \\ RM_3 \end{Bmatrix} = \begin{Bmatrix} 1.056ton \\ 1.440ton.m \\ 1.944ton \\ -2.16ton.m \end{Bmatrix}
$$

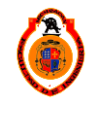

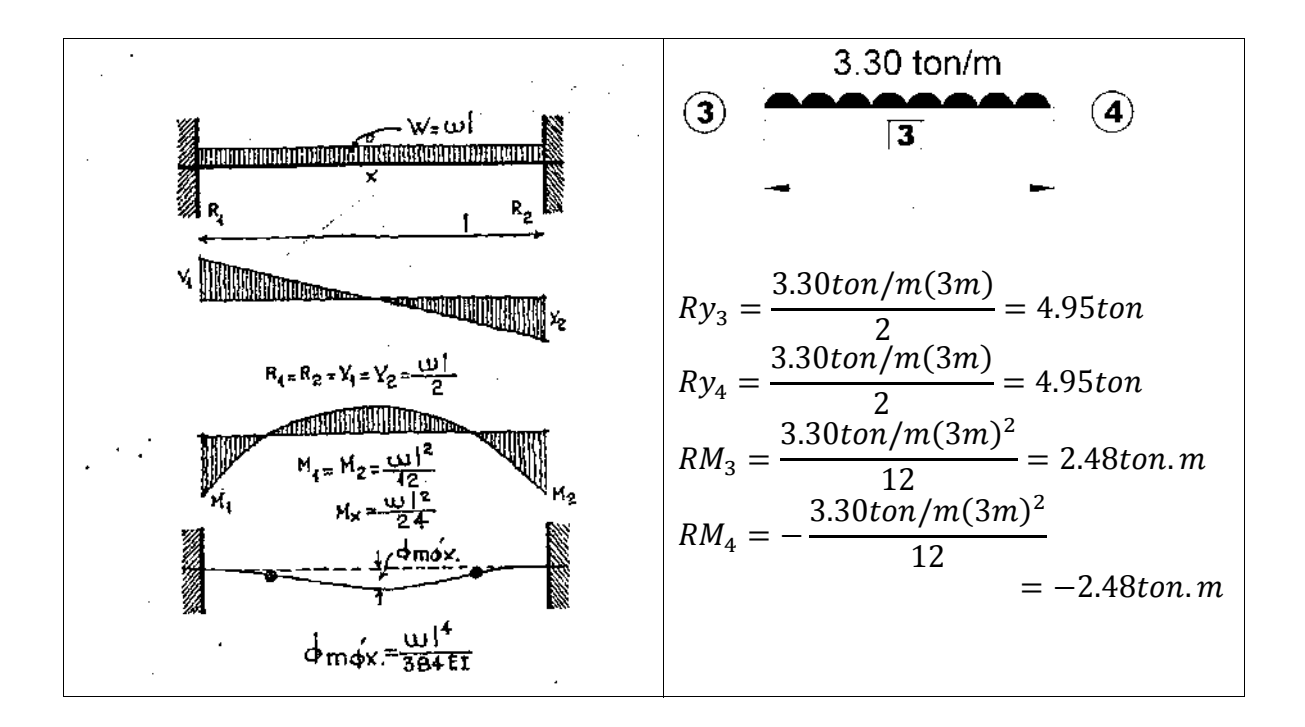

Vector FEP

$$
\begin{Bmatrix} Ry_3\\ RM_3\\ Ry_4\\ RM_4 \end{Bmatrix} = \begin{Bmatrix} 4.95ton\\ 2.48ton.m\\ 4.95ton\\ -2.48ton.m \end{Bmatrix}
$$

6.- Se establece la ecuación fuerza-desplazamiento para cada barra de la estructura.

Para el cálculo de la matriz de rigidez es necesario conocer las propiedades de la sección de cada barra

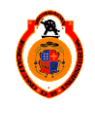

UNIVERSIDAD MICHOACANA DE SAN NICOLÁS DE HIDALGO 29

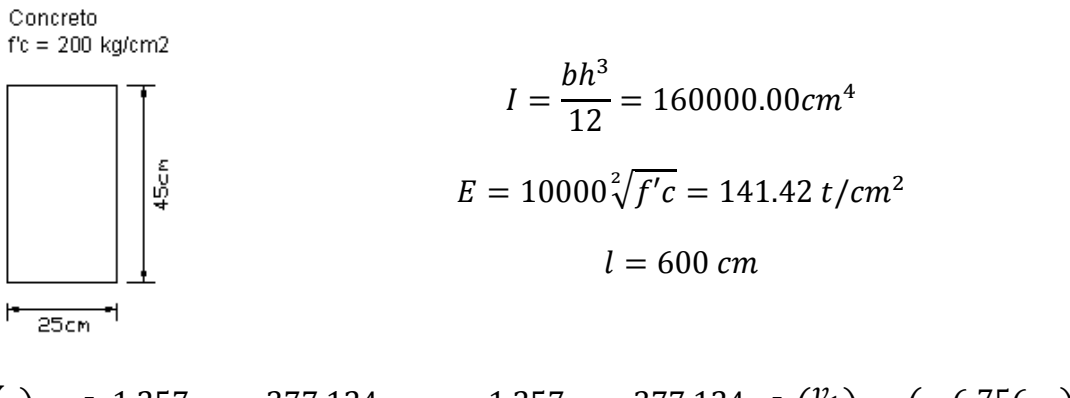

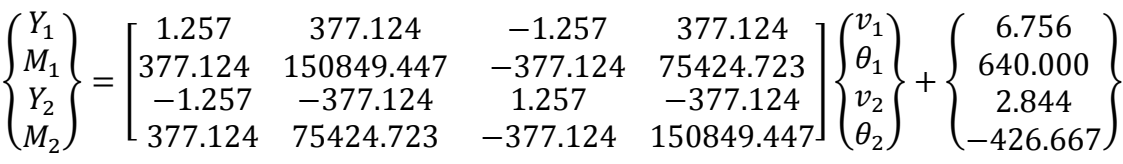

Barra 2

۲

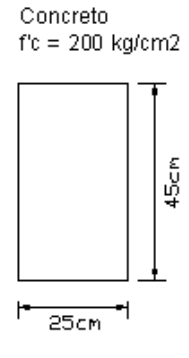

$$
I = \frac{bh^3}{12} = 160000.00cm^4
$$

$$
E = 10000\sqrt[2]{f'c} = 141.42t/cm^2
$$

$$
l = 500 \text{ cm}
$$

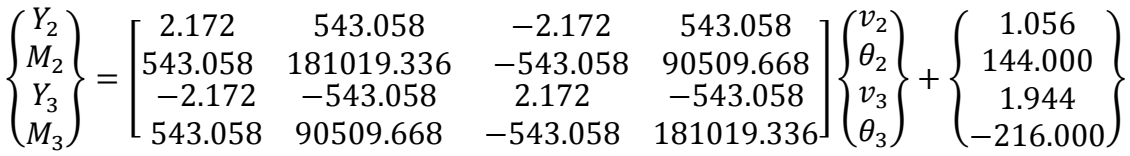

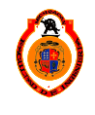

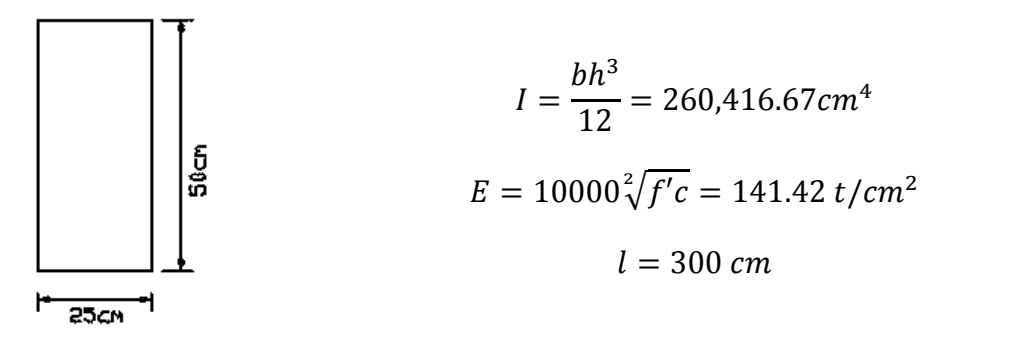

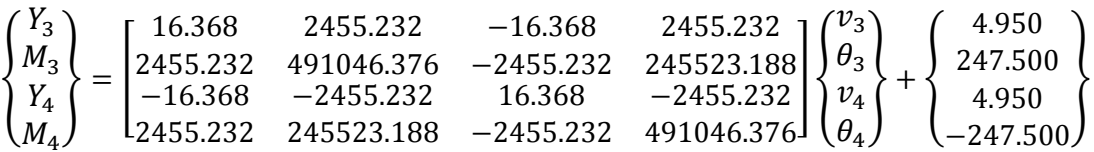

7.- Se ensamblan las ecuaciones fuerza-desplazamiento de cada barra para así obtener la ecuación general fuerza-desplazamiento de toda la estructura.

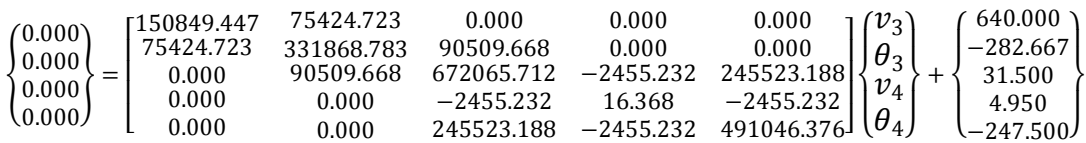

Se resuelve la ecuación fuerza desplazamiento.

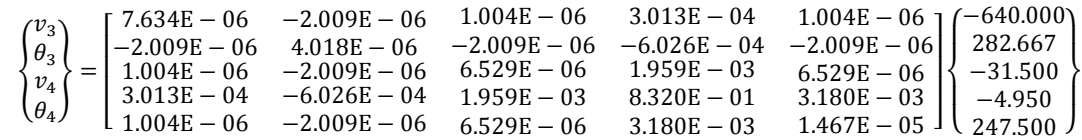

8.- Se resuelve la ecuación general fuerza-desplazamiento de toda la estructura, así se obtienen los desplazamientos en los nodos de la estructura.

$$
\begin{pmatrix} v_1 \\ \theta_1 \\ v_2 \\ \theta_2 \\ v_3 \\ \theta_3 \\ v_4 \\ \theta_4 \end{pmatrix} = \begin{pmatrix} 0 \\ -0.00672789 \\ 0 \\ 0.00497051 \\ 0 \\ -0.00949555 \\ -3.75591233 \\ -0.01352776 \end{pmatrix}
$$

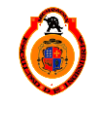

UNIVERSIDAD MICHOACANA DE SAN NICOLÁS DE HIDALGO 31

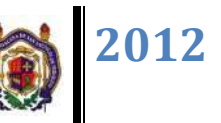

9.- Se calculan los elementos mecánicos en los extremos de cada barra (sustituyendo los desplazamientos correspondientes en la ecuación fuerzadesplazamiento de cada barra).

Barra 1

$$
\begin{Bmatrix} Y_1 \\ M_1 \\ Y_2 \\ M_2 \end{Bmatrix} = \begin{bmatrix} 1.257 & 377.124 & -1.257 & 377.124 \\ 377.124 & 150849.447 & -377.124 & 75424.723 \\ -1.257 & -377.124 & 1.257 & -377.124 \\ 377.124 & 75424.723 & -377.124 & 150849.447 \end{bmatrix} \begin{Bmatrix} 0.0000 \\ -0.0067 \\ 0.0000 \\ 0.0050 \end{Bmatrix} + \begin{Bmatrix} 6.756t \\ 640.000t \\ 2.844t \\ -426.667t \end{Bmatrix}
$$

$$
\begin{Bmatrix} Y_1 \\ M_1 \\ Y_2 \\ M_2 \end{Bmatrix} = \begin{Bmatrix} 6.093 \text{ t} \\ 0.000 \text{ t.cm} \\ 3.507 \text{ t} \\ -184.318 \text{ t.cm} \end{Bmatrix}
$$

Barra 2

$$
\begin{Bmatrix} Y_2 \\ M_2 \\ Y_3 \\ M_3 \end{Bmatrix} = \begin{bmatrix} 2.172 & 543.058 & -2.172 & 543.058 \\ 543.058 & 181019.336 & -543.058 & 90509.668 \\ -2.172 & -543.058 & 2.172 & -543.058 \\ 543.058 & 90509.668 & -543.058 & 181019.336 \end{bmatrix} \begin{Bmatrix} 0.0000 \\ 0.0050 \\ 0.0000 \\ -0.0095 \end{Bmatrix} + \begin{Bmatrix} 1.056t \\ 144.000t \\ 1.944t \\ -216.000t \end{Bmatrix}
$$

$$
\begin{Bmatrix} Y_2 \\ M_2 \\ Y_3 \\ M_3 \end{Bmatrix} = \begin{Bmatrix} -1.401 \text{ t} \\ 184.318 \text{ t. cm} \\ 4.401 \text{ t} \\ -1485.000 \text{ t. cm} \end{Bmatrix}
$$

Barra 3

 $\mathbb{R}^2$ 

$$
\begin{Bmatrix} Y_3 \\ M_3 \\ Y_4 \\ M_4 \end{Bmatrix} = \begin{bmatrix} 16.368 & 2455.232 & -16.368 & 2455.232 \\ 2455.232 & 491046.376 & -2455.232 & 245523.188 \\ -16.368 & -2455.232 & 16.368 & -2455.232 \\ 2455.232 & 245523.188 & -2455.232 & 491046.376 \end{bmatrix} \begin{Bmatrix} 0.0000 \\ -0.0095 \\ -3.7559 \\ -0.0135 \end{Bmatrix} + \begin{Bmatrix} 4.950t \\ 247.500t \\ 4.950t \\ -247.500t \end{Bmatrix}
$$
\n
$$
\begin{Bmatrix} Y_3 \\ M_3 \\ M_4 \end{Bmatrix} = \begin{Bmatrix} 9.900 \text{ t} \\ 1485.000 \text{ t} \\ 0.000 \text{ t} \\ 0.000 \text{ t} \end{Bmatrix}
$$

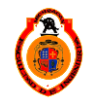

UNIVERSIDAD MICHOACANA DE SAN NICOLÁS DE HIDALGO **1998 12 S** 32

10.- Se suman las acciones de empotramiento en el extremo de cada barra con los elementos mecánicos obtenidos, así se obtienen las fuerzas en toda la estructura.

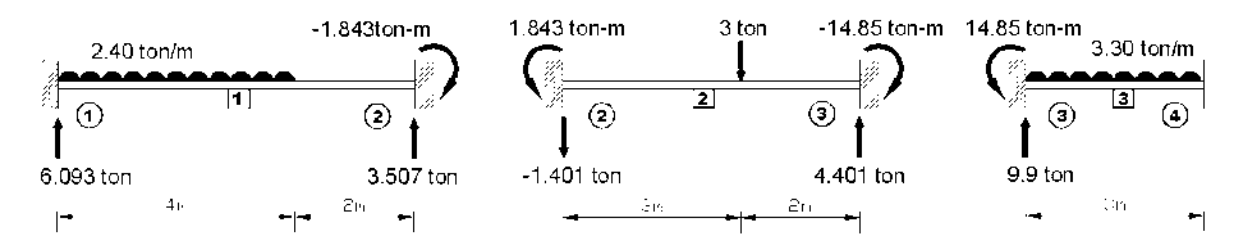

Para comprobar que la barra este en equilibrio debe cumplirse que:

 $\Sigma f y = 0 \quad y \quad \Sigma M = 0$ 

Barra 1

 $\Sigma f y = 6.093 - 9.6 + 3.507 = 0$ 

 $\Sigma M_1 = 9.6(2) - 3.507(6) + 1.843 = 0.001 \approx 0$ 

Barra 2

 $\Sigma f y = -1.401 - 3 + 4.401 = 0$ 

 $\Sigma M_2 = -1.843 + 3(3) - 4.401(5) + 14.85 = 0.002 \approx 0$ 

Barra 3

 $\Sigma f y = 9.9 - 3.3(3) = 0$ 

 $\Sigma M_3 = -14.85 + 9.9(1.5) = 0$ 

La barra se encuentra en equilibrio, se suman las acciones de empotramiento en los nodos intermedios en este caso será en el nodo 2.Y 3 de la estructura.

$$
y_2 \text{ barra1} + y_2 \text{ barra2} = 3.507 - 1.401 = 2.106
$$
\n
$$
M_2 \text{ barra1} + M_2 \text{ barra2} = -1.843 + 1.843 = 0
$$
\n
$$
y_3 \text{ barra2} + y_3 \text{ barr3} = 4.401 + 9.9 = 14.301
$$
\n
$$
M_3 \text{ barra2} + M_3 \text{ barra3} = -14.85 + 14.85 = 0
$$

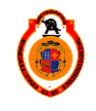

UNIVERSIDAD MICHOACANA DE SAN NICOLÁS DE HIDALGO **1998 - 1998 1998** 33

Se ponen las fuerzas y reacciones en la viga como se muestra en la figura para dibujar el diagrama de cortante y momento flexionante.

Diagrama de cortante y momento flexionante .

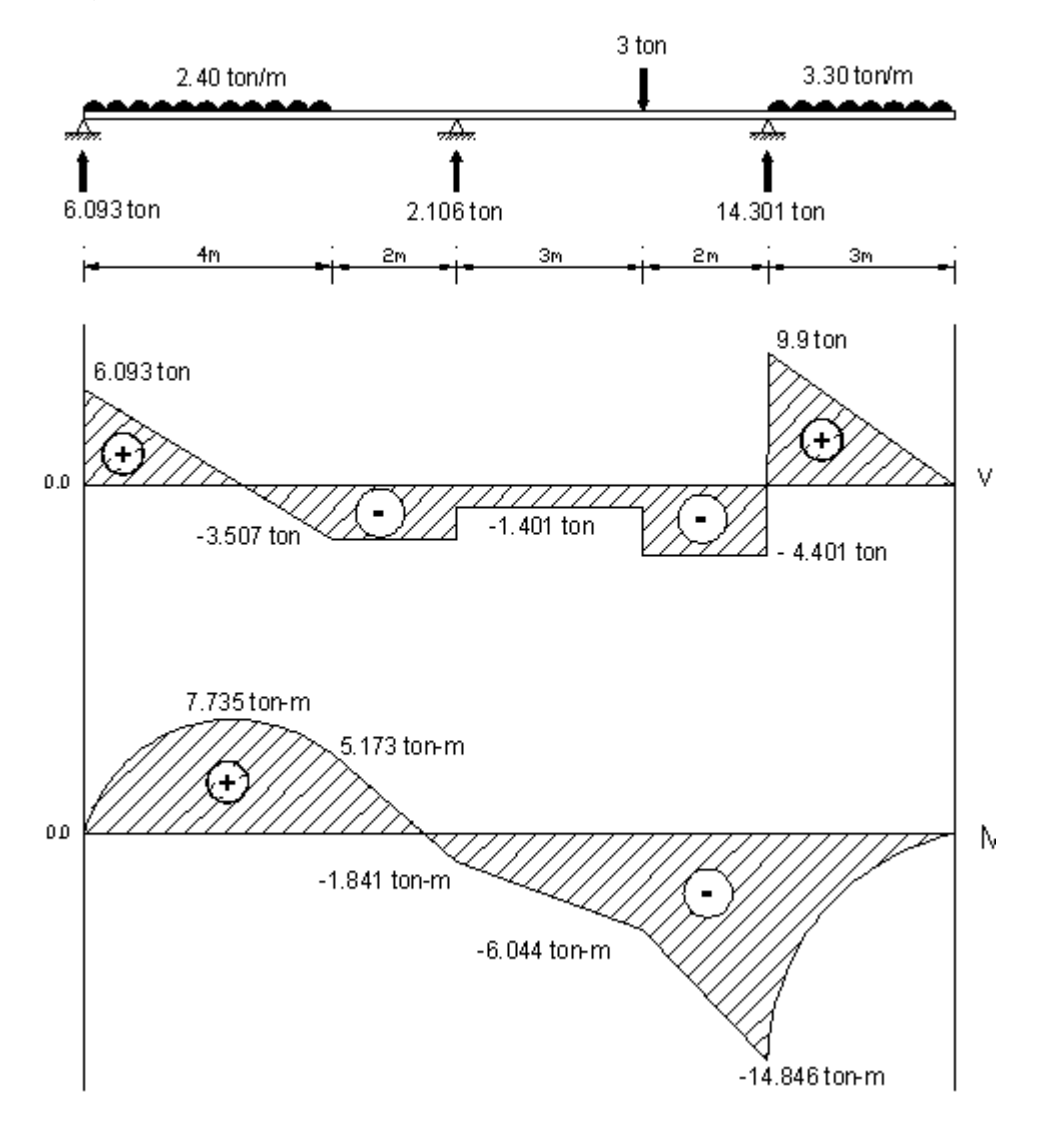

#### $V =$  Fuerza cortante

M = Momento flexionante

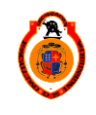

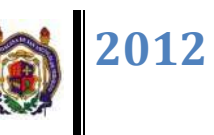

## **CAPÍTULO II. MODIFICACIÓN DEL MÉTODO DE LAS RIGIDECES PARA CONSIDERAR DESPLAZAMIENTOS PRESCRITOS**

#### **2.1 DESPLAZAMIENTOS DIFERENCIALES**

Las estructuras están sujetas a deformaciones no sólo debidas a cargas externas si no también debido a cambios de temperatura, asentamientos de los apoyos, errores en las dimensiones de fabricación, contracción en los elementos de concreto causada por el secado, flujo plástico, etc.

Tales deformaciones pueden producir grandes fuerzas adicióneles en los elementos de la estructura. En el caso de las vigas las fuerzas que mayor peso tienen son las debidas a los posibles asentamientos en los apoyos, lo cual va a producir desplazamientos diferenciales.

#### **2.2 ASENTAMIENTO DE APOYOS**

En las secciones precedentes se han considerado vigas continuas con apoyos que no experimentan desplazamiento alguno. No obstante, si un apoyo se asienta o sufre algún tipo de desplazamiento con respecto a su posición teórica original, pueden aparecer en la estructura cambios notables en reacciones, fuerzas cortantes o momentos flexionantes y esfuerzos. Por ejemplo, si tres personas caminan con un tronco sobre uno de sus hombros (situación estáticamente indeterminada) y una de ellas baja ligeramente el hombro cargado, éste no soportará el mismo peso que antes. En efecto, se ha separado del tronco soportado y cedido más peso del mismo a las otras dos personas. El asentamiento de un apoyo en una viga continua tiene el mismo efecto. Cualesquiera que sean los factores que causen los desplazamientos (cimentaciones débiles, cambios de temperatura, construcción o fabricación deficientes, etc.), el análisis podrá desarrollarse mediante las ecuaciones de deformación establecidas anteriormente para las vigas continuas.

Para tomar en cuenta las fuerzas producidas por los desplazamientos diferenciales se hace una modificación en el método de las rigideces, la cual se muestra en el siguiente ejemplo.

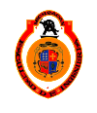
# **EJEMPLO 3.**

Analizar la siguiente viga la cual tuvo un asentamiento de 4cm. en el apoyo b

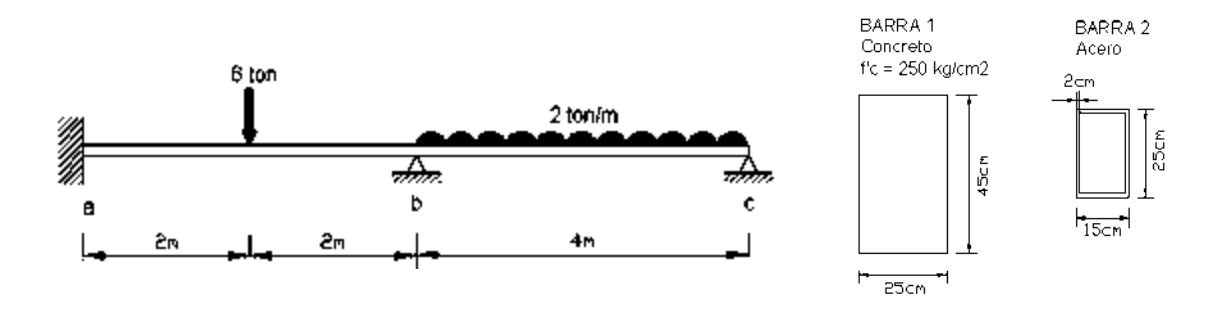

En el ejemplo anterior se vio paso por paso la aplicación del método de rigideces en el siguiente esquema se muestran los pasos 1,2 y 3

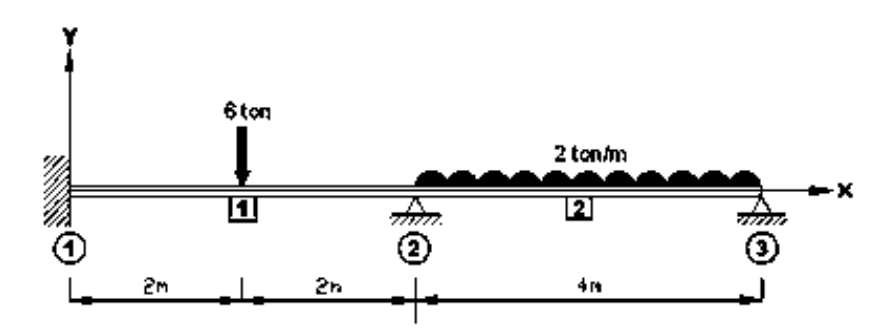

4.- Se determina el grado de libertad de la estructura. El grado de libertad en cada barra es igual al número de deformaciones que se pueden presentar en cada uno de sus nodos. El grado de libertad total será la suma de las deformaciones de los nodos de toda la estructura.

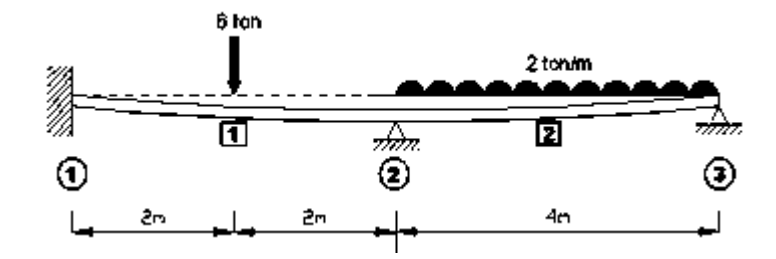

En el nudo 2 es donde ocurre el asentamiento del apoyo por lo tanto hay un desplazamiento en el eje y vertical y giro, en el nodo tres hay giro.

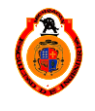

UNIVERSIDAD MICHOACANA DE SAN NICOLÁS DE HIDALGO **1990 EL SE AUDENTE EN 1990** 36

5.- Se obtienen las fuerzas de empotramiento perfecto para cada barra cargada y se calcula el vector de cargas.

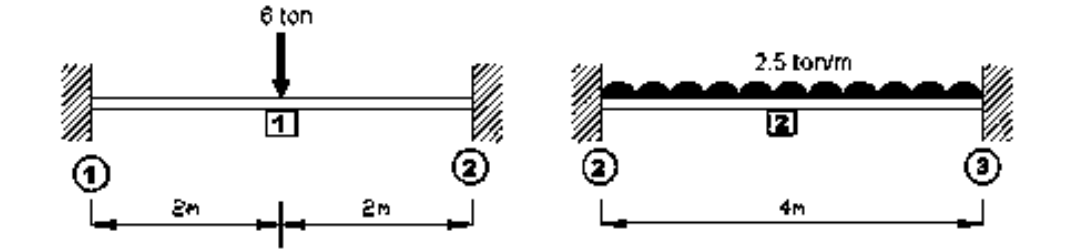

Analizamos la barra 1

Fórmulas de flexión y diagramas para viga bajo diferentes condiciones de carga Vigas empotradas en ambos extremos

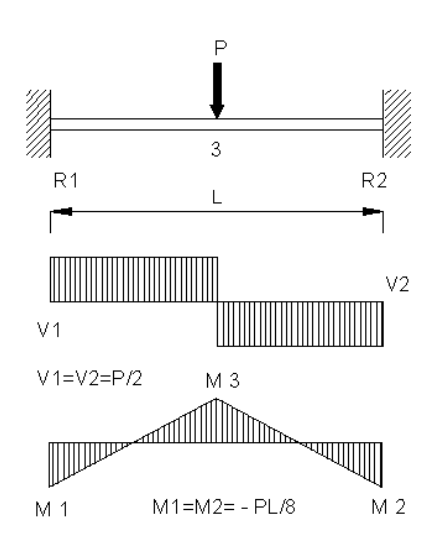

Calculo de las reacciones

$$
Ry_1 = \frac{P}{2} = \frac{6 \text{ ton}}{2} = 3 \text{ton}.
$$
  
\n
$$
Ry_2 = \frac{P}{2} = \frac{6 \text{ ton}}{2} = 3 \text{ton}.
$$
  
\n
$$
RM_1 = \frac{PL}{8} = \frac{(6 \text{ ton})(4m)}{8} = 3 \text{ton} \cdot m
$$
  
\n
$$
RM_2 = \frac{PL}{8} = \frac{(6 \text{ ton})(4m)}{8} = -3 \text{ton} \cdot m
$$

## Diagrama de FEP

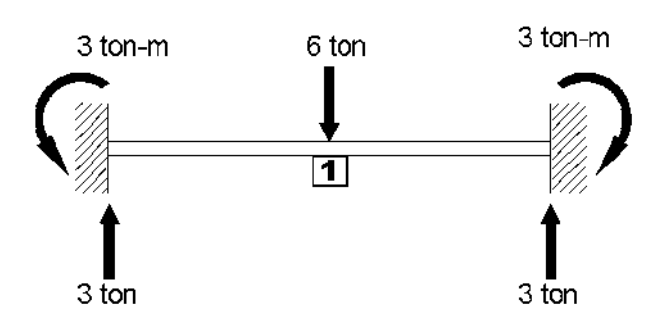

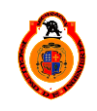

UNIVERSIDAD MICHOACANA DE SAN NICOLÁS DE HIDALGO 37

Vector FEP para la barra 1

$$
\begin{Bmatrix} Ry_1 \\ RM_1 \\ Ry_2 \\ RM_2 \end{Bmatrix} = \begin{Bmatrix} 3ton \\ 3ton.m \\ 3ton \\ -3ton.m \end{Bmatrix}
$$

Analizamos la barra 2

Fórmulas de flexión y diagramas para viga bajo diferentes condiciones de carga Vigas empotradas en ambos extremos

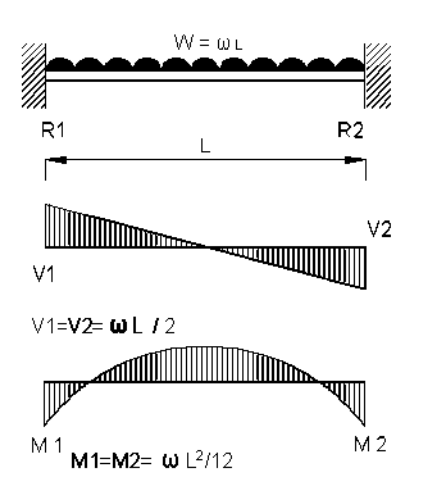

Calculate the fractions.  
\n
$$
Ry_2 = \frac{\omega}{2} = \frac{(2 \tan/m)(4m)}{2} = 4 \tan
$$
  
\n $Ry_3 = \frac{\omega}{2} = \frac{(2 \tan/m)(4m)}{2} = 4 \tan$   
\n $RM_2 = \frac{\omega L^2}{12} = \frac{(2 \tan/m)(4m^2)}{12} = 2.667 \tan m$   
\n $RM_3 = \frac{\omega L^2}{12} = \frac{(2 \tan/m)(4m^2)}{12} = 2.667 \tan m$ 

**2012**

## Diagrama de FEP

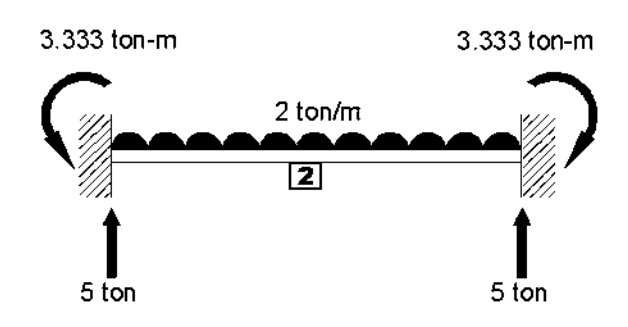

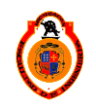

UNIVERSIDAD MICHOACANA DE SAN NICOLÁS DE HIDALGO **1998** 

Vector FEP para la barra 2

$$
\begin{Bmatrix} Ry_2 \\ RM_2 \\ Ry_3 \\ RM_3 \end{Bmatrix} = \begin{Bmatrix} 4ton \\ 2.667 \tan m \\ 4ton \\ 2.667 \tan m \end{Bmatrix}
$$

6.- Se establece la ecuación fuerza-desplazamiento para cada barra de la estructura.

Barra 1.

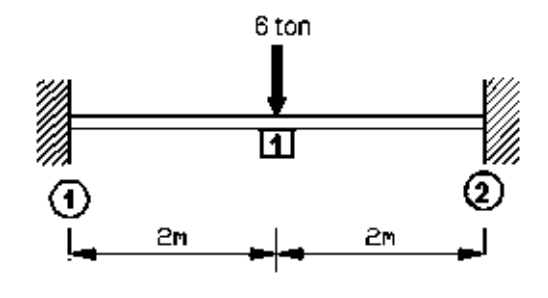

 $V_1$   $\theta_1$   $V_2$  $\theta_2$ 

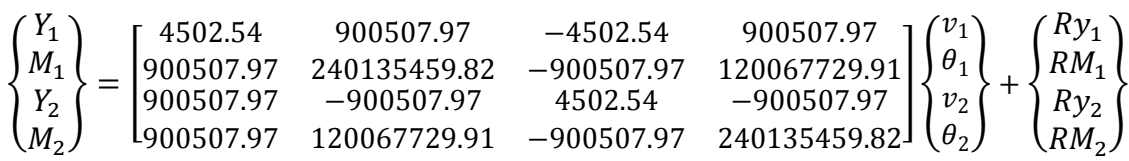

En este paso es donde se hace la modificación en el método de rigideces en la ecuación fuerza desplazamiento se cancelan el renglón y la columna correspondientes al asentamiento en este caso es  $V_2$ 

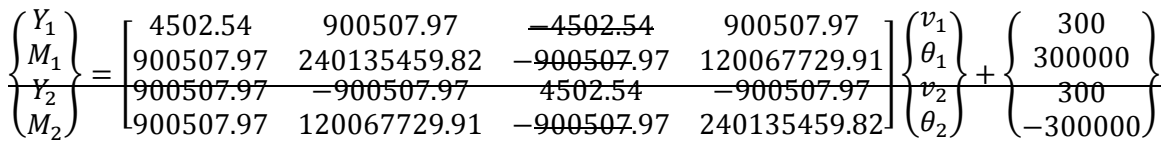

De la matriz de rigidez se cancela la tercera columna y la tercera fila, además se adiciona un vector de fuerzas producidas por el asentamiento diferencial  ${FDD}$ 

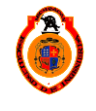

UNIVERSIDAD MICHOACANA DE SAN NICOLÁS DE HIDALGO **1998** 

 $[F] = [K]{d} + {FEP} + {FDD}$ 

Este vector se obtiene multiplicando el desplazamiento diferencial  $\{dd\}$  por la columna que se eliminara  ${c}$ .

$$
{FDD}={c}{dd}
$$

$$
\{FDD\} = \begin{Bmatrix} -4502.54 \\ -900507.97 \\ 4502.54 \\ -900507.97 \end{Bmatrix} \{-4\} = \begin{Bmatrix} 18010.16 \\ 3602031.90 \\ -18010.16 \\ 3602031.90 \end{Bmatrix}
$$

Ecuación modificada fuerza desplazamiento

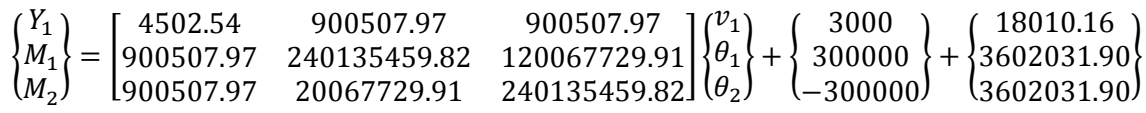

Análisis para la barra 2

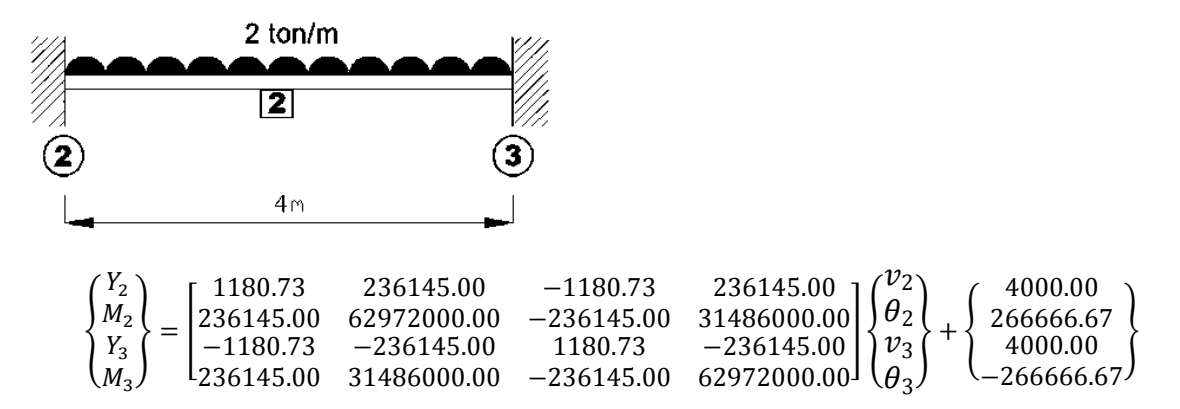

Para hacer la modificación en el método se cancela la columna y la fila número uno, que corresponde al desplazamiento diferencial  $v_2$  y así obtenemos:

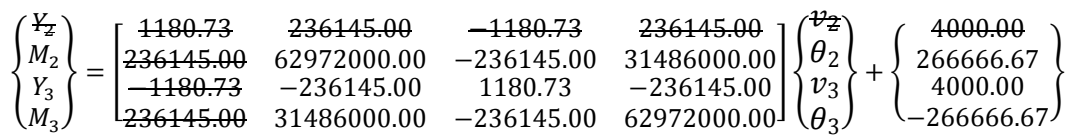

Ahora se toma la columna que se canceló para calcular el vector  $\{FDD\}$ 

$$
[F] = [K]\{d\} + \{FEP\} + \{FDD\}
$$

$$
\{FDD\}=\{c\}\{dd\}
$$

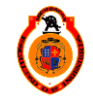

UNIVERSIDAD MICHOACANA DE SAN NICOLÁS DE HIDALGO  $\parallel$  40

$$
{FDD} = \begin{cases} \n\frac{1180.73}{236145.00} \\ \n-1180.73 \\ \n236145.00 \n\end{cases} \{-4\} = \begin{cases} \n-4722.90 \\ \n-944580 \\ \n4722.90 \\ \n-944580 \n\end{cases}
$$

Ecuación modificada fuerza- desplazamiento

{ M Y  $\overline{M}$  $\} =$ 6  $\overline{\phantom{0}}$ 3  $\mathcal{B}$  $\theta$  $\mathcal{V}$ θ  $\{+\}$  $\overline{c}$ 4  $\overline{\phantom{0}}$  $\{+\}$  $\overline{\phantom{0}}$ 4 — }

7.- Se ensamblan las ecuaciones fuerza-desplazamiento de cada barra para así obtener la ecuación general fuerza-desplazamiento de toda la estructura.

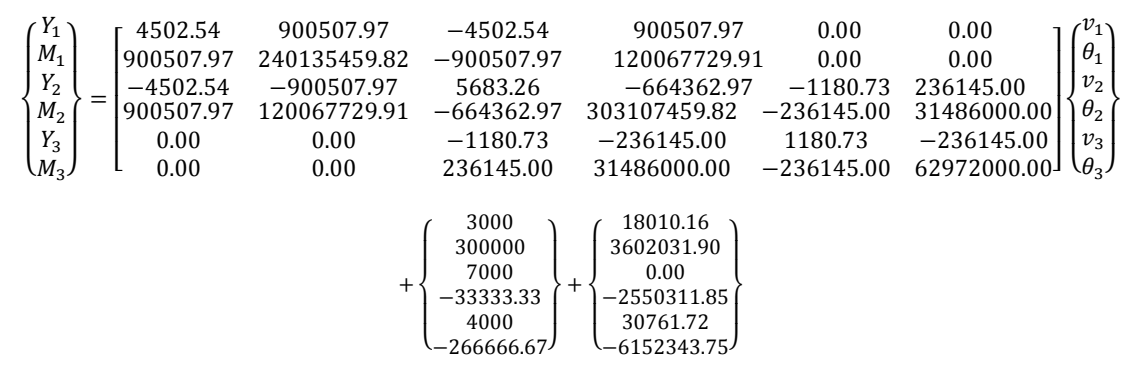

Ecuación fuerza-desplazamiento global reducida, se cancelan los renglones y las columnas correspondientes a los desplazamientos ya conocidos que son:

$$
v_1 = 0
$$

$$
\theta_1 = 0
$$

$$
v_2 = -4
$$

$$
v_3 = 0
$$

 ${0 \choose 0}$  $\begin{bmatrix} 0 \\ 0 \end{bmatrix} = \begin{bmatrix} 303107459.82 & 31486000.00 \\ 31486000.00 & 62972000.00 \end{bmatrix} \begin{bmatrix} \theta \\ \theta \end{bmatrix}$  $\begin{array}{l} \left\{ \theta_{2} \right\} + \left\{ -33333.33 \atop -266666.67 \right\} + \left\{ 2657451.90 \atop -944580.00 \right\} \end{array}$ 

Calculo de los desplazamientos

 $\int_{0}^{\theta}$  $\begin{bmatrix} \theta_2 \\ \theta_3 \end{bmatrix}$  =  $\begin{bmatrix} 3.48E - 09 & -1.74E - 09 \\ -1.74E - 09 & 1.68E - 08 \end{bmatrix} \begin{Bmatrix} -2624118.56 \\ 1211246.67 \end{Bmatrix}$ 

$$
\begin{Bmatrix} \theta_2 \\ \theta_3 \end{Bmatrix} = \begin{Bmatrix} -0.01123918 \\ 0.02485428 \end{Bmatrix}
$$

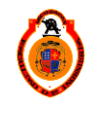

UNIVERSIDAD MICHOACANA DE SAN NICOLÁS DE HIDALGO  $\parallel$  41

#### Fuerzas en las barras

#### Barra 1

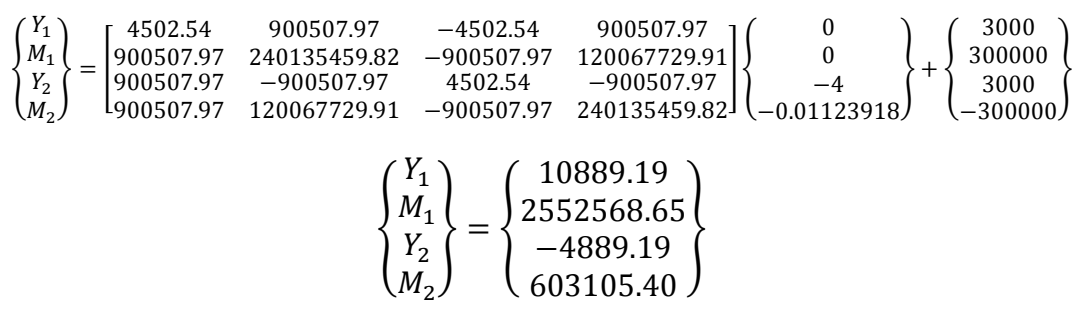

Barra 2

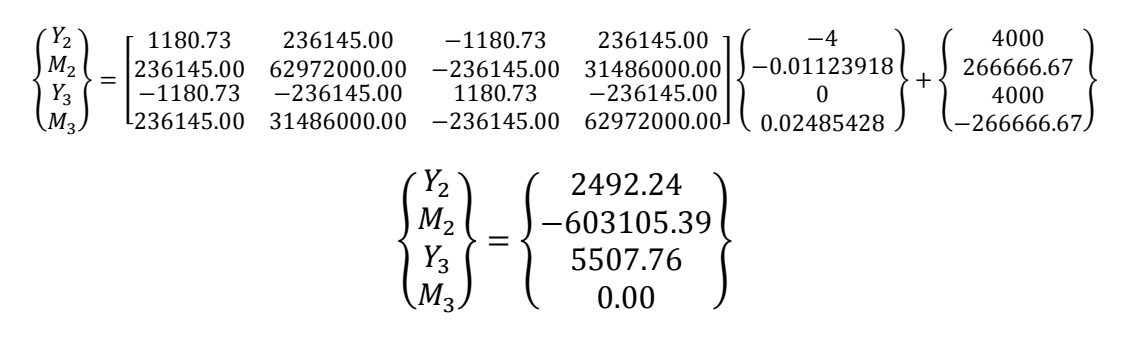

10.- Se suman las acciones de empotramiento en el extremo de cada barra con los elementos mecánicos obtenidos, así se obtienen las fuerzas en toda la estructura.

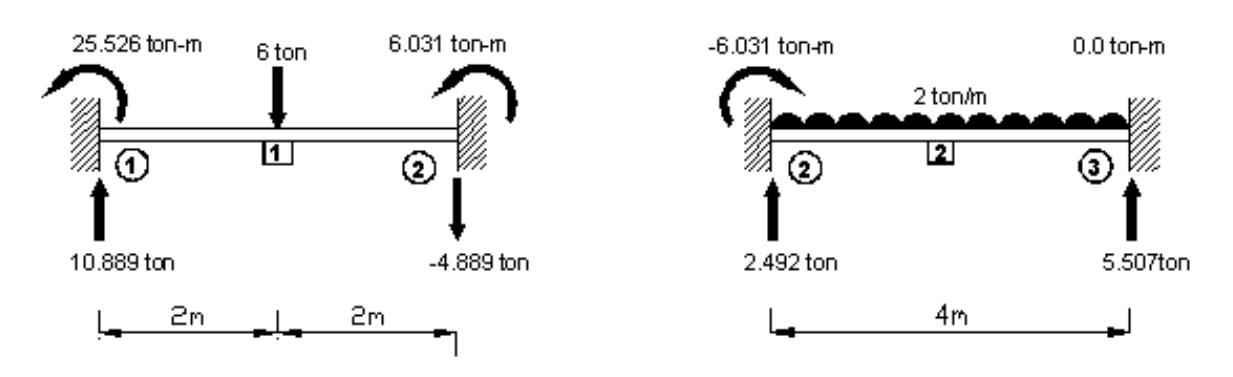

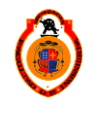

Para comprobar que la barra este en equilibrio debe cumplirse que:

 $\Sigma f y = 0$  y  $\Sigma M = 0$ Barra 1  $\Sigma f$ y =-6+10.889-4.889=0  $\Sigma M_1 = -25.526 + 6(2) + 4.889(4) - 6.031 = -0.001 \approx 0$ Barra 2  $\Sigma f y = 2.492 - (2)(4) + 5.507 = -0.001 \approx 0$  $\Sigma M_2 = 6.031 + (8)(2) - 5.507(4) = 0.003 \approx 0$ 

Se ponen las fuerzas y reacciones en la viga como se muestra en la figura para dibujar el diagrama de cortante y momento flexionante.

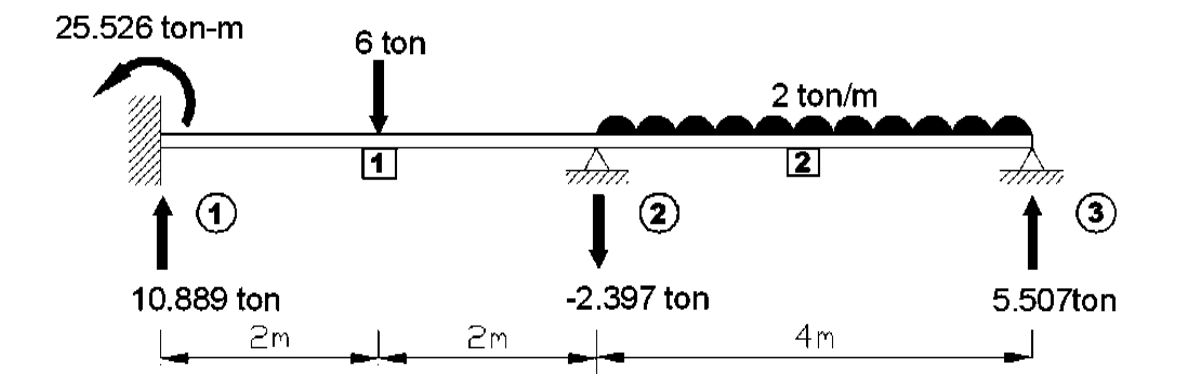

La barra se encuentra en equilibrio, se suman las acciones de empotramiento en el extremo de cada barra, en este caso será en el nodo 2.

 $y_2$  barra1 +  $y_2$  barra2 = -4.889 + 2.492 = -2.397

$$
M_2 \text{barra1} + M_2 \text{barra2} = 6.031 - 6.031 = 0
$$

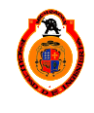

UNIVERSIDAD MICHOACANA DE SAN NICOLÁS DE HIDALGO  $\begin{array}{c} | & | & 43 \end{array}$ 

### Diagramas de cortante y momento flexionante

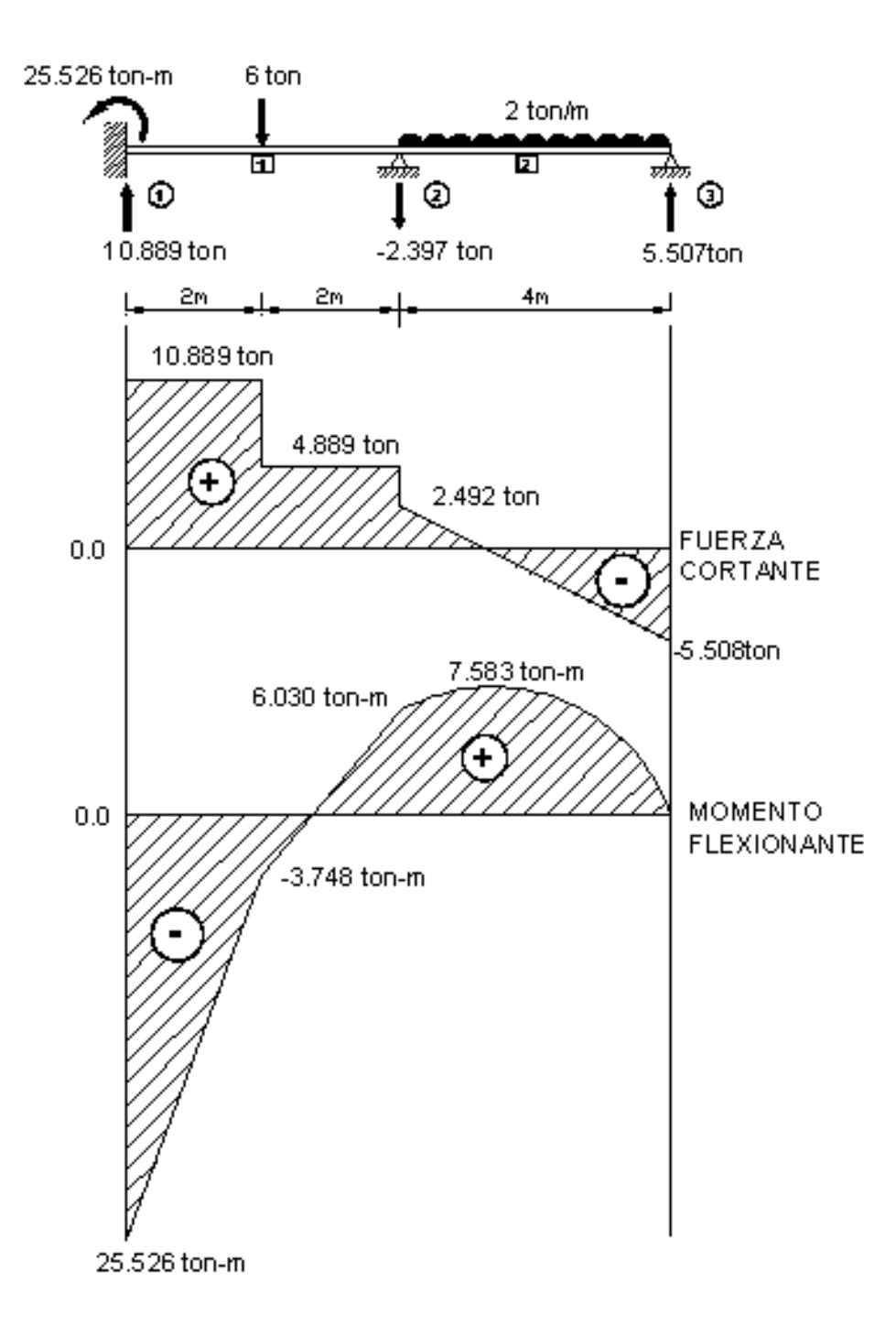

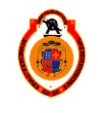

UNIVERSIDAD MICHOACANA DE SAN NICOLÁS DE HIDALGO **1998 - POSTAGA ALA** 

## **EJEMPLO 4**

Por el método de rigideces analizar la siguiente viga continua, considerando que tiene un desplazamiento prescrito en el apoyo b un giro de 0.01. Dibujar los diagramas de cortante y momento flexionante.

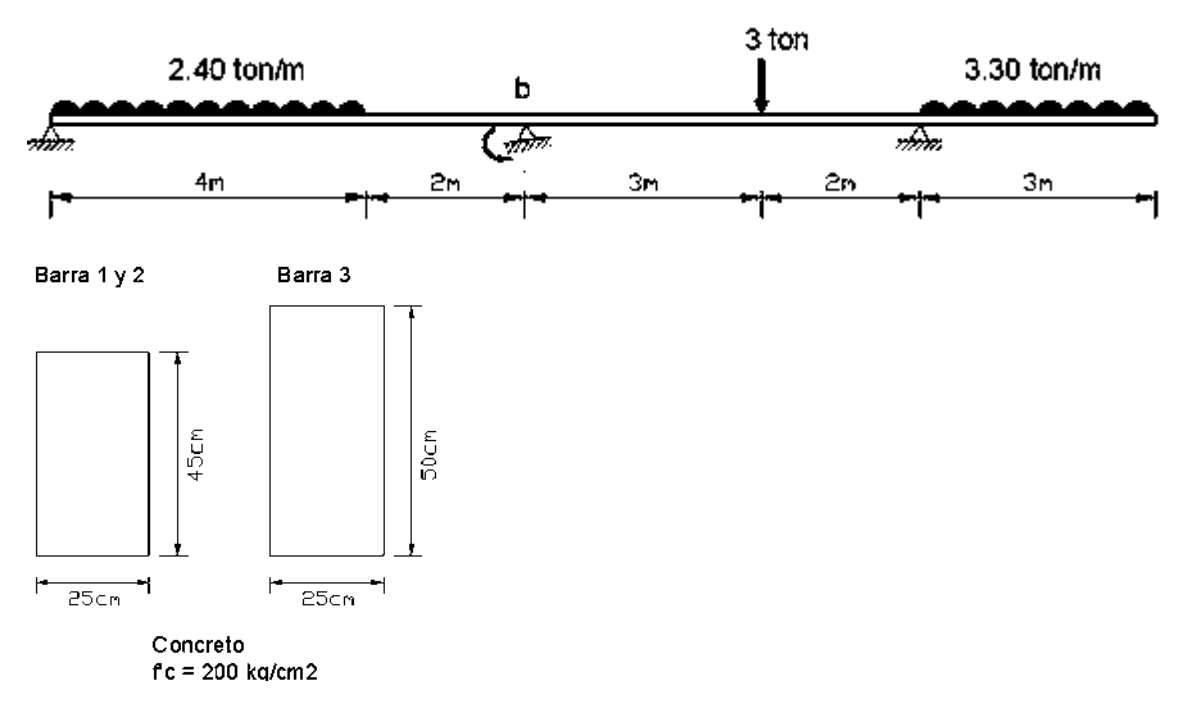

1.- Una vez definida la geometría y las cargas de la estructura se numera cada una de las barras que la forman.

2.- Se numera cada uno de los nodos de la estructura incluyendo los apoyos.

3.- Se eligen los ejes de la estructura. Y cuál será el extremo inicial y el extremo final de cada barra.

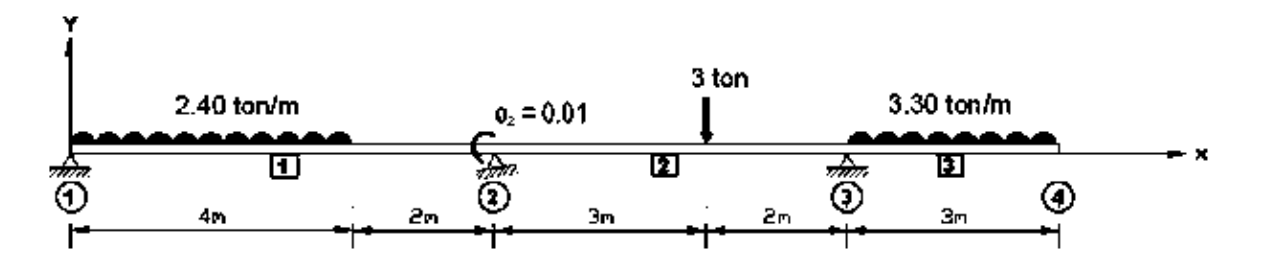

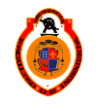

UNIVERSIDAD MICHOACANA DE SAN NICOLÁS DE HIDALGO  $\parallel$  45

4.- Se determina el grado de libertad de la estructura. El grado de libertad en cada barra es igual al número de deformaciones que se pueden presentar en cada uno de sus nodos. El grado de libertad total será la suma de las deformaciones de los nodos de toda la estructura.

5.- Se obtienen las fuerzas de empotramiento perfecto para cada barra cargada y se calcula el vector de cargas.

Barra 1

Fórmulas de flexión y diagramas para viga bajo diferentes condiciones de carga

Vigas empotradas en ambos extremos

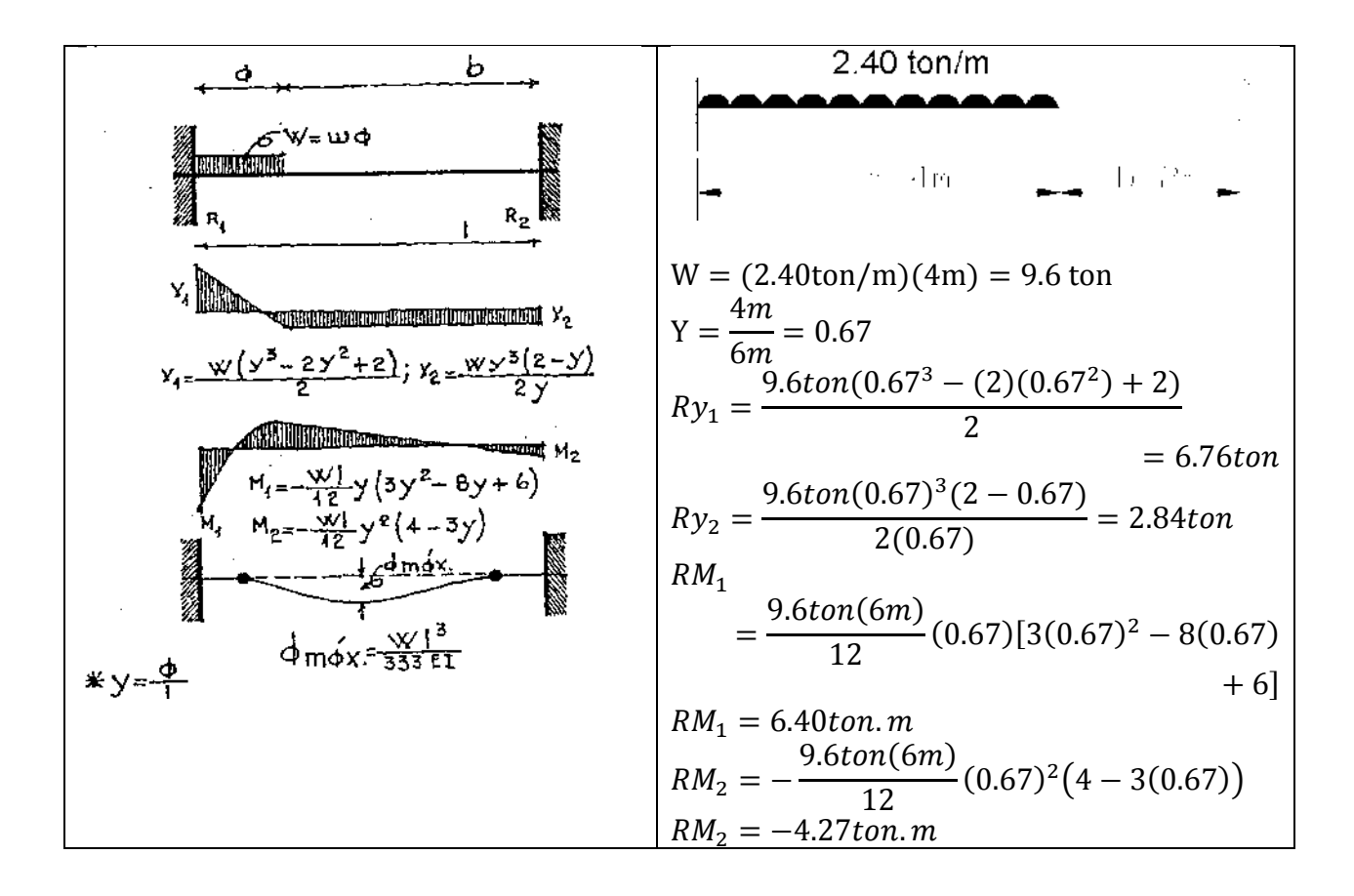

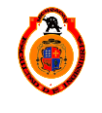

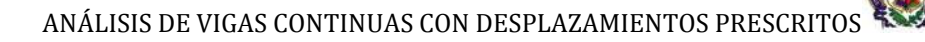

Vector de FEP

$$
\begin{Bmatrix} Ry_1 \\ RM_1 \\ Ry_2 \\ RM_2 \end{Bmatrix} = \begin{Bmatrix} 6.76ton \\ 6.40ton.m \\ 2.84ton \\ -4.27ton.m \end{Bmatrix}
$$

Barra 2

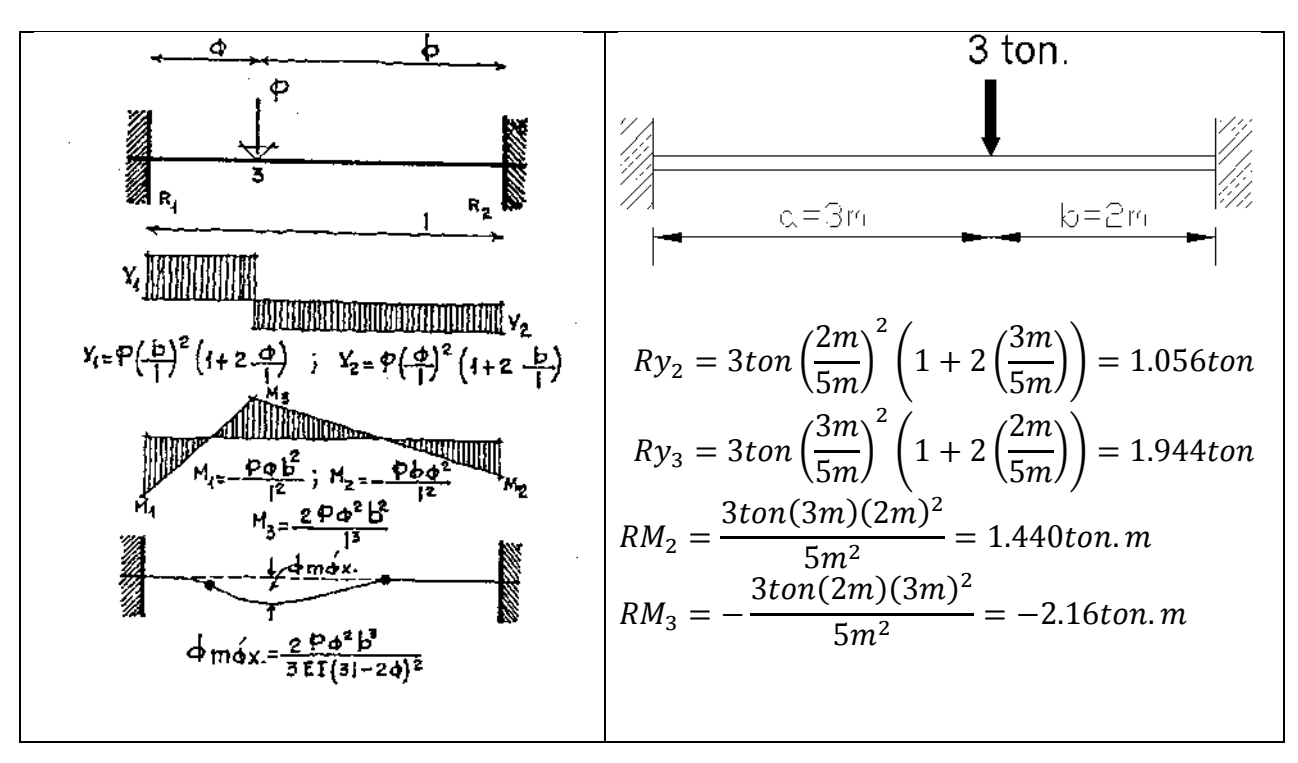

Vector de FEP

$$
\begin{Bmatrix} Ry_2 \\ RM_2 \\ Ry_3 \\ RM_3 \end{Bmatrix} = \begin{Bmatrix} 1.056ton \\ 1.440ton.m \\ 1.944ton \\ -2.16ton.m \end{Bmatrix}
$$

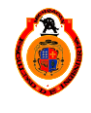

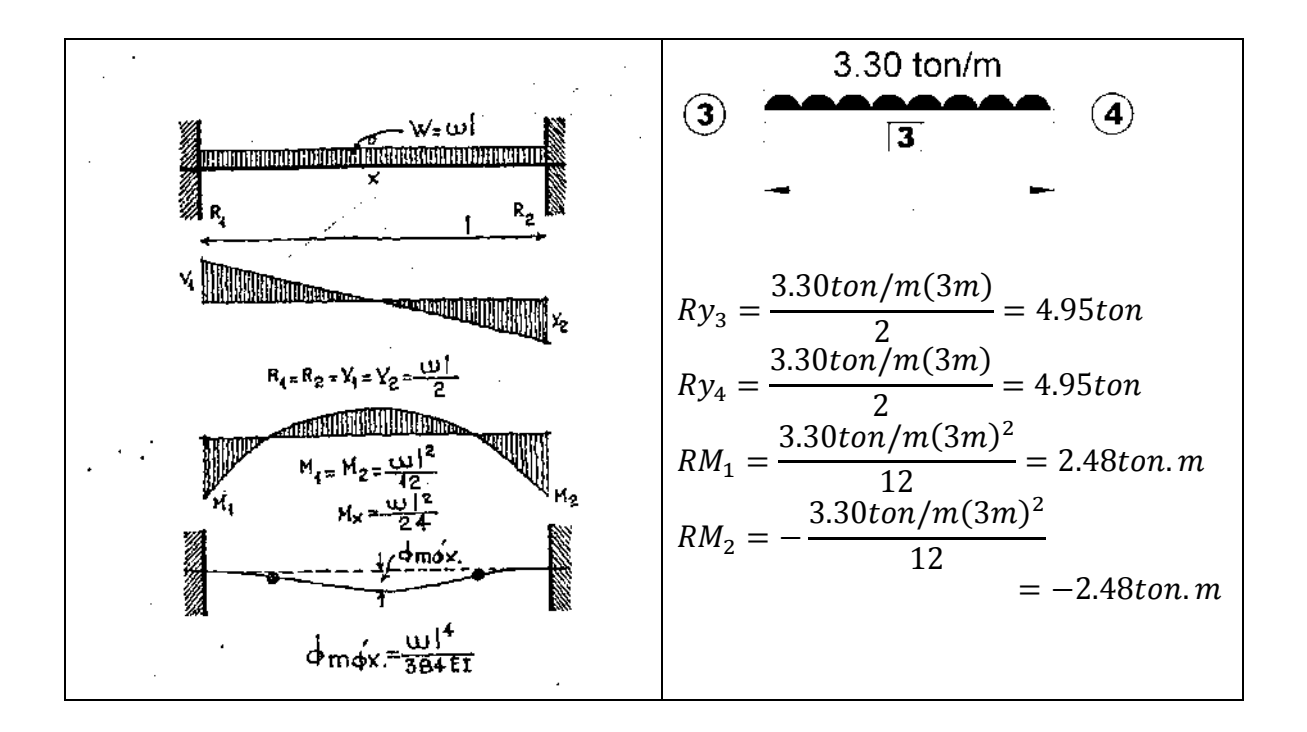

Vector de FEP

$$
\begin{Bmatrix} Ry_3 \\ RM_3 \\ Ry_4 \\ RM_4 \end{Bmatrix} = \begin{Bmatrix} 4.95ton \\ 2.48ton.m \\ 4.95ton \\ -2.48ton.m \end{Bmatrix}
$$

6.- Se establece la ecuación fuerza-desplazamiento para cada barra de la estructura.

Para el cálculo de la matriz de rigidez es necesario conocer las propiedades de la sección de cada barra

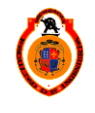

 $\boldsymbol{M}$ 

3

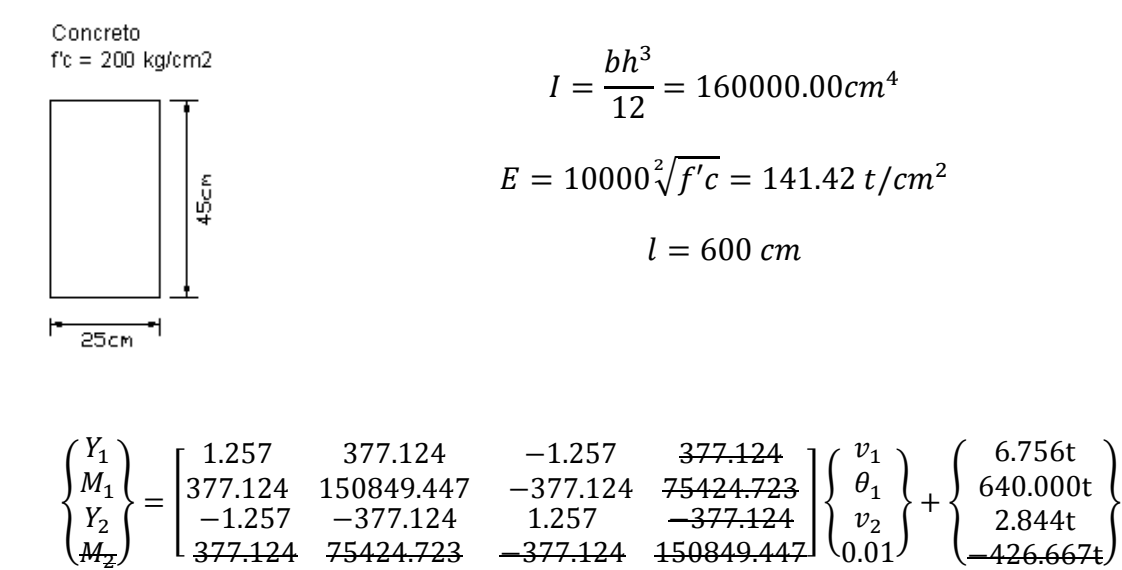

—

Se cancela el renglón y la columna que pertenece al desplazamiento prescrito, se calcula el vector  ${FDD}$  y suma a la ecuación modificada

 $0.01$ 

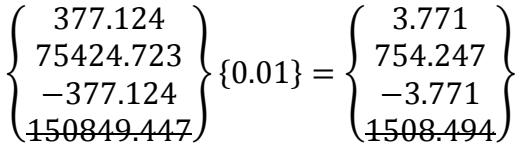

La ecuación modificada fuerza desplazamiento se escribe de la siguiente manera.

$$
\begin{Bmatrix} Y_1 \\ M_1 \\ Y_2 \end{Bmatrix} = \begin{bmatrix} 1.257 & 377.124 & -1.257 \\ 377.124 & 150849.447 & -377.124 \\ -1.257 & -377.124 & 1.257 \end{bmatrix} \begin{Bmatrix} v_1 \\ \theta_1 \\ v_2 \end{Bmatrix} + \begin{Bmatrix} 6.756t \\ 640.000t \\ 2.844t \end{Bmatrix} + \begin{Bmatrix} 3.771 \\ 754.247 \\ -3.771 \end{Bmatrix}
$$

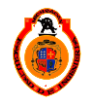

 $\boldsymbol{M}$ 

543.058

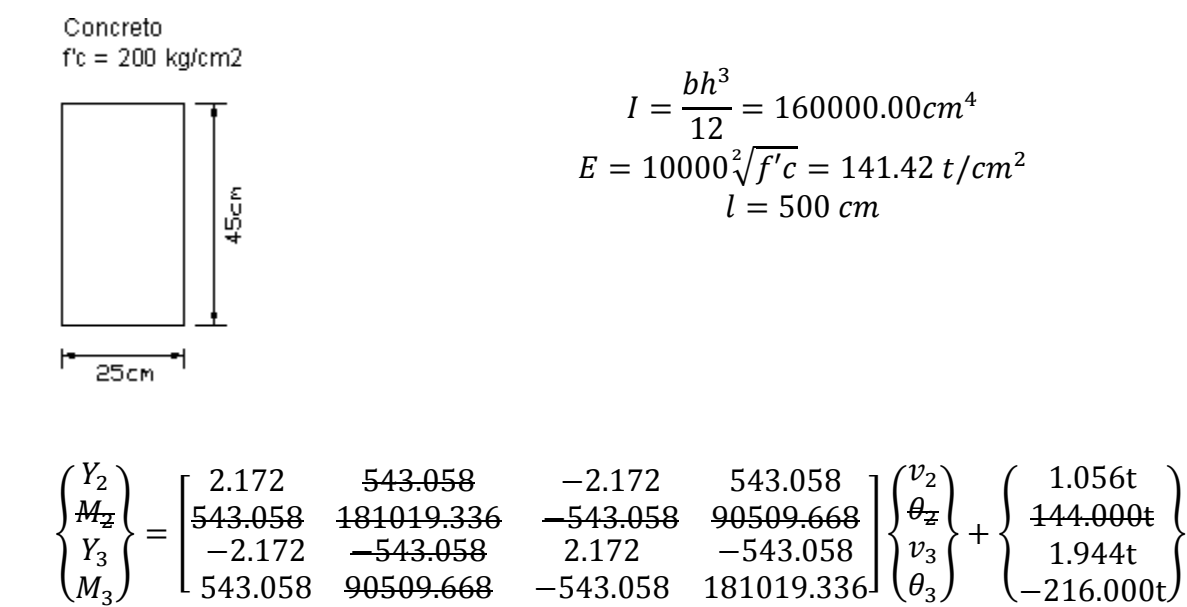

—

Se cancela el renglón y la columna del desplazamiento prescrito y se suma un  $vector{FDD}$ 

 $\theta$ 

$$
\begin{Bmatrix} 543.058 \\ 181019.336 \\ -543.058 \\ 90509.668 \end{Bmatrix} \{0.01\} = \begin{Bmatrix} 5.431 \\ 1810.194 \\ -5.431 \\ 905.097 \end{Bmatrix}
$$

Ecuación modificada fuerza desplazamiento

$$
\begin{Bmatrix} Y_2 \\ Y_3 \\ M_3 \end{Bmatrix} = \begin{bmatrix} 2.172 & -2.172 & 543.058 \\ -2.172 & 2.172 & -543.058 \\ 543.058 & -543.058 & 181019.336 \end{bmatrix} \begin{Bmatrix} v_2 \\ v_3 \\ \theta_3 \end{Bmatrix} + \begin{Bmatrix} 1.056t \\ 1.944t \\ -216.000t \end{Bmatrix} + \begin{Bmatrix} 5.431 \\ -5.431 \\ 905.097 \end{Bmatrix}
$$

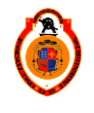

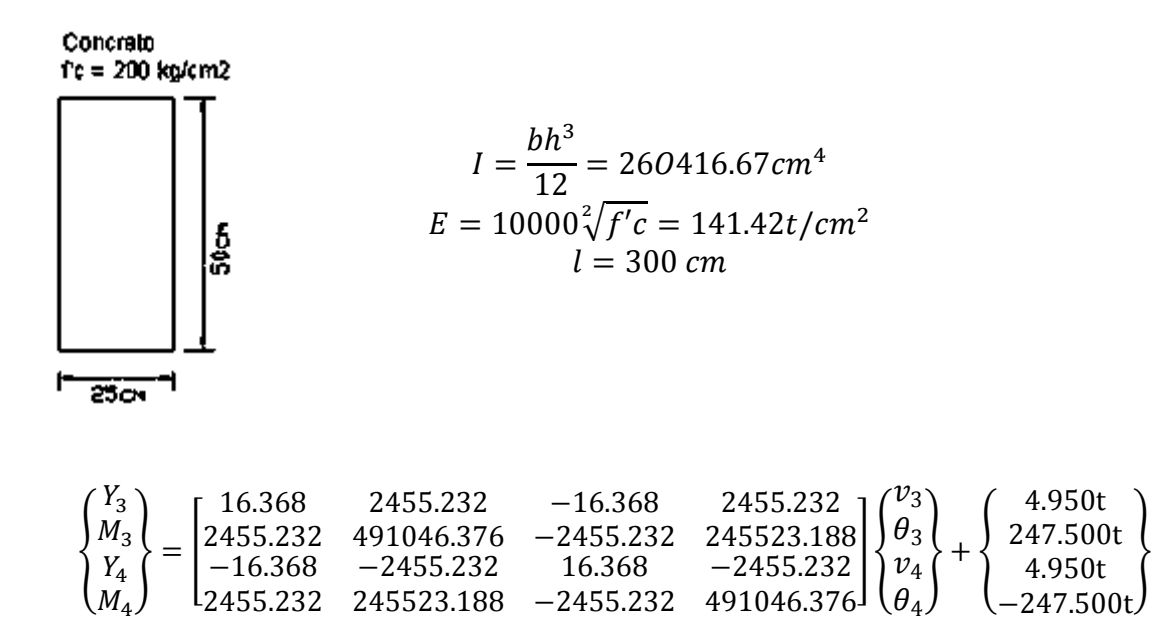

7.- Se ensamblan las ecuaciones fuerza-desplazamiento de cada barra para así obtener la ecuación general fuerza-desplazamiento de toda la estructura.

De la ecuación general se cancelan los renglones y las columnas de los desplazamientos que ya conocemos, por ejemplo las condiciones en los apoyos y en este caso el desplazamiento de giro en el nodo 2 la ecuación queda de la siguiente manera.

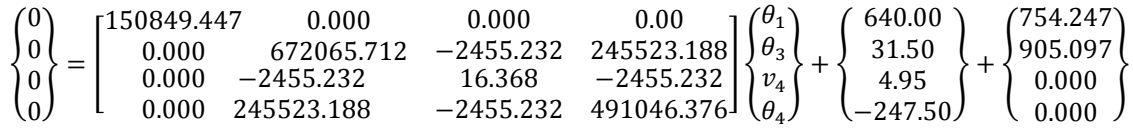

8.- Se resuelve la ecuación general fuerza-desplazamiento de toda la estructura, así se obtienen los desplazamientos en los nodos de la estructura.

$$
\begin{Bmatrix} \theta_1 \\ \theta_3 \\ \nu_4 \\ \theta_4 \end{Bmatrix} = \begin{bmatrix} 6.629E-06 & 0 & 0 & 0 \\ 0.000E+00 & 5.524E-06 & 1.657E-03 & 5.524E-06 \\ 0.000E+00 & 1.657E-03 & 7.416E-01 & 2.879E-03 \\ 0.000E+00 & 5.524E-06 & 2.879E-03 & 1.367E-05 \end{bmatrix} \begin{Bmatrix} -1394.247 \\ -936.597 \\ -4.950 \\ 247.500 \end{Bmatrix}
$$

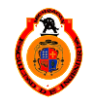

UNIVERSIDAD MICHOACANA DE SAN NICOLÁS DE HIDALGO  $\parallel$  51

$$
\begin{pmatrix} \theta_1 \\ \theta_3 \\ \nu_4 \\ \theta_4 \end{pmatrix} = \begin{pmatrix} -0.0092426 \\ -0.0120103 \\ -4.510336 \\ -0.0160425 \end{pmatrix}
$$

$$
\begin{pmatrix} v_1 \\ \theta_1 \\ v_2 \\ \theta_2 \\ \theta_3 \\ \theta_4 \end{pmatrix} = \begin{pmatrix} 0 \\ -0.00924264 \\ 0 \\ 0.01000000 \\ 0.01000000 \\ -4.51033653 \\ -0.01604251 \end{pmatrix}
$$

9.- Se calculan los elementos mecánicos en los extremos de cada barra (sustituyendo los desplazamientos correspondientes en la ecuación fuerzadesplazamiento de cada barra).

Barra 1

$$
\begin{Bmatrix} Y_1 \\ M_1 \\ Y_2 \\ M_2 \end{Bmatrix} = \begin{bmatrix} 1.257 & 377.124 & -1.257 & 377.124 \\ 377.124 & 150849.447 & -377.124 & 75424.723 \\ -1.257 & -377.124 & 1.257 & -377.124 \\ 377.124 & 75424.723 & -377.124 & 150849.447 \end{bmatrix} \begin{Bmatrix} 0.0000 \\ -0.0092 \\ 0.0000 \\ 0.0100 \end{Bmatrix} + \begin{Bmatrix} 6.756t \\ 640.000t \\ 2.844t \\ -426.667t \end{Bmatrix}
$$

$$
\begin{Bmatrix} Y_1 \\ M_1 \\ Y_2 \\ M_2 \end{Bmatrix} = \begin{Bmatrix} 7.041t \\ 0.000 t.cm \\ 2.559t \\ 384.704 t.cm \end{Bmatrix}
$$

Barra 2

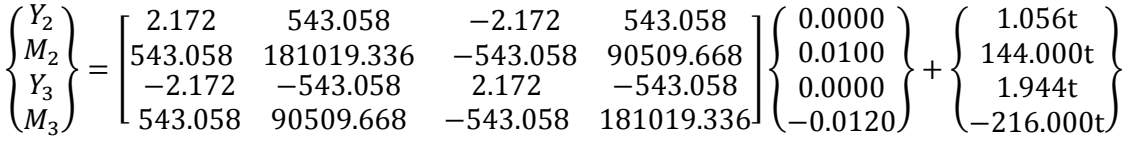

$$
\begin{Bmatrix} Y_2 \\ M_2 \\ Y_3 \\ M_3 \end{Bmatrix} = \begin{Bmatrix} -0.036t \\ 867.145t.cm \\ 3.036t \\ -1485.000t.cm \end{Bmatrix}
$$

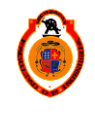

UNIVERSIDAD MICHOACANA DE SAN NICOLÁS DE HIDALGO **1998 - SAN 1999 1-1999** 

$$
\begin{Bmatrix} Y_3 \\ M_3 \\ Y_4 \\ M_4 \end{Bmatrix} = \begin{bmatrix} 16.368 & 2455.232 & -16.368 & 2455.232 \\ 2455.232 & 491046.376 & -2455.232 & 245523.188 \\ -16.368 & -2455.232 & 16.368 & -2455.232 \\ 2455.232 & 245523.188 & -2455.232 & 491046.376 \end{bmatrix} \begin{Bmatrix} 0.0000 \\ -0.0120 \\ -4.5103 \\ -0.0160 \end{Bmatrix} + \begin{Bmatrix} 4.950t \\ 247.500t \\ 4.950t \\ -247.500t \end{Bmatrix}
$$

$$
\begin{Bmatrix} Y_3 \\ M_3 \\ M_4 \end{Bmatrix} = \begin{Bmatrix} 9.900 \text{ t} \\ 1485.000 \text{ t} \text{ cm} \\ -1.066E - 14 \text{ t} \\ 1.819E - 12t \text{ cm} \end{Bmatrix}
$$

10.- Se suman las acciones de empotramiento en el extremo de cada barra con los elementos mecánicos obtenidos, así se obtienen las fuerzas en toda la estructura.

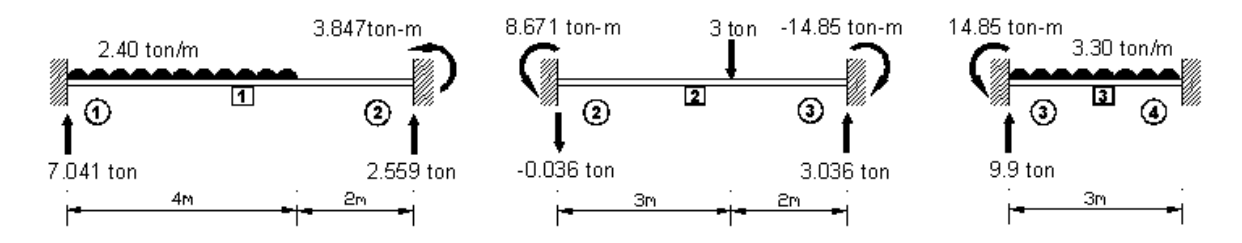

Para comprobar que la barra este en equilibrio debe cumplirse que:

 $\Sigma f y = 0 \quad y \quad \Sigma M = 0$ 

Barra 1

 $\Sigma f y = 7.041 - 9.6 + 2.559 = 0$ 

 $\Sigma M_1 = 9.6(2) - 2.559(6) - 3.847 = -0.001 \approx 0$ 

Barra 2

 $\Sigma f y = -0.036 - 3 + 3.036 = 0$ 

 $\Sigma M_2 = -8.671 + 3(3) - 3.036(5) + 14.85 = -0.001 \approx 0$ 

Barra 3

 $\Sigma f y = 9.9 - 3.3(3) = 0$ 

 $\Sigma M_3 = -14.85 + 9.9(1.5) = 0$ 

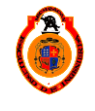

UNIVERSIDAD MICHOACANA DE SAN NICOLÁS DE HIDALGO **1998 - SEPAS E SEPAS E SEPAS E SEPAS E SE** 

La barra se encuentra en equilibrio, se suman las acciones de empotramiento en los nodos intermedios, en este caso será en el nodo 2 y 3 de la estructura.

$$
y_2 \text{ barra1} + y_2 \text{ barra2} = 2.559 - 0.036 = 2.523
$$
\n
$$
M_2 \text{barra1} + M_2 \text{barra2} = -3.847 - 8.671 = -12.518
$$
\n
$$
y_3 \text{barra2} + y_3 \text{ barr3} = 3.036 + 9.9 = 12.936
$$
\n
$$
M_3 \text{barra2} + M_3 \text{barra3} = -14.85 + 14.85 = 0
$$

Se ponen las fuerzas y reacciones en la viga como se muestra en la figura para dibujar el diagrama de cortante y momento flexionante.

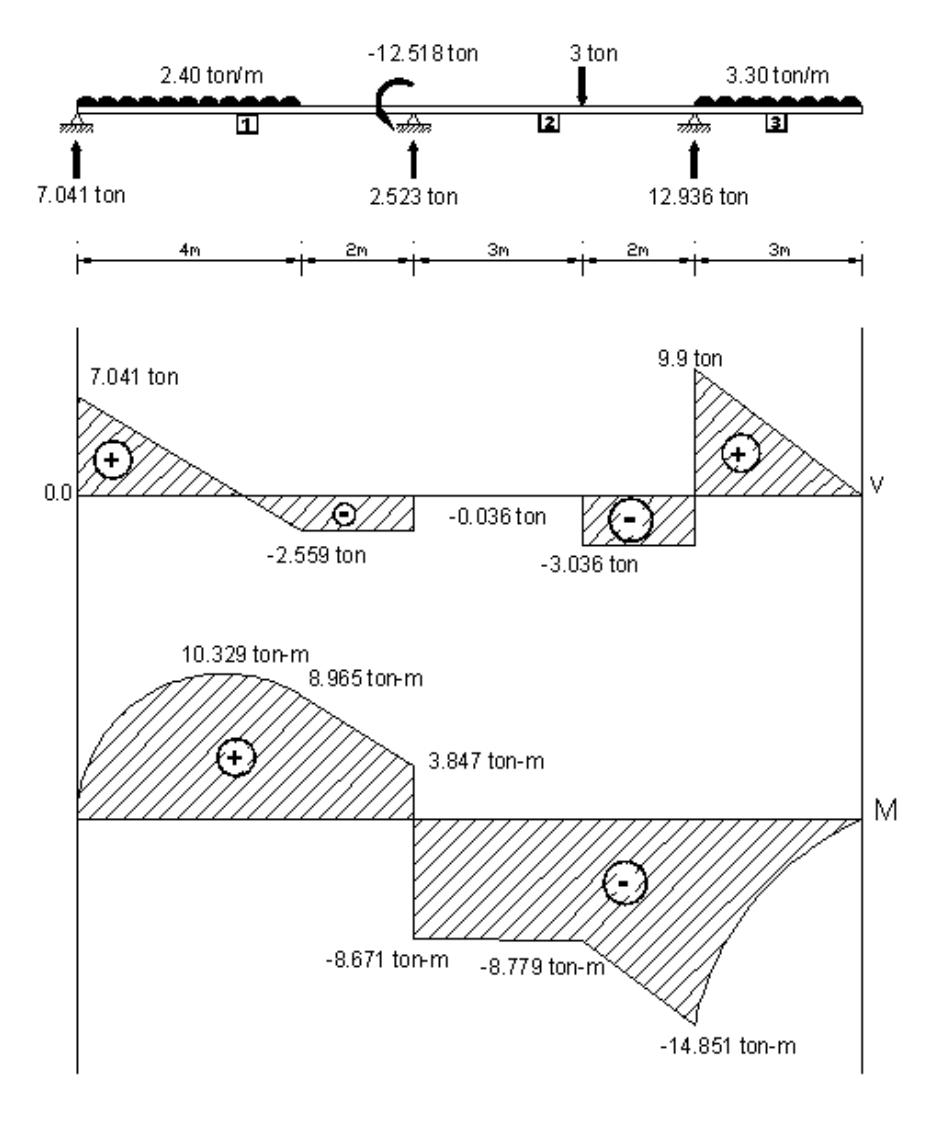

UNIVERSIDAD MICHOACANA DE SAN NICOLÁS DE HIDALGO **1998 - SAN SE** 

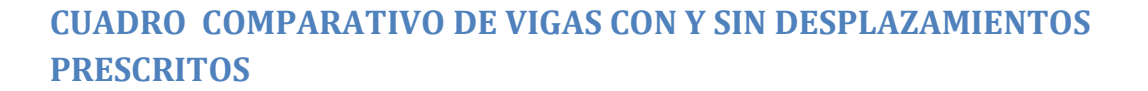

Se observa que las vigas correspondientes a los ejemplos 1 y 3 y los ejemplos 2 y 4 son iguales solo que en los primeros no se consideran desplazamientos prescritos.

Con la finalidad de determinar la influencia de los desplazamientos prescritos considerados se hará la comparación de diagramas de fuerza cortante y momento flexionante de las vigas analizadas en el ejemplo 1 y 3.

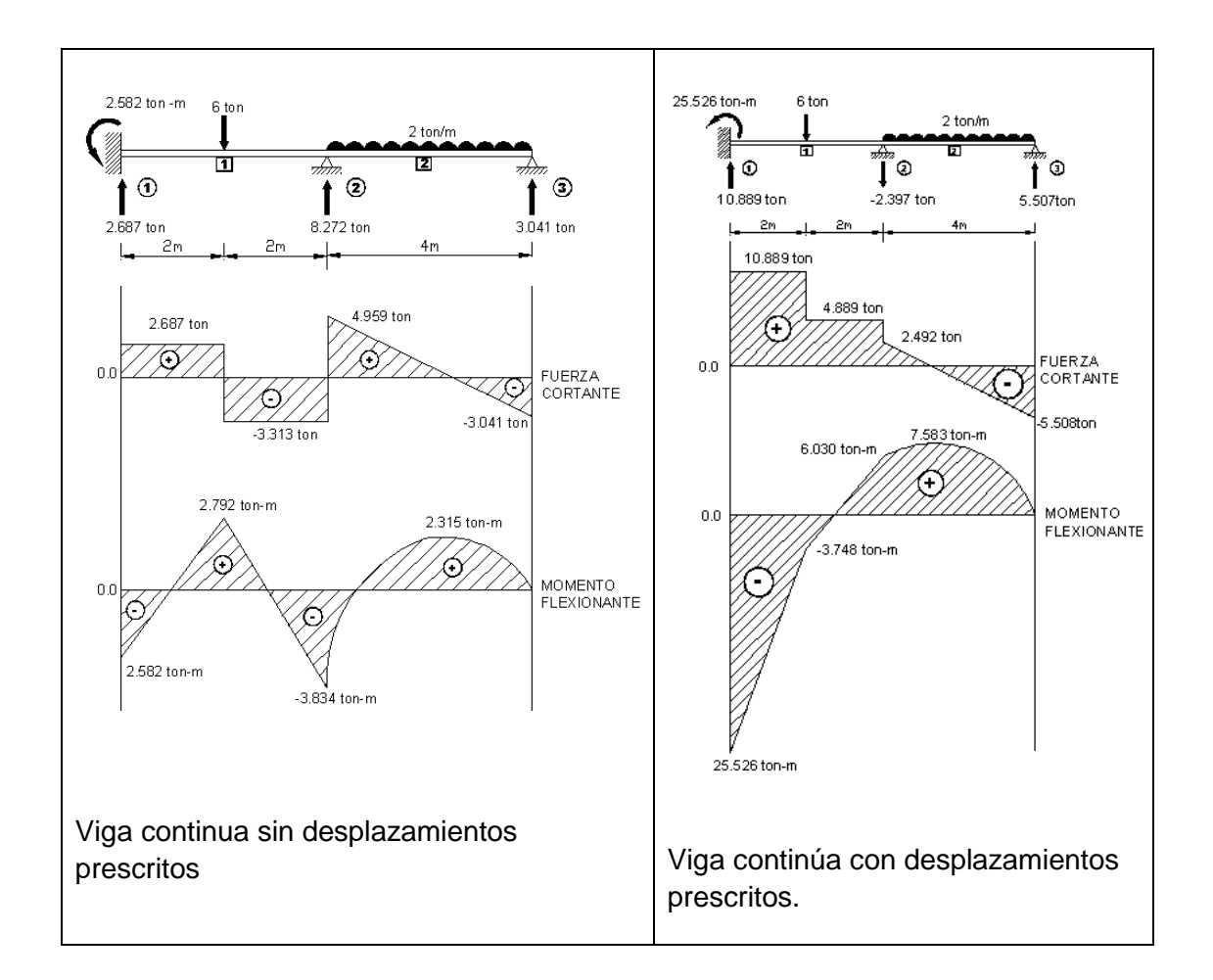

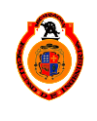

Como puede observarse en los diagramas tanto la fuerza cortante como el momento flexionante aumentan considerablemente, en la viga con desplazamientos respecto a la viga sin desplazamientos.

Este incremento en los elementos mecánicos hace suponer que si la viga se diseñara de acuerdo con los resultados sin considerar asentamientos, al presentarse estos sufriría considerables daños, pues no tendría la resistencia suficiente para soportar los esfuerzos adicionales.

 De igual manera se presenta la ccomparación de diagramas de fuerza cortante y momento flexionante de las vigas analizadas en los ejemplo 2 y 4.

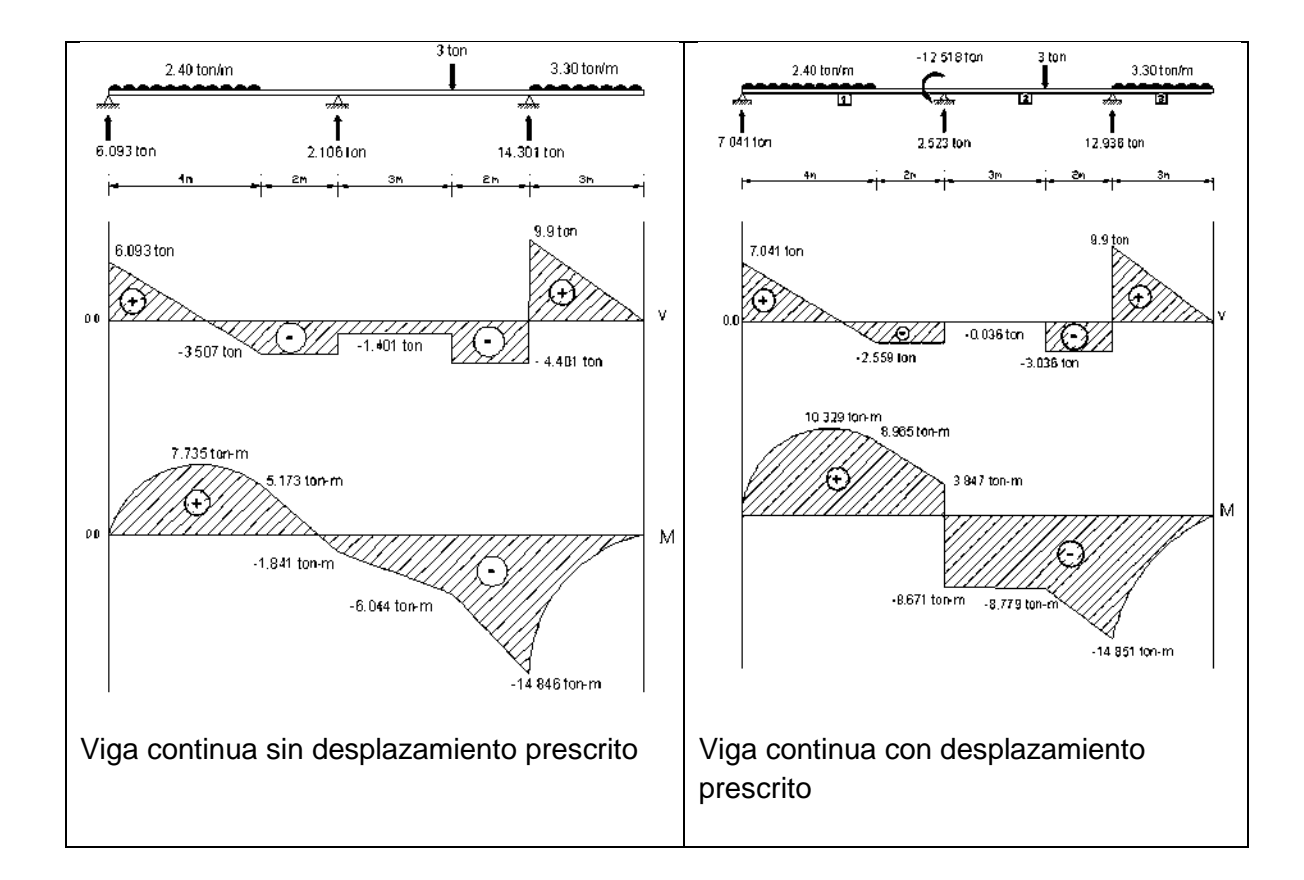

Se aprecia que también en este caso hay incrementos en la magnitud de los elementos mecánicos, que aunque no son tan grandes como los del caso anterior si pueden ser significativos y causar daño en la estructura.

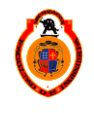

UNIVERSIDAD MICHOACANA DE SAN NICOLÁS DE HIDALGO  $\parallel$  56

# **3.1 PRESENTACIÓN DEL PROGRAMA**

Se desarrolló un programa en el lenguaje fortran 90 el cual realiza análisis de vigas continuas por medio del método de rigideces.

El programa tiene la finalidad de proporcionar tanto a estudiantes como profesionistas del área de ingeniería civil y áreas afines una herramienta que les permita realizar de manera ágil y precisa el análisis de vigas continuas, ya que realizar este proceso en forma manual puede resultar laborioso y poco eficiente.

El tipo de estructuras que se pueden analizar son vigas continuas de concreto o de acero, con sección transversal rectangular. Las cargas que se incluyen son puntuales y uniformemente distribuidas. Los tipos de apoyo pueden ser empotramientos, articulaciones o libres y pueden tener o no desplazamientos prescritos.

El programa se llama "DESPLAZAMIENTOS PRESCRITOS" y para utilizarlo no hace falta instalarlo, basta con tener el archivo MKE2MOD1.EXE

# **3.2 MANUAL DE USUARIO DEL PROGRAMA**

El programa ha sido creado para el análisis de vigas de N número de barras con o sin desplazamientos prescritos verticales y angulares

El programa está escrito en el lenguaje fortran y su funcionamiento se explica a continuación:

Se ejecuta el programa abriendo el archivo MKE2MOD2.EXE

Al ejecutar el programa pide el número de barras que contienen el sistema a analizar, después pregunta si existen desplazamientos prescritos debemos escribir "SI" o "NO".

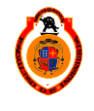

UNIVERSIDAD MICHOACANA DE SAN NICOLÁS DE HIDALGO **1990 - S**7

En caso de que existan desplazamientos indicar el nodo en el cual existen los desplazamientos y cuánto vale el desplazamiento.

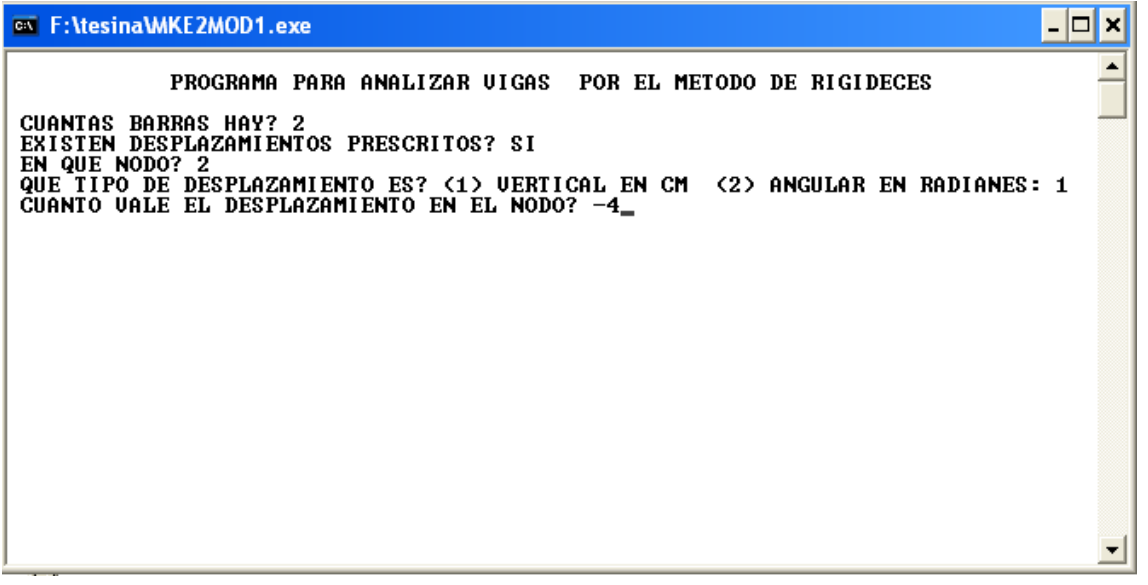

Después pide los datos de cada barra como son longitud, el valor de la base de la sección, el valor del peralte y el tipo de material.

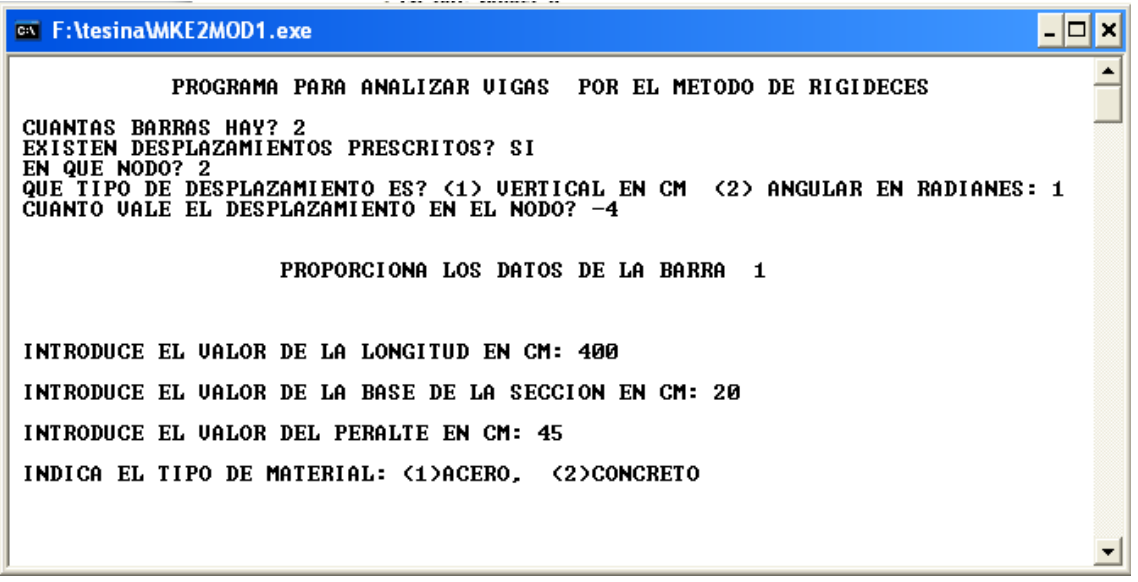

En caso de que el material seleccionado sea concreto (presionando 1) pedirá el valor de f"c en kg/cm. En caso de que sea acero no pide datos adicionales.

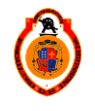

UNIVERSIDAD MICHOACANA DE SAN NICOLÁS DE HIDALGO **1998 - SAN 1999 1-1999** 

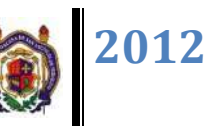

Después, el programa calcula la matriz de rigideces y la matriz de rigideces modificada y el vector columna por desplazamiento.

A continuación el programa pide el tipo de carga.

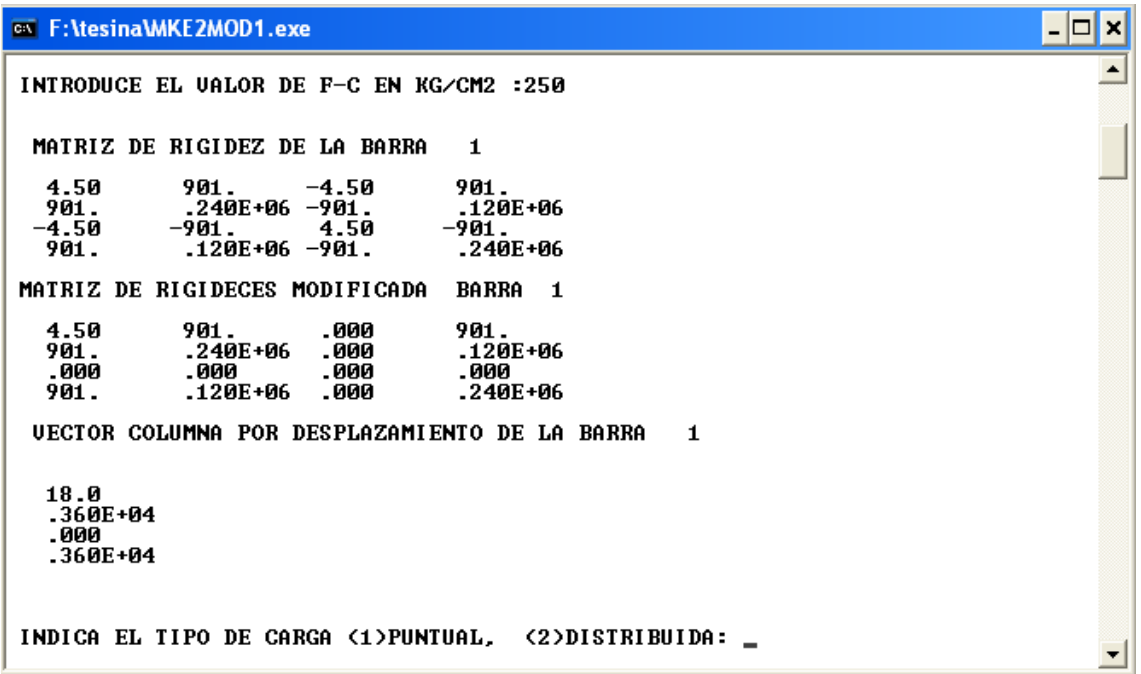

Si seleccionamos carga puntual debemos proporcionar el valor de la carga en toneladas y la distancia del nodo inicial a la carga en centímetros.

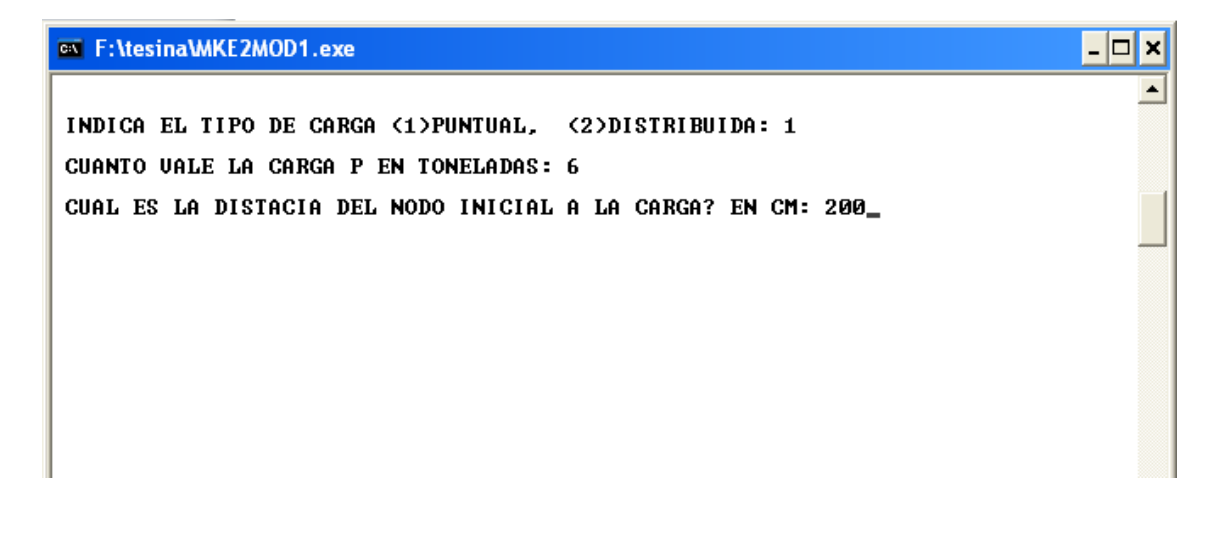

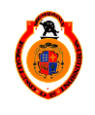

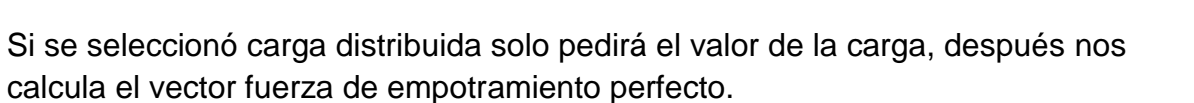

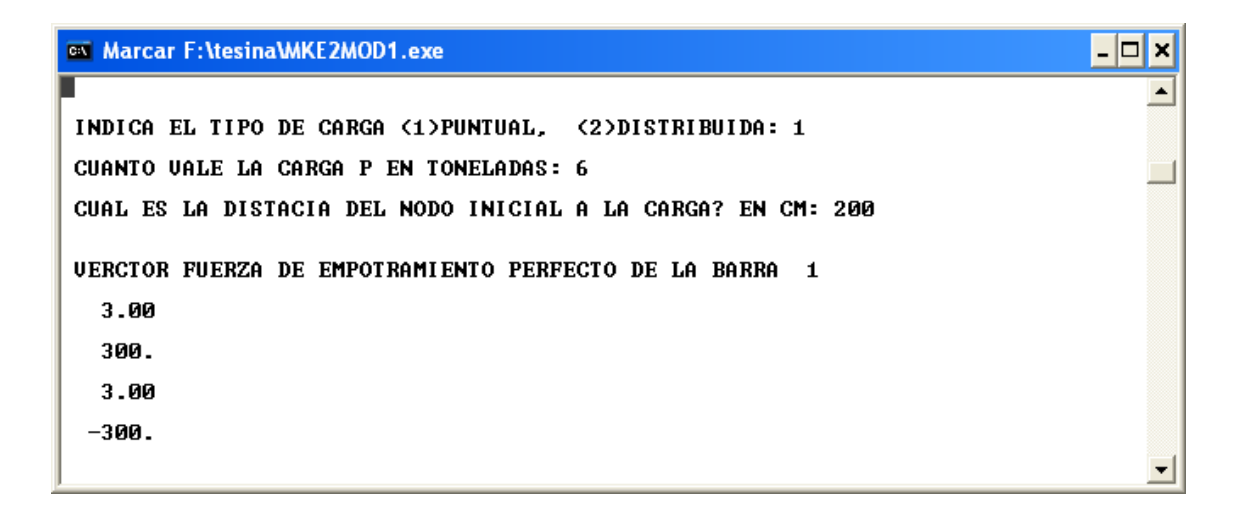

Pedirá los datos para la siguiente barra y así hasta terminar con el número de barras seleccionadas.

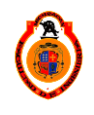

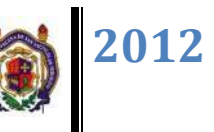

El programa nos calcula el valor de la matriz de rigideces para la segunda barra y así para todas las barras que hayamos seleccionado.

Al terminar de calcular los valores para cada una de las barras el programa hará el cálculo de la matriz ensamblada

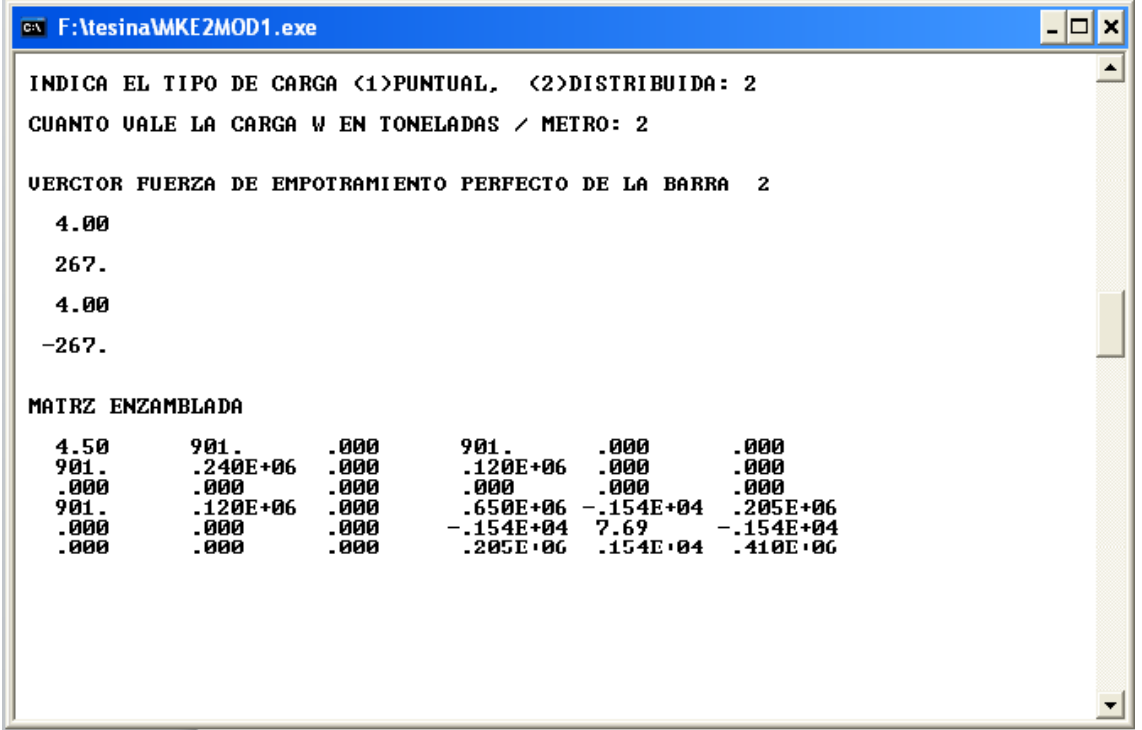

Para continuar con los cálculos el programa pide la fuerza vertical y el momento para cada uno de los nodos del sistema de barras. Y formará el vector de fuerzas nodales.

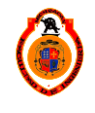

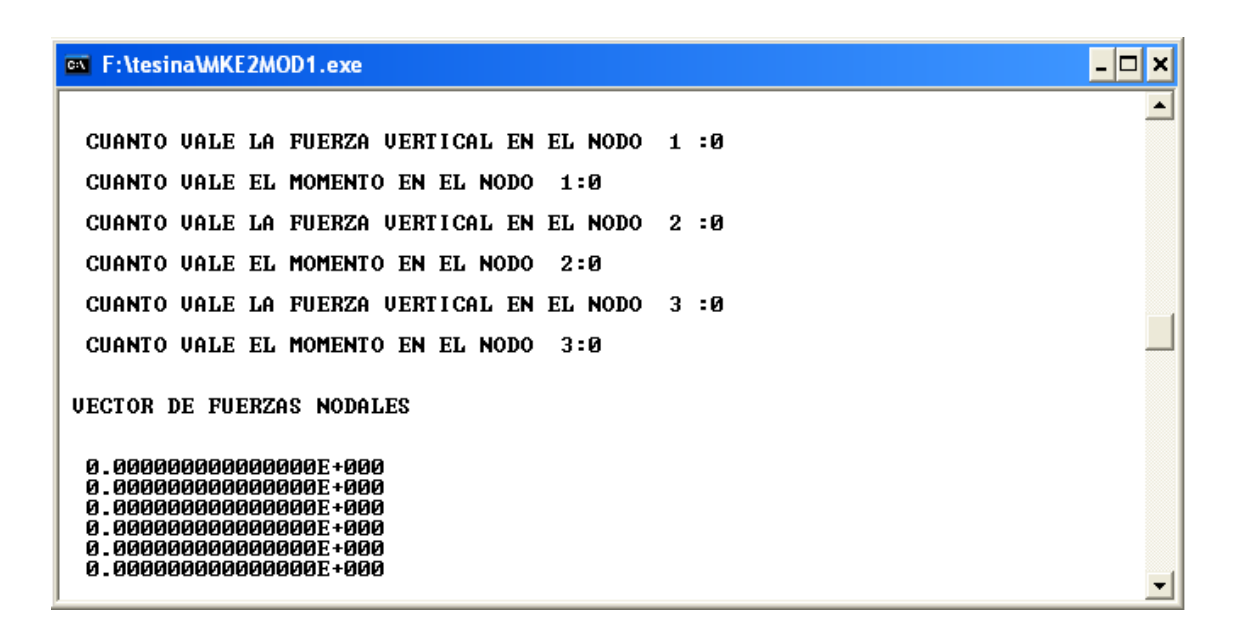

Para continuar con el cálculo el programa pregunta si puede haber desplazamiento o giro en cada uno de los nodos. Indicándole si o no según sea el caso.

```
EXT F: \tesina\MKE2MOD1.exe
                                                                               – I⊡I ×I
                                                                                    \blacktrianglePUEDE HABER DESPLAZAMIENTO "Y" EN EL NODO 1:NO
PUEDE HABER GIRO EN EL NODO 1:NO
PUEDE HABER DESPLAZAMIENTO "Y" EN EL NODO 2:NO
PUEDE HABER GIRO EN EL NODO 2:SI
PUEDE HABER DESPLAZAMIENTO "Y" EN EL NODO 3:NO
PUEDE HABER GIRO EN EL NODO 3:SI_
```
El programa calcula la inversa de la matriz y el vector de cargas.

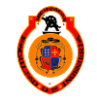

UNIVERSIDAD MICHOACANA DE SAN NICOLÁS DE HIDALGO  $\parallel$  62

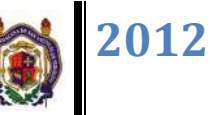

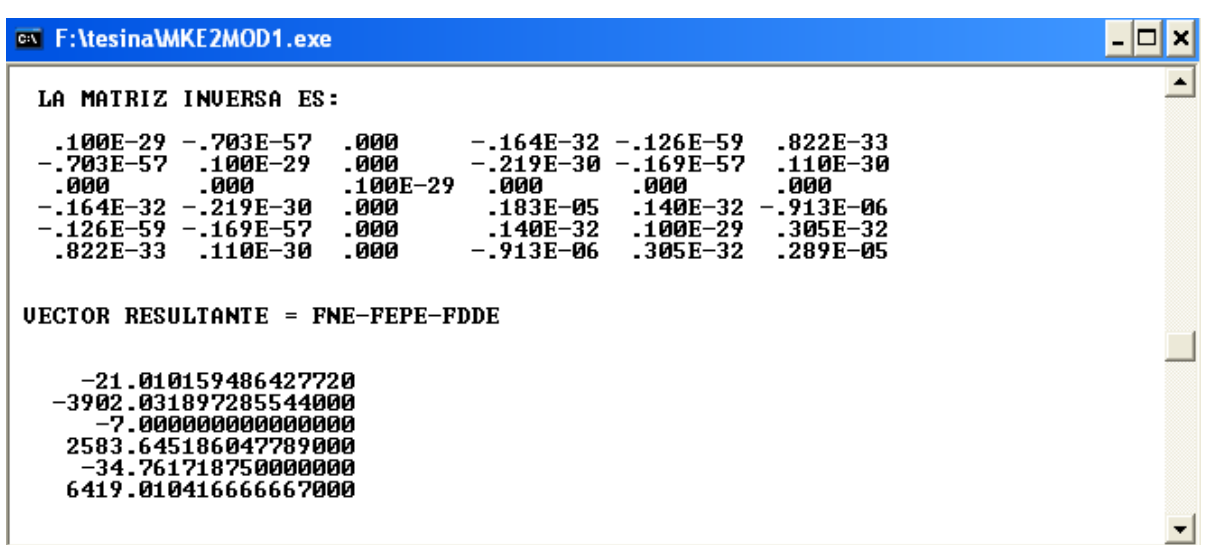

Luego calcula los desplazamientos.

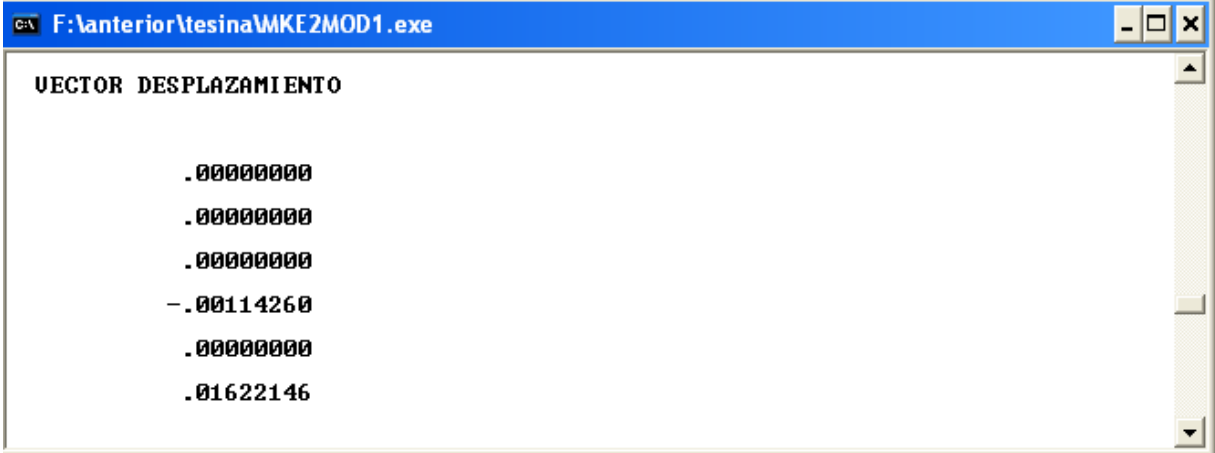

Finalmente, el programa sustituye los desplazamientos en la ecuación fuerza desplazamiento de cada barra y calcula los elementos mecánicos.

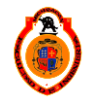

UNIVERSIDAD MICHOACANA DE SAN NICOLÁS DE HIDALGO **63** 

Vector desplazamiento en barra 1 calculado por el programa.

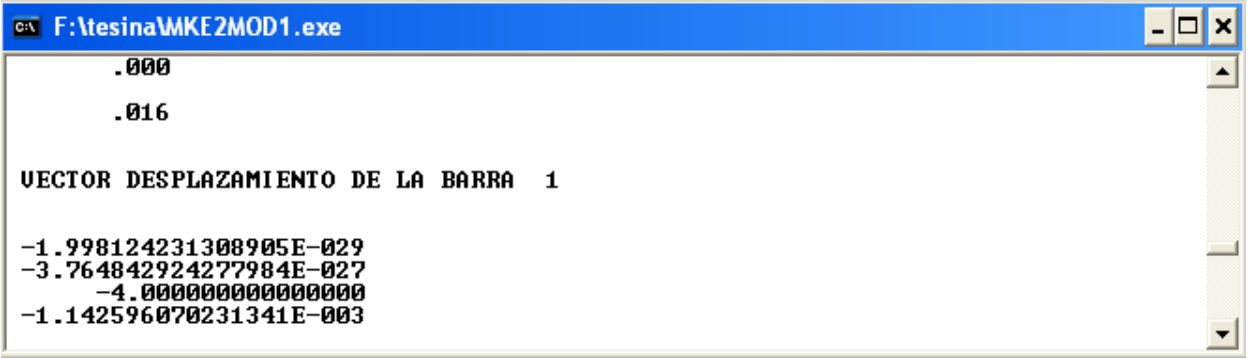

Matriz inversa por vector resultante

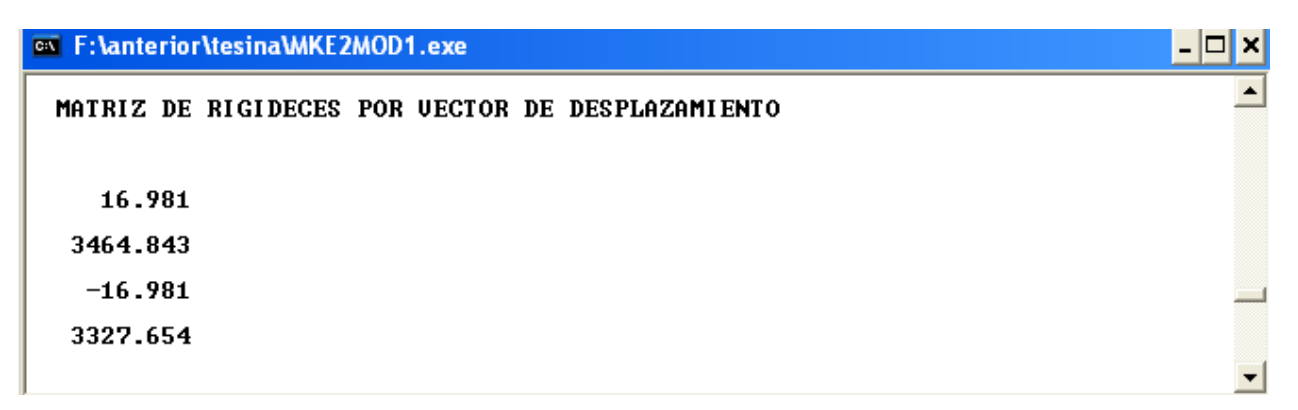

Vector de reacciones de la barra 1

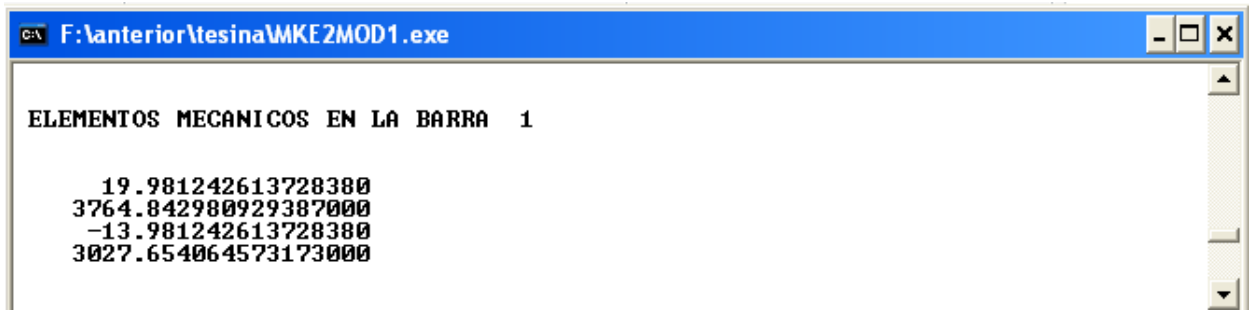

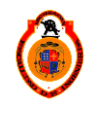

#### **3.3 EJEMPLO DE APLICACIÓN**

Se presenta la estructura de la figura 3.1, resuelta con el programa y se van comparando los resultados con los obtenidos de manera manual.

Calcular las reacciones de la viga continua que se muestra en la figura3.1, la cual tiene un desplazamiento prescrito vertical en el nodo b de 4cm.

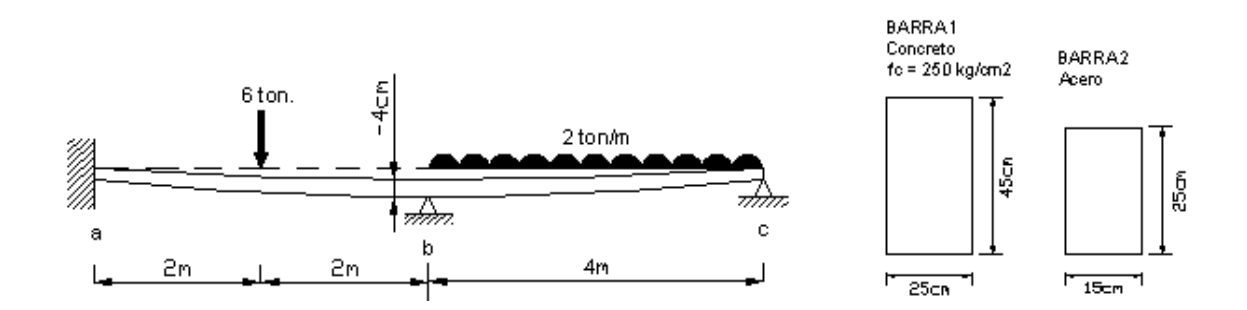

Primero le damos al programa los datos de cuantas barras y tipo de desplazamientos, etc.

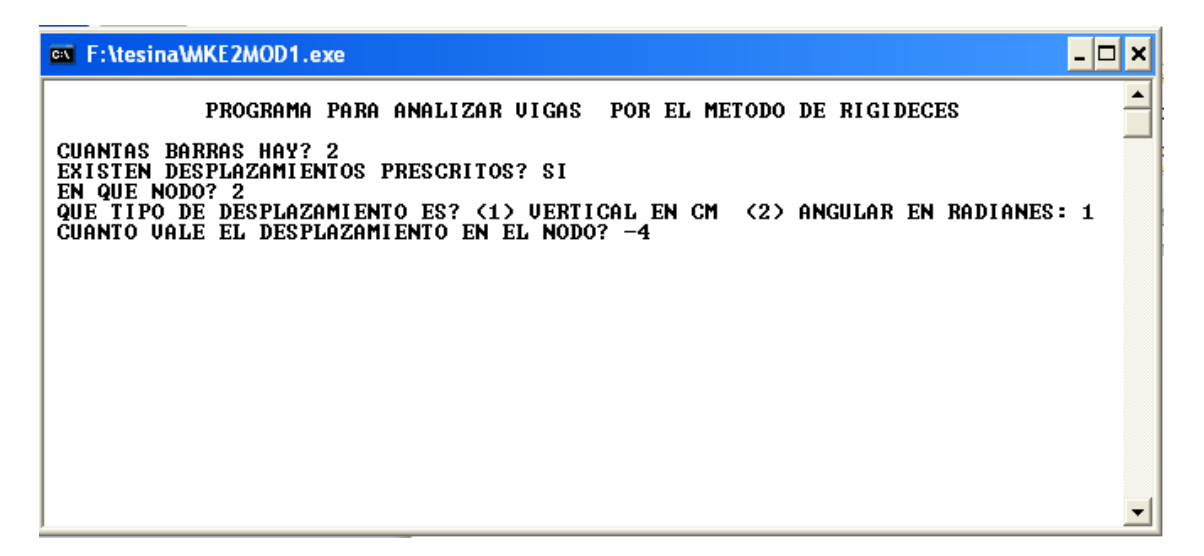

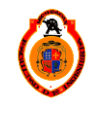

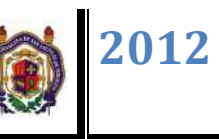

Después agregamos los datos de la barra 1 al programa

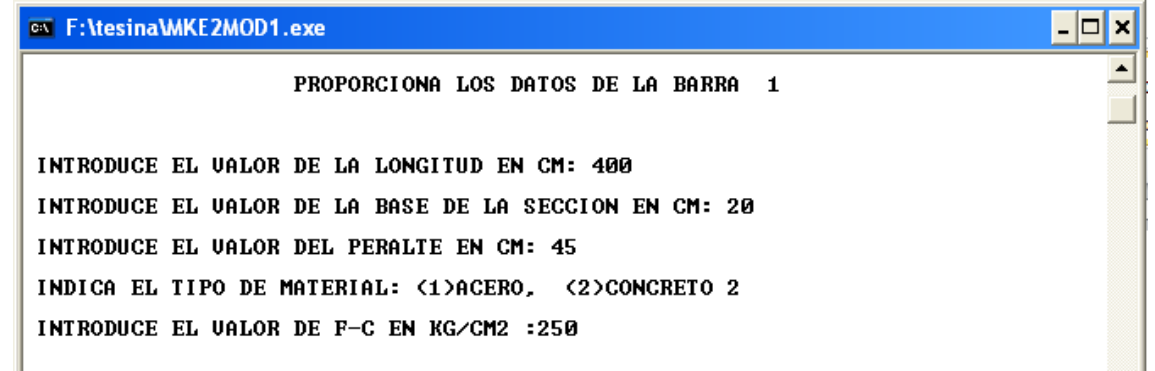

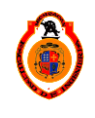

El programa calcula la matriz de rigideces y la matriz de rigideces modificada de la barra 1

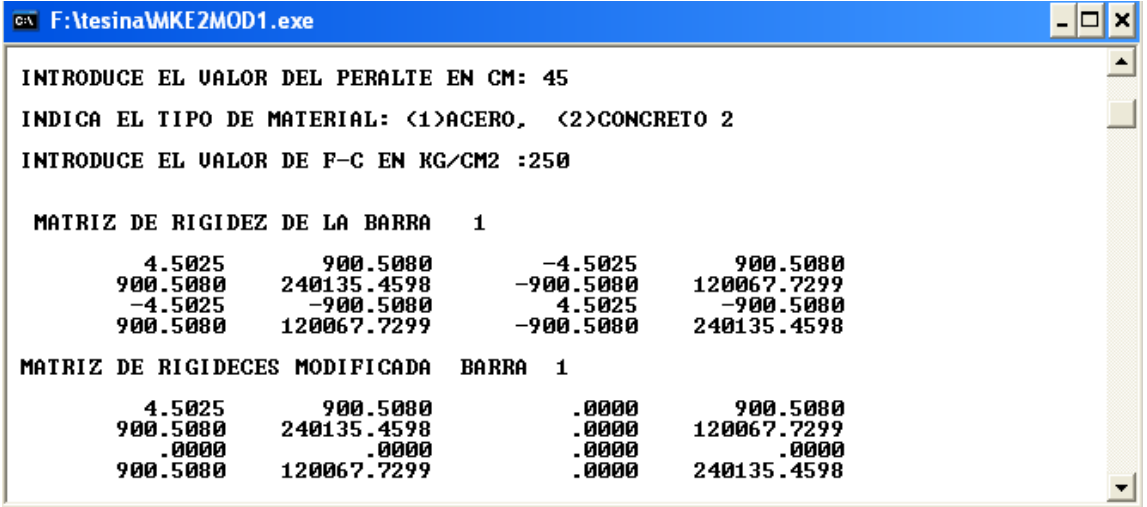

Los cálculos de Excel son los siguientes:

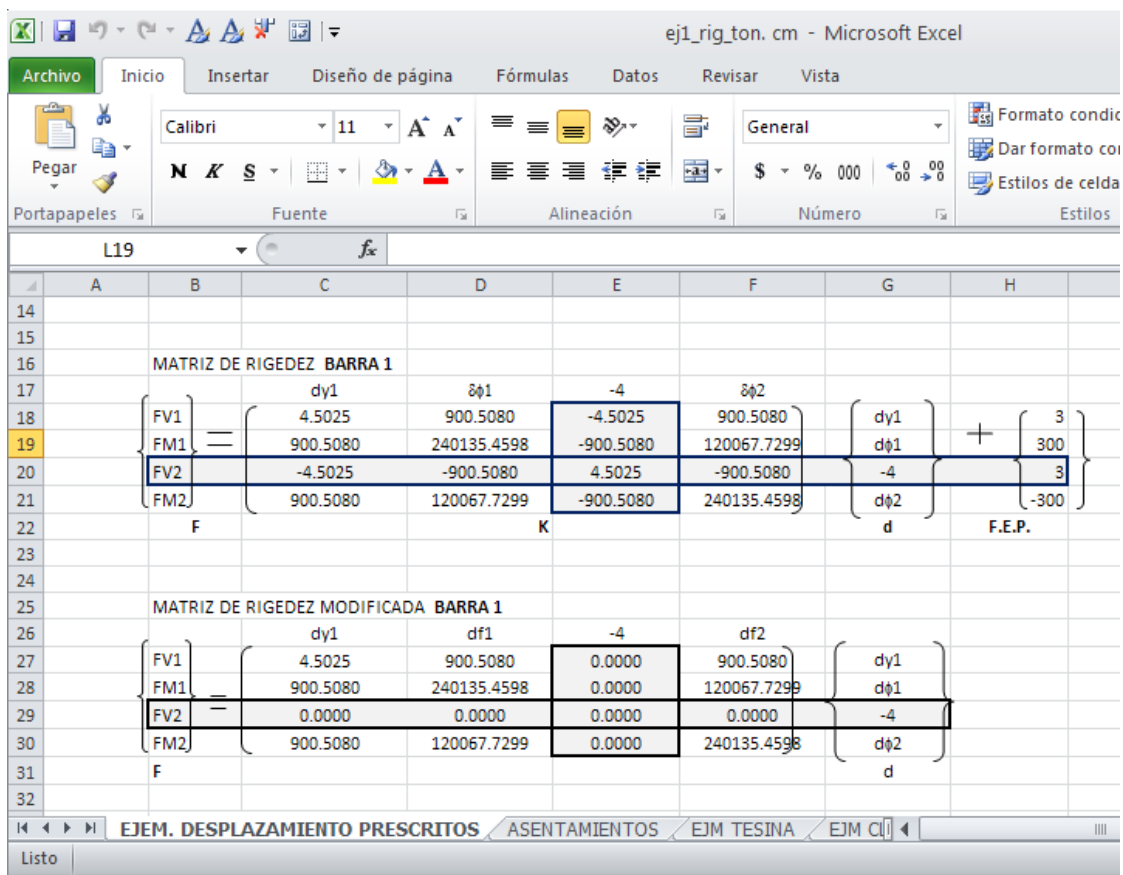

# UNIVERSIDAD MICHOACANA DE SAN NICOLÁS DE HIDALGO **67**

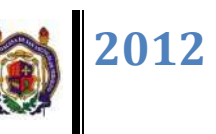

Vector columna por desplazamiento programa

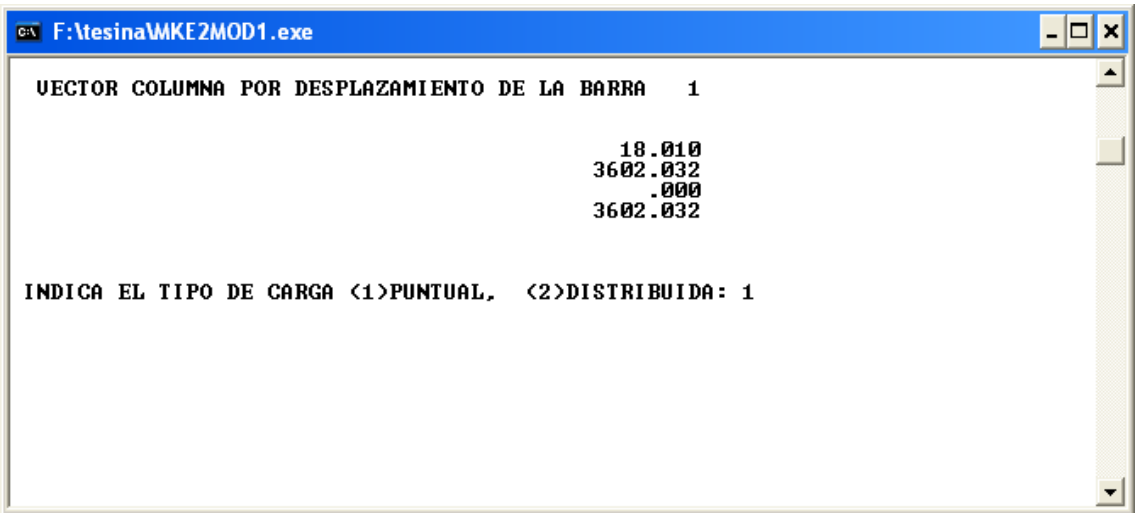

Vector columna por desplazamiento programa Excel

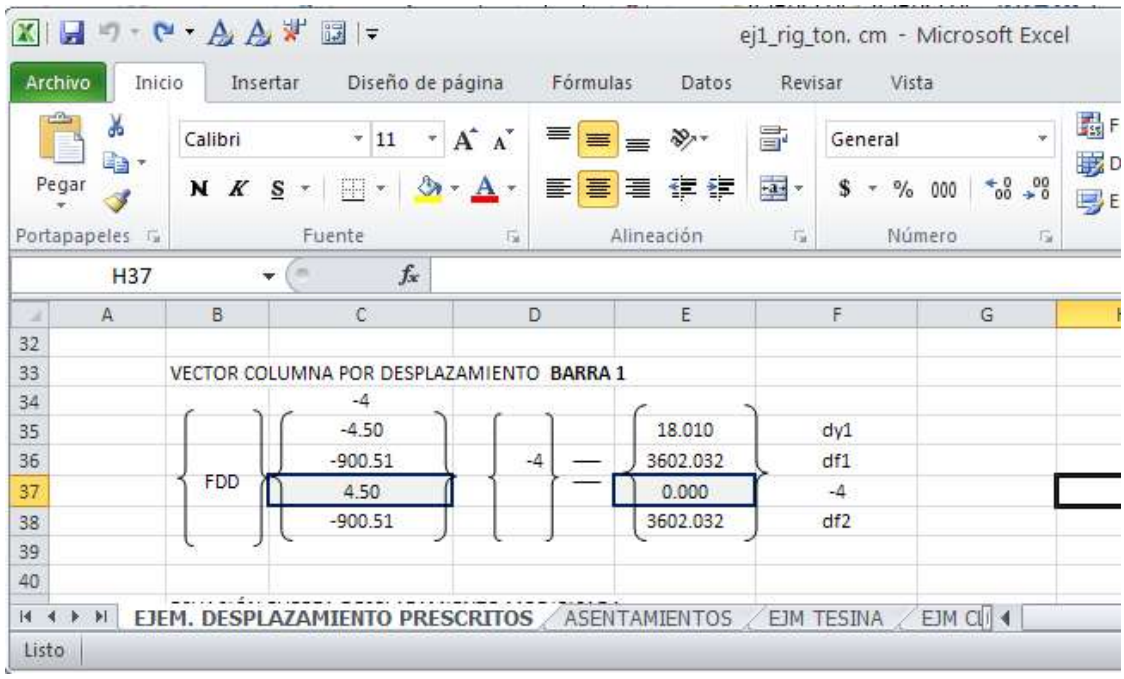

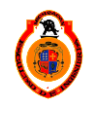

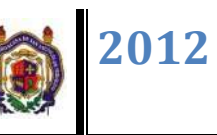

Vector fuerza empotramiento perfecto calculado por programa

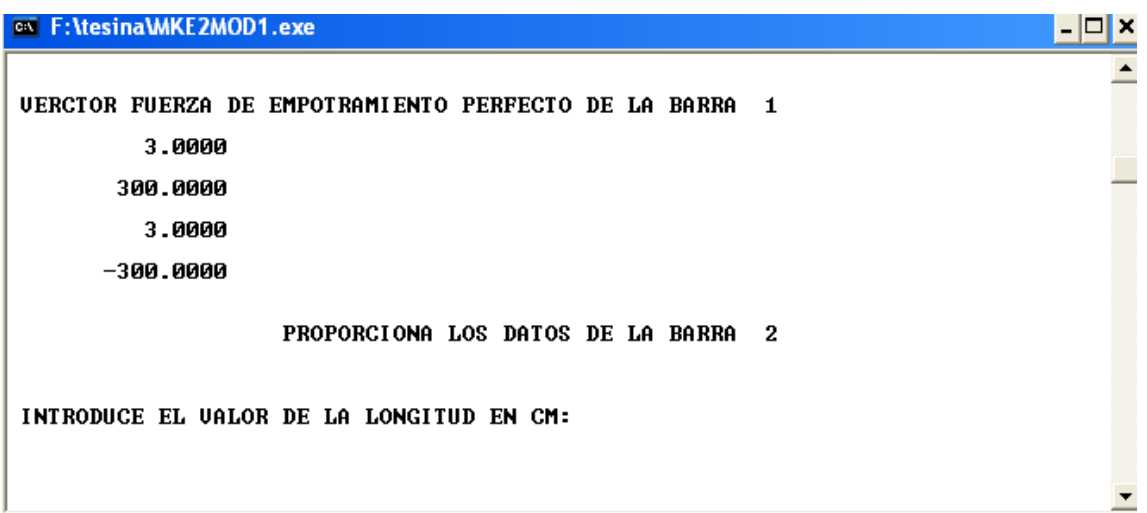

Vector fuerza empotramiento perfecto calculado por Excel

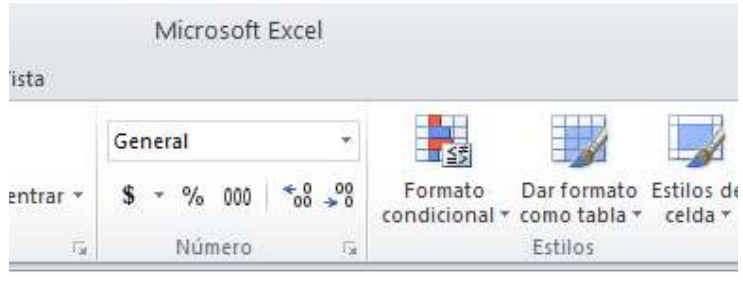

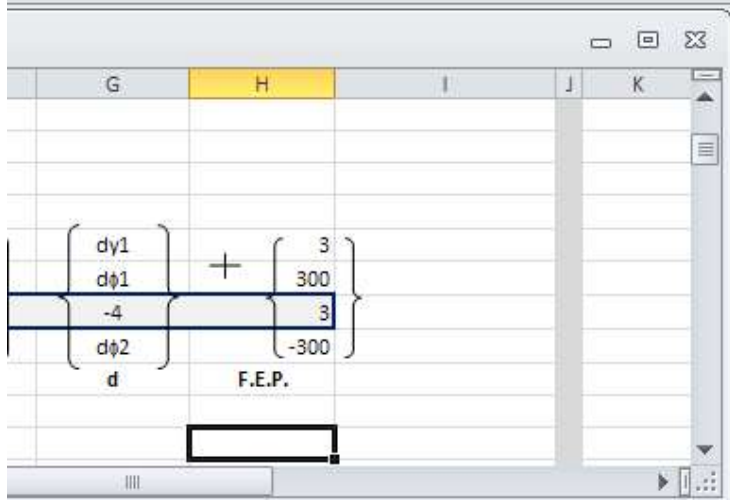

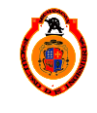

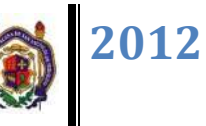

Ahora el programa pide los datos de la barra 2

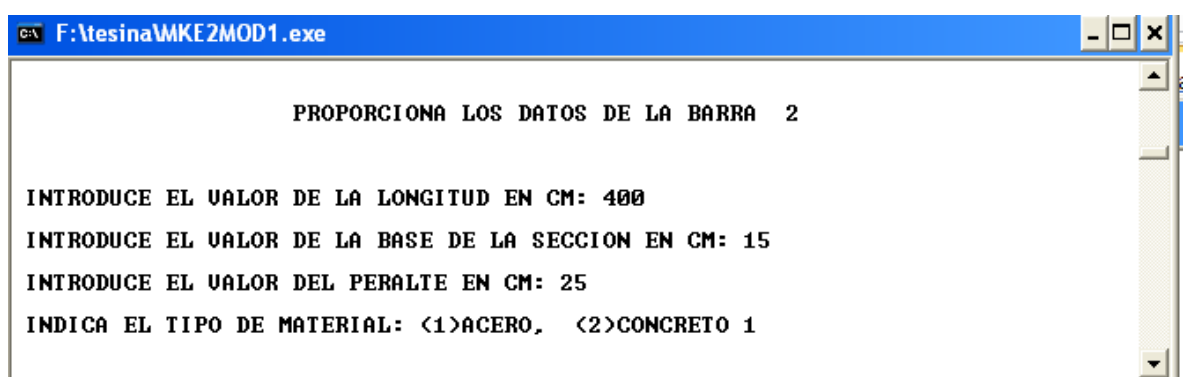

El programa calcula la matriz de rigideces y la matriz de rigideces modificada de la barra 2

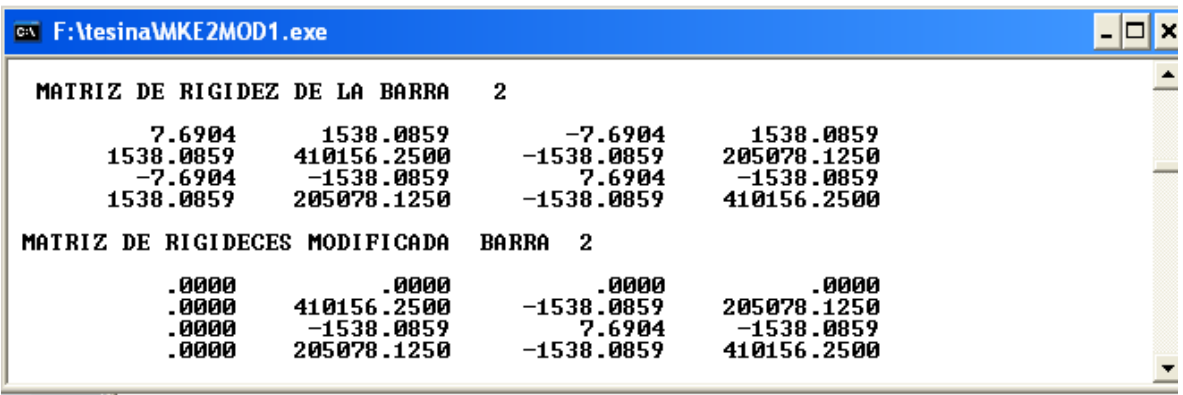

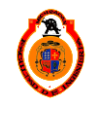

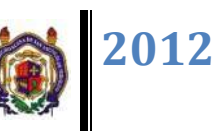

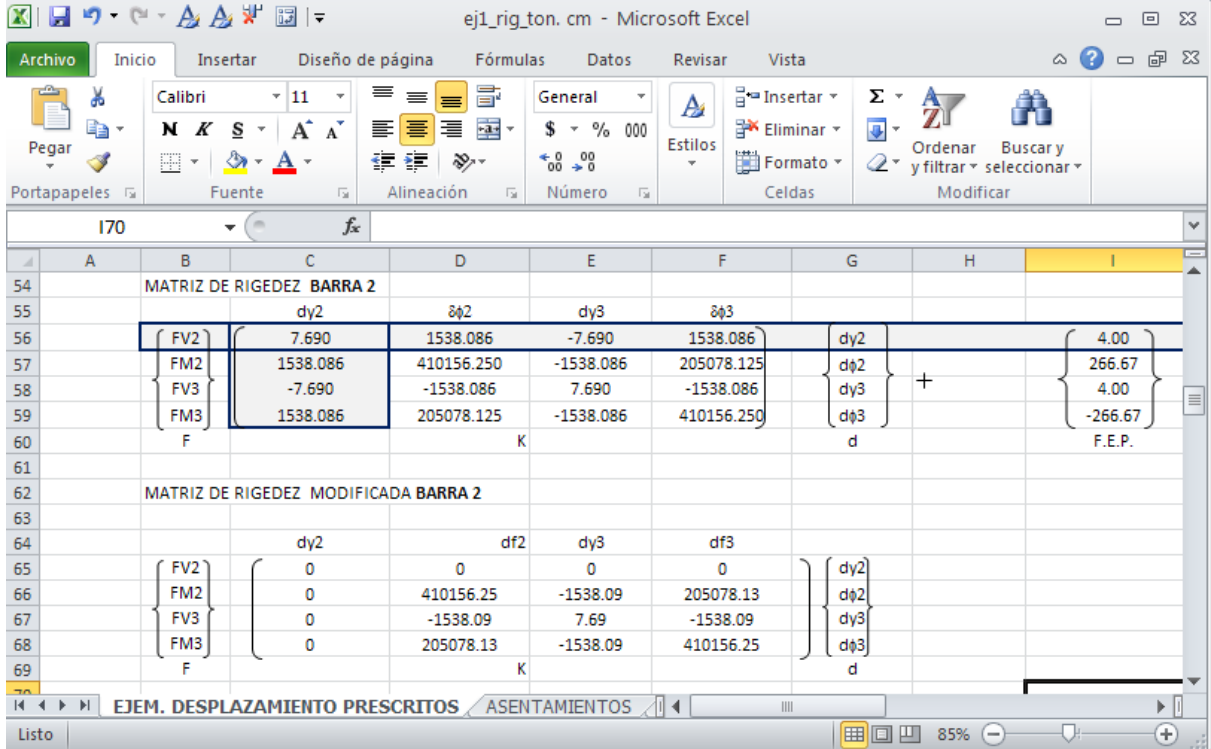

Los cálculos de Excel son los siguientes:

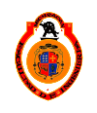
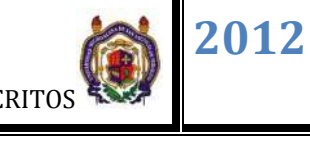

Vector columna por desplazamiento programa

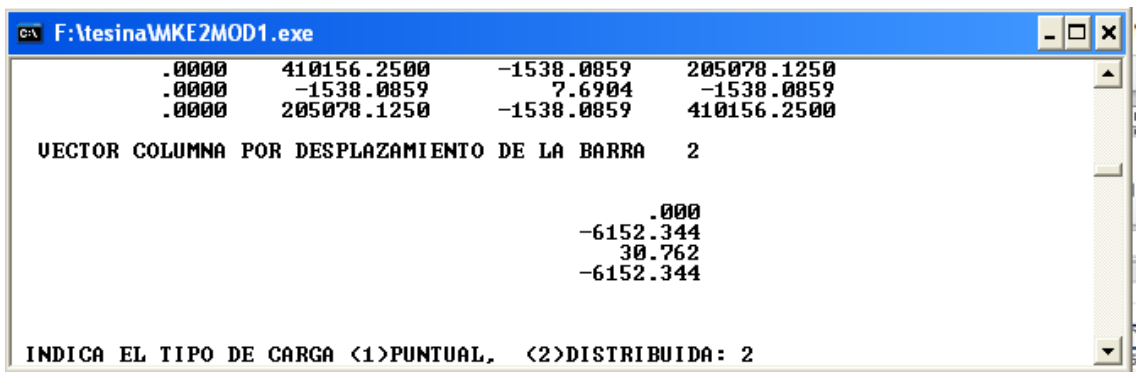

#### Vector columna por desplazamiento programa Excel

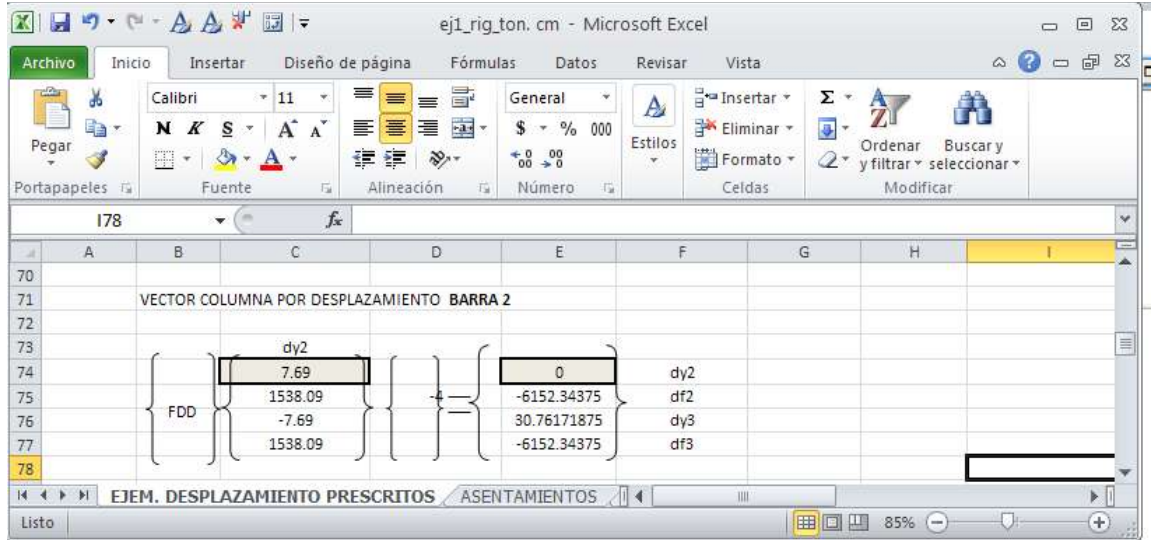

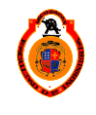

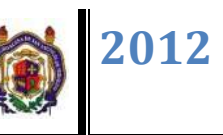

Vector fuerza empotramiento perfecto calculado por programa

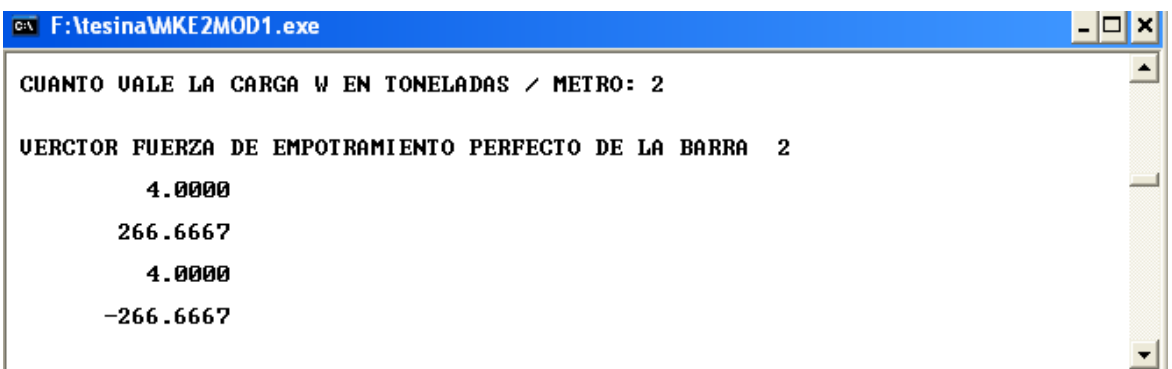

Vector fuerza empotramiento perfecto calculado por programa

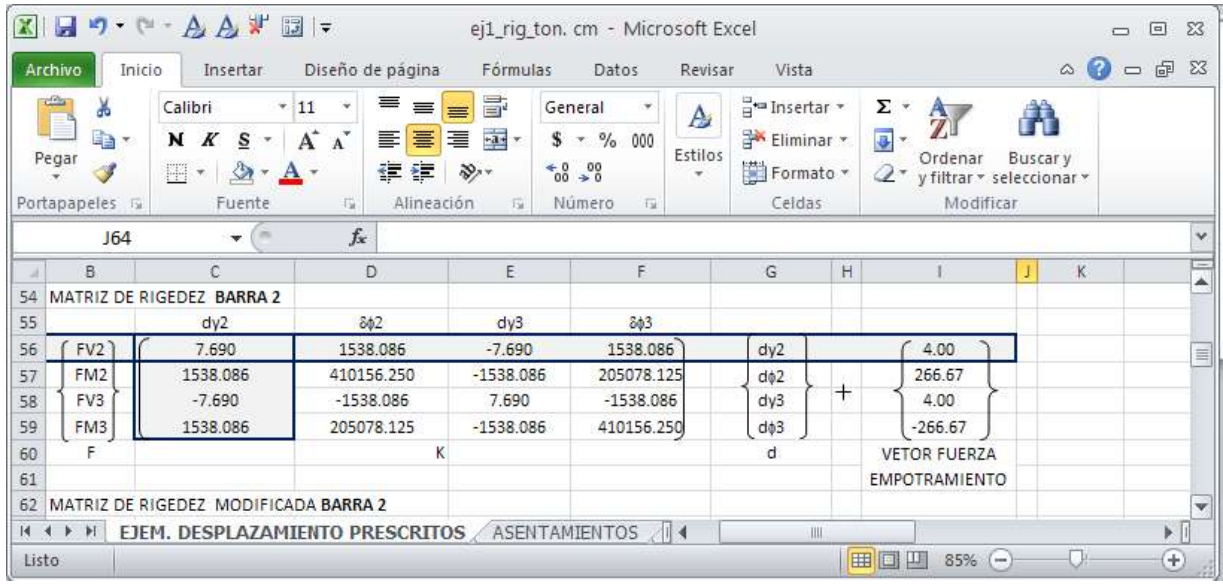

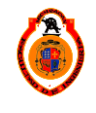

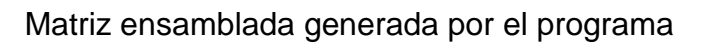

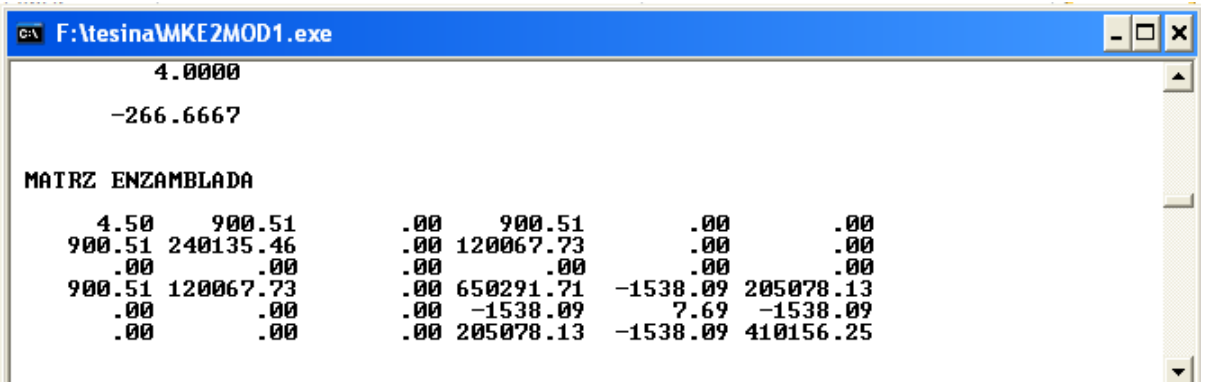

## Matriz ensamblada generada por Excel

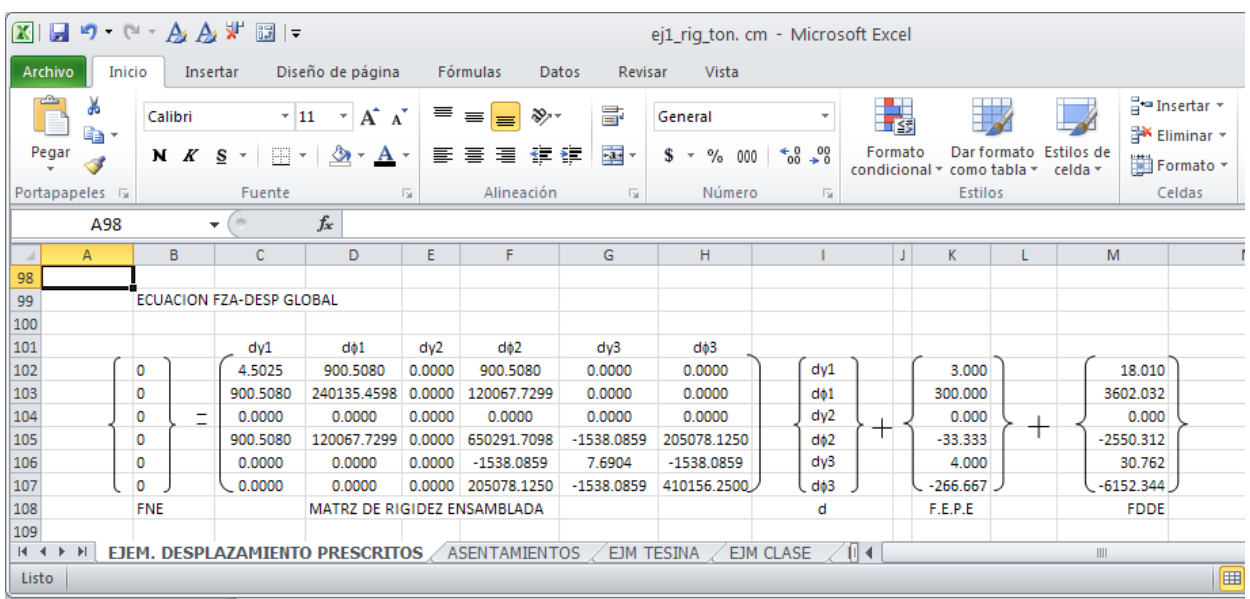

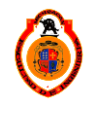

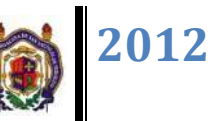

El programa pide los desplazamientos verticales en los nodos y calcula el vector de fuerzas nodales.

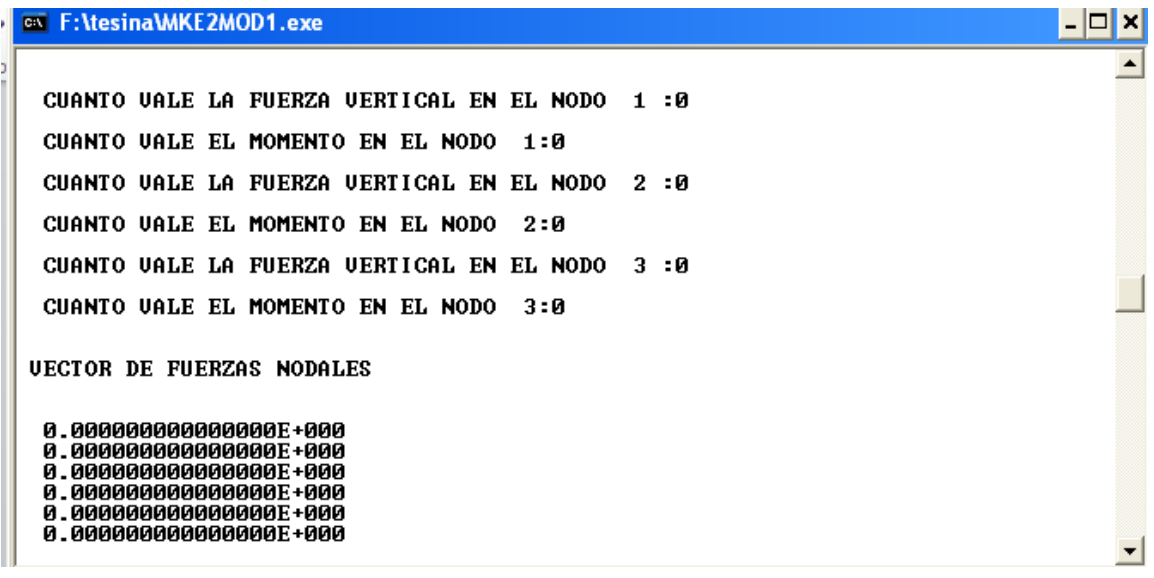

El vector de fuerzas nodales en Excel

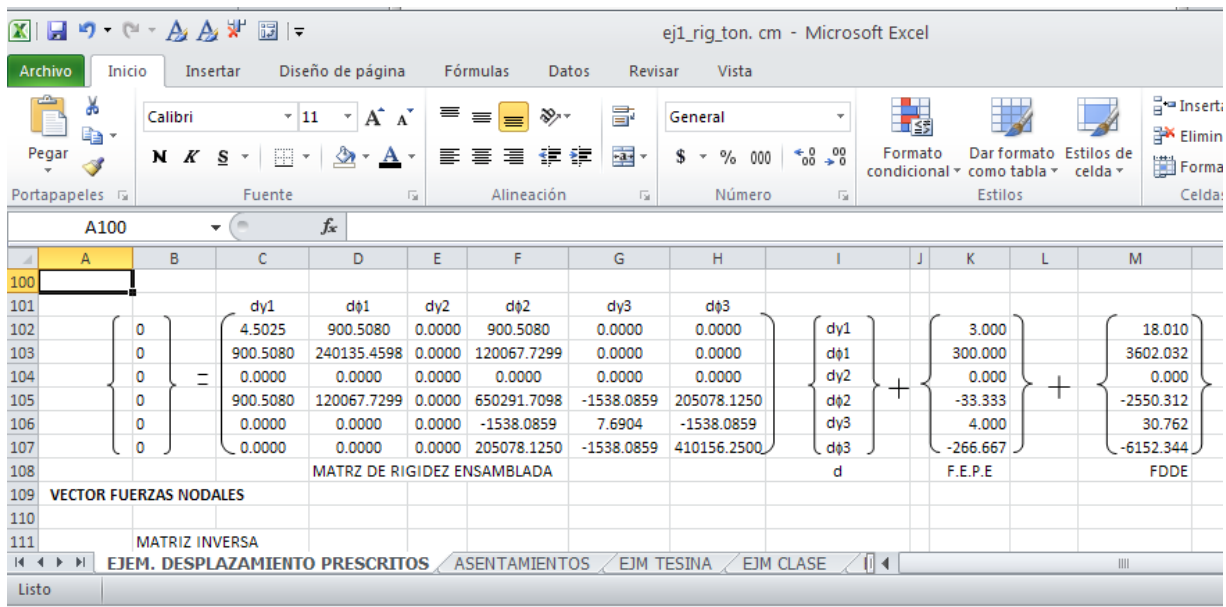

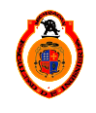

UNIVERSIDAD MICHOACANA DE SAN NICOLÁS DE HIDALGO **1998 1999 1999 1999** 

El programa pide las condiciones de apoyo en la estructura, cabe mencionar que si ya conocemos un valor en este caso el desplazamiento prescrito la instrucción es "no".

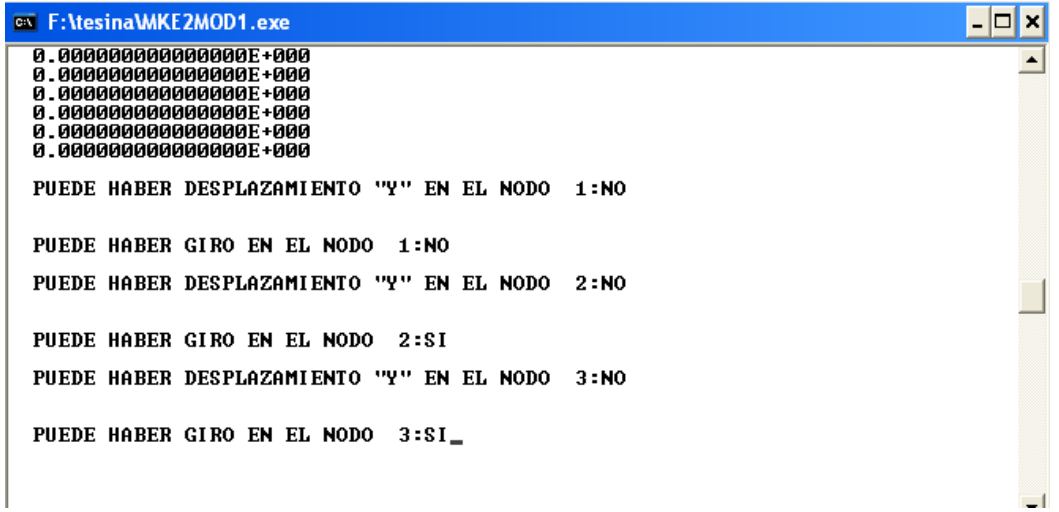

Generamos los desplazamientos y giros en Excel

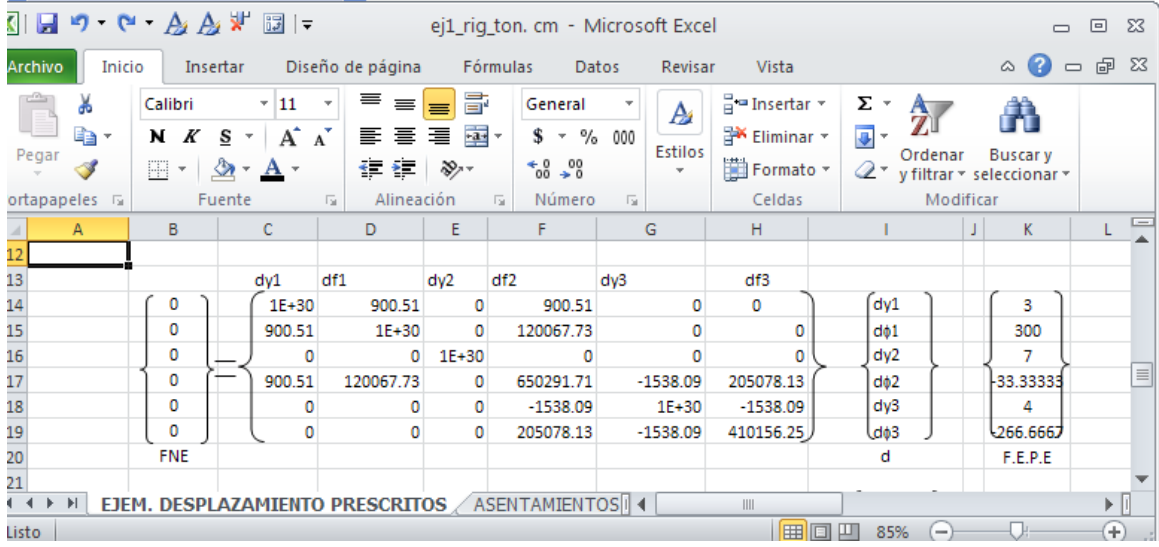

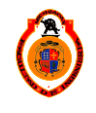

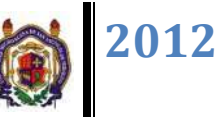

El programa calcula la inversa de la matriz y el vector resultante

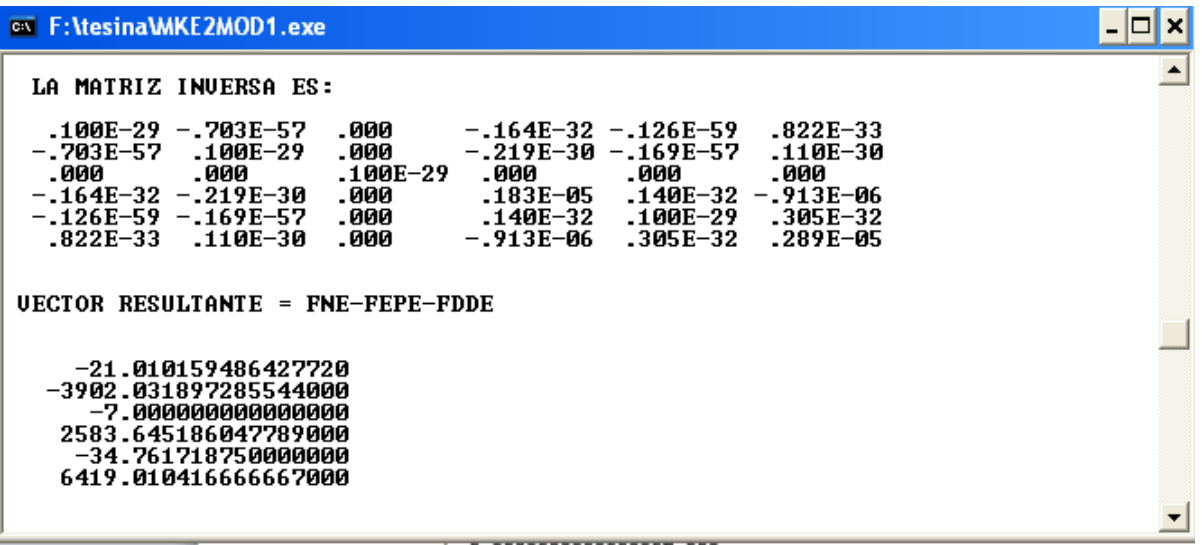

El cálculo de la matriz inversa y del vector resultante en Excel

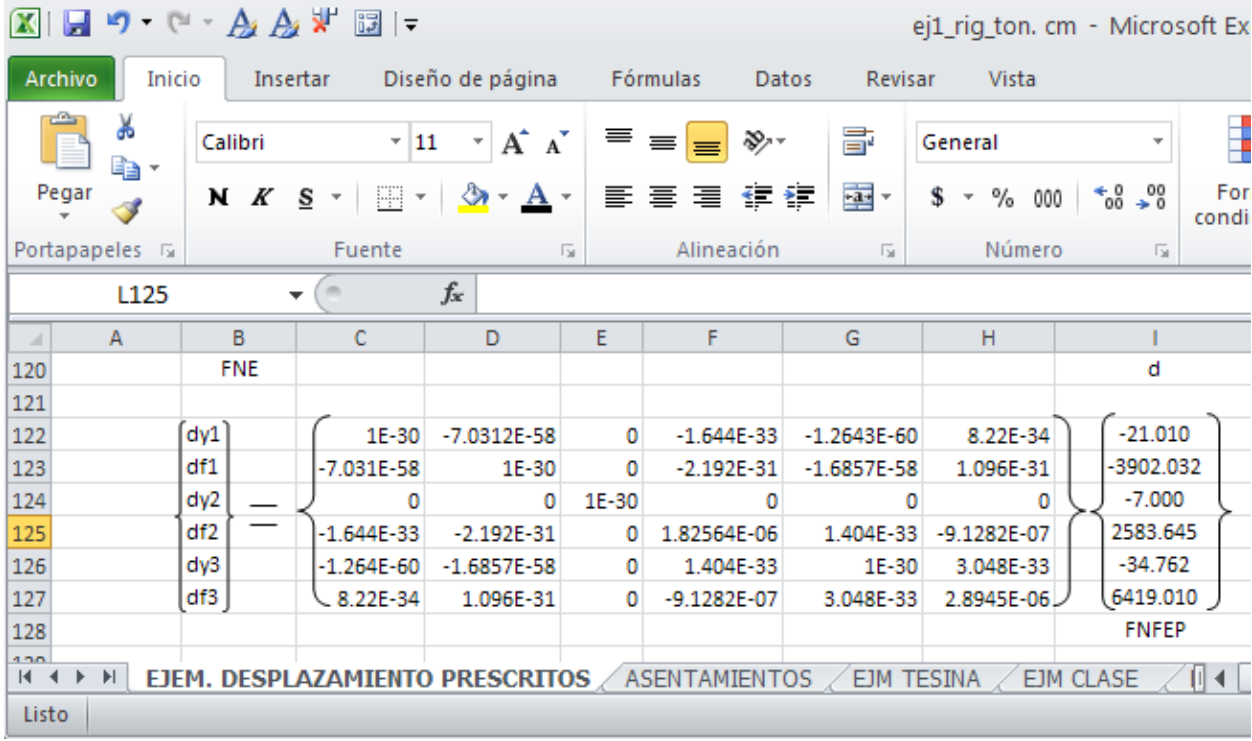

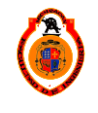

El vector desplazamiento calculado desde el programa

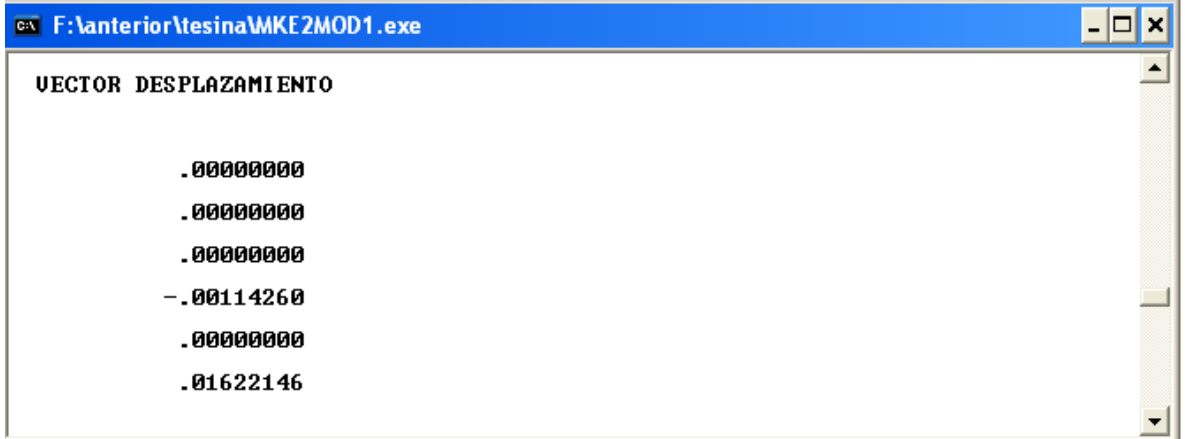

# El vector desplazamiento en Excel

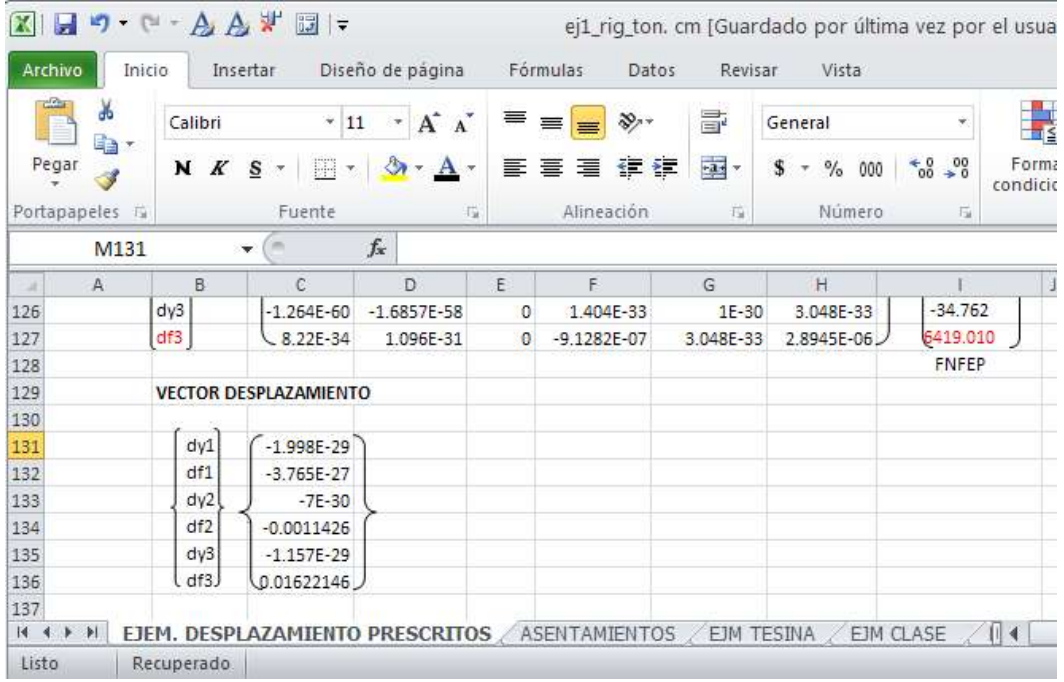

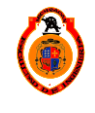

Vector desplazamiento en barra 1 calculado por el programa

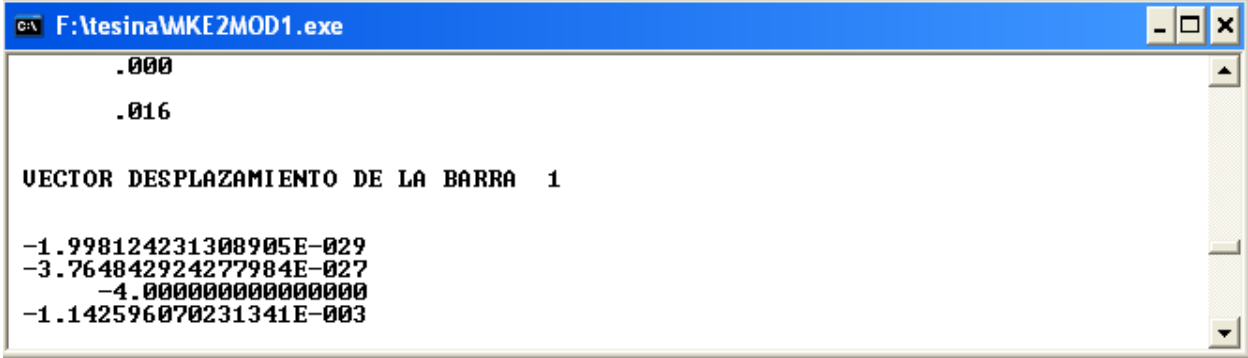

Vector desplazamiento en barra 1 calculado por Excel

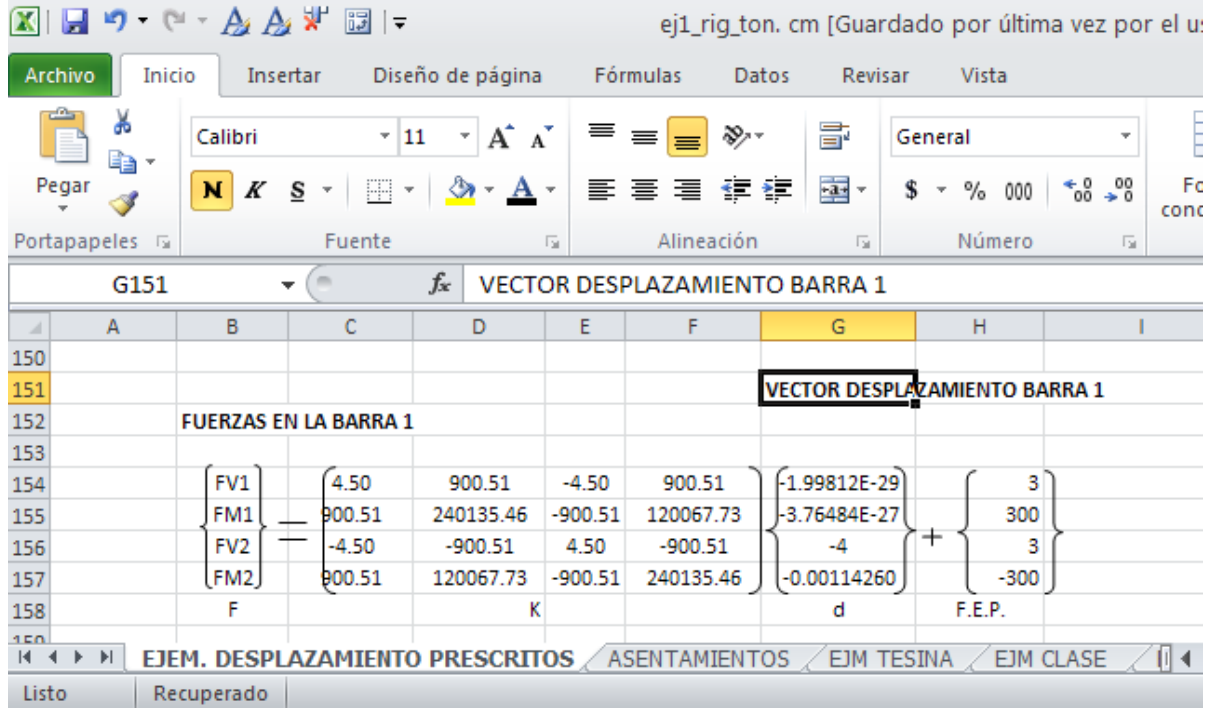

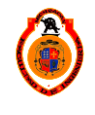

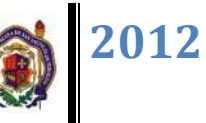

#### Matriz inversa por vector resultante

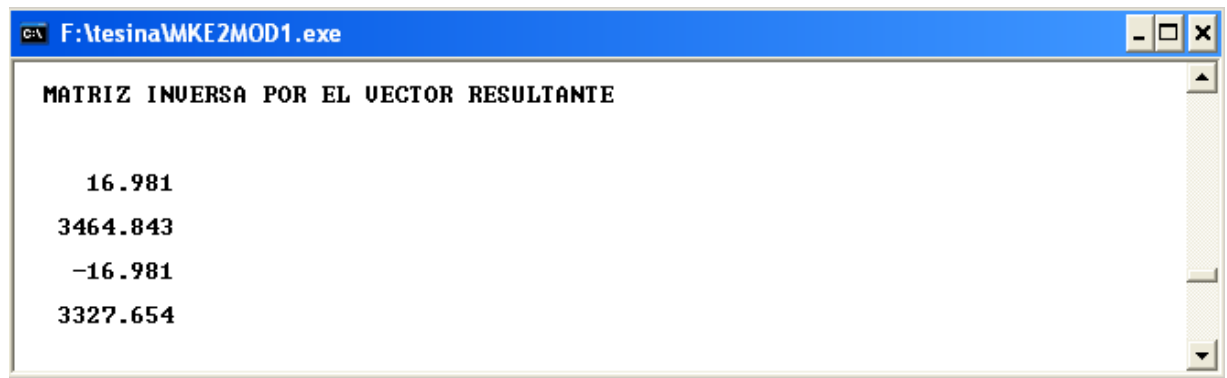

## Matriz inversa por vector resultante de Excel

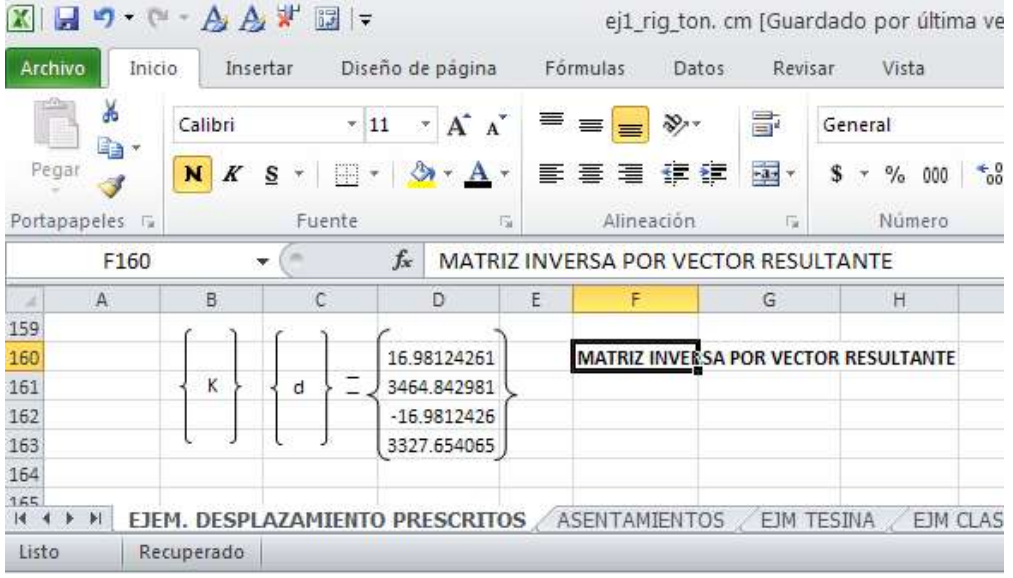

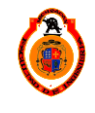

**2012**

Vector de reacciones de la barra 1

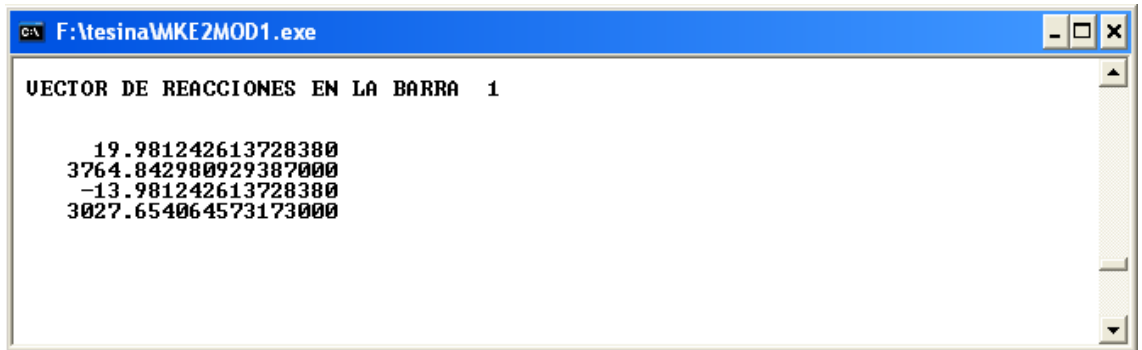

Vector de reacciones de la barra 1 calculadas en Excel

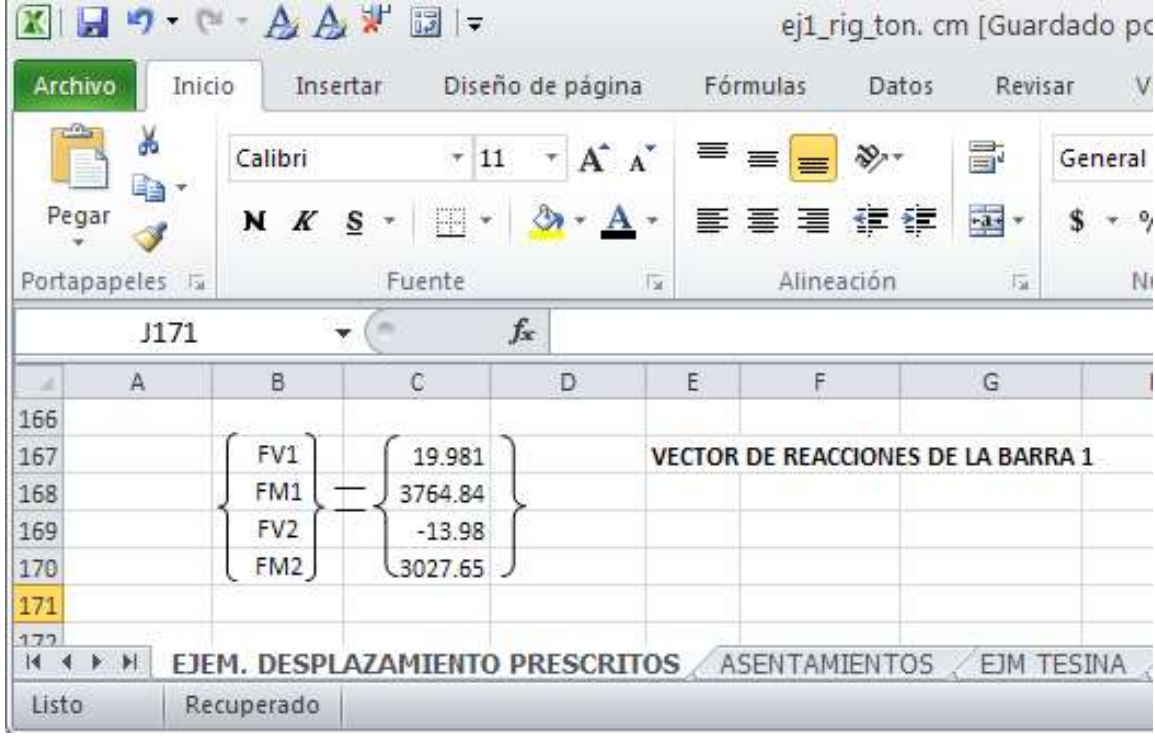

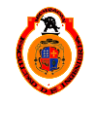

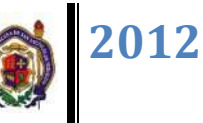

Vector desplazamiento para la barra 2

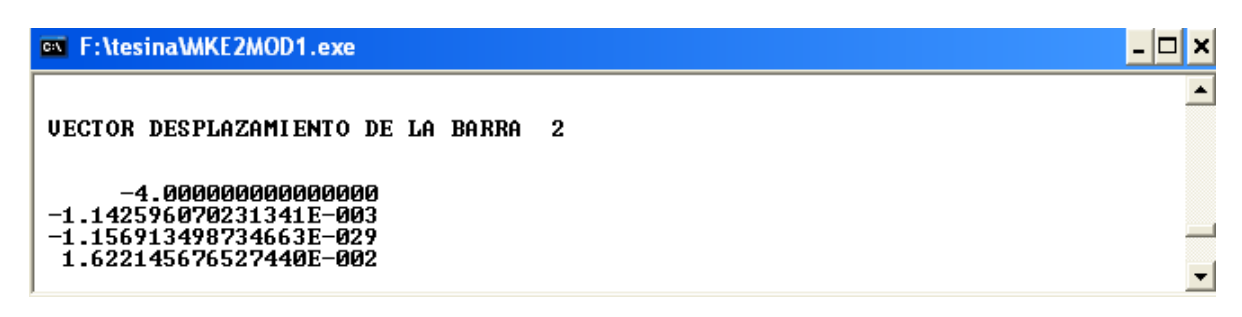

Calculo del vector desplazamiento en el programa Excel

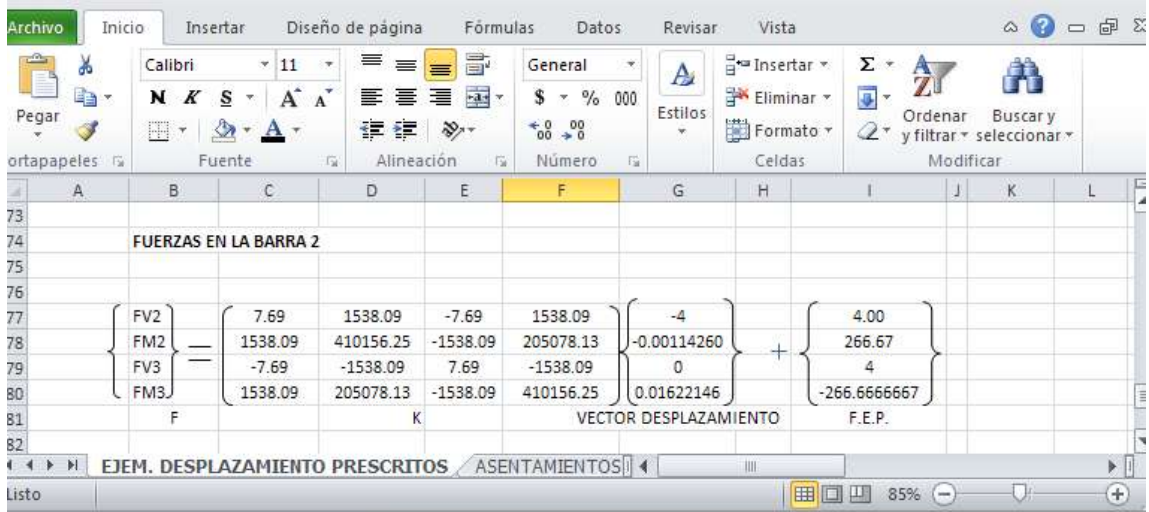

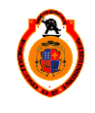

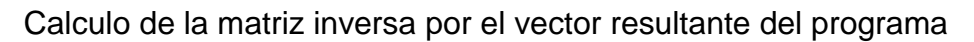

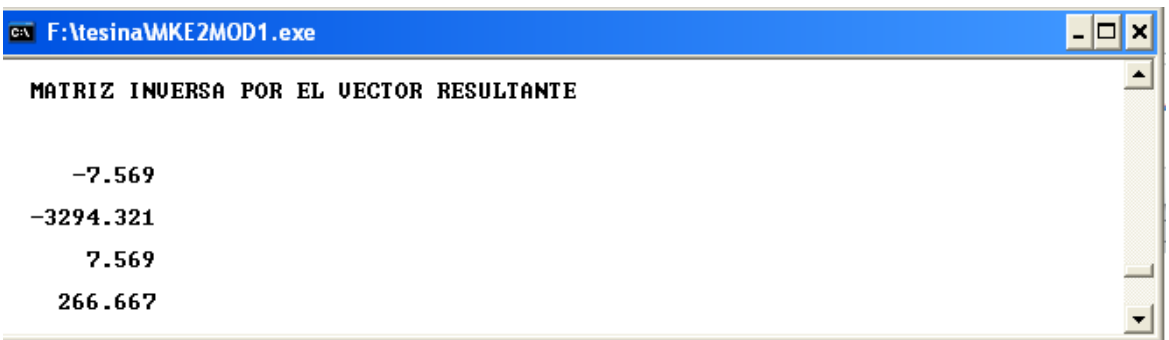

Calculo de la matriz inversa por el vector resultante de Excel

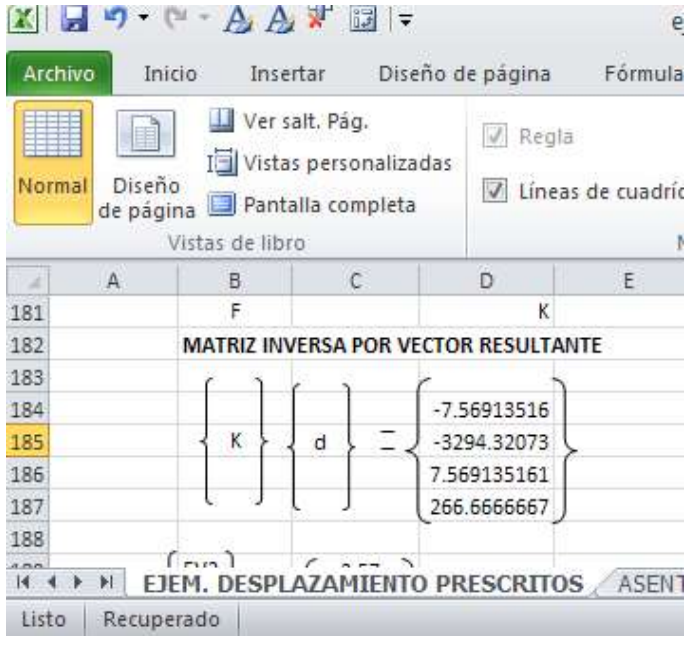

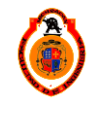

Vector de reacciones de la barra 2 calculado por el programa

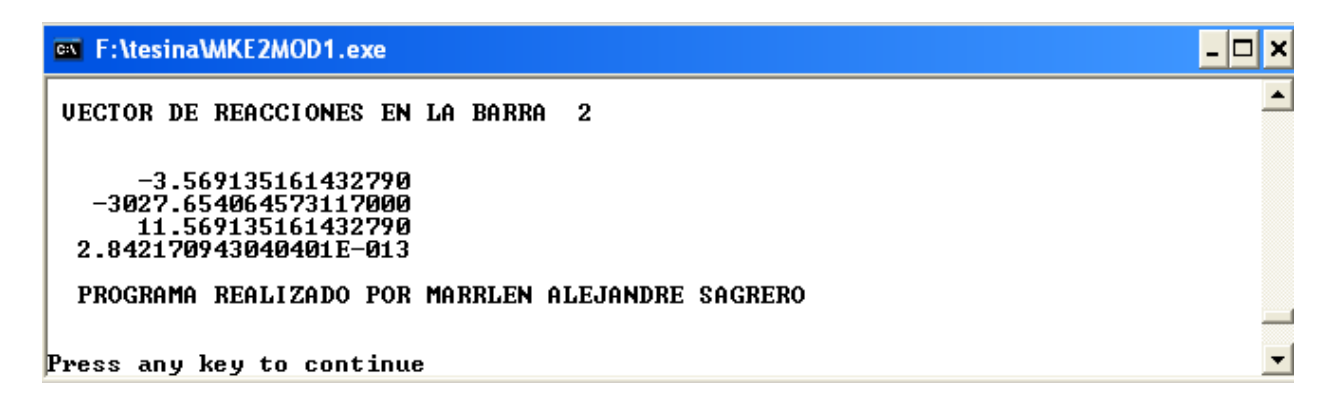

Vector de reacciones de la barra 2 calculado por Excel

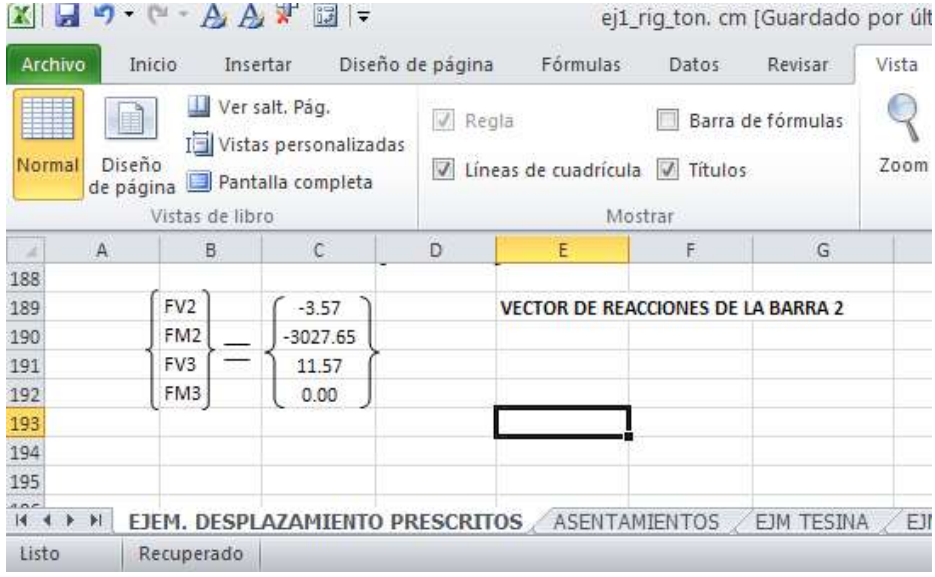

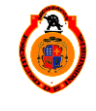

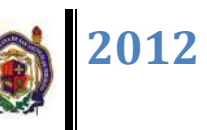

## **CONCLUSIONES**

Al realizar el análisis de vigas continuas podemos observar que las estructuras están sometidas a diferentes cargas y que estas pueden ocasionar diferentes daños a las estructuras en cuanto a diseño se refiere, el objetivo principal de este trabajo fue hacer un análisis comparativo en los resultados de los diagramas de diseño de cortante y momento flexionante, lo cual se llevó a cabo y se puede llegar a una conclusión más certera del daño ocasionado en la estructura cuando existe un desplazamiento prescrito en esta. En el caso de tener un asentamiento vertical, las fuerzas de cortante aumentan considerablemente al igual que los momentos resultantes de la viga, cuando el desplazamiento prescrito es angular y en sentido al momento que la fuerza en la barra genera, el diagrama de fuerza cortante de la barra disminuye y el momento flexionante aumenta lo cual quiere decir que la viga fallaría por acero de refuerzo, por la flexión que ocasiona este desplazamiento, el método de la rigidez es un método aplicable para diferentes estructuras y además es programable, por lo se realizó el programa y así fuera más fácil el análisis de las viga, claro que para llegar a programar se analizó si en realidad afectaría a la estructura un desplazamiento y cuanto seria el daño, por lo cual se decide hacer este programa muy útil para ver a grandes rasgos el daño en vigas.

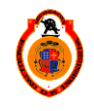

# **GLOSARIO**

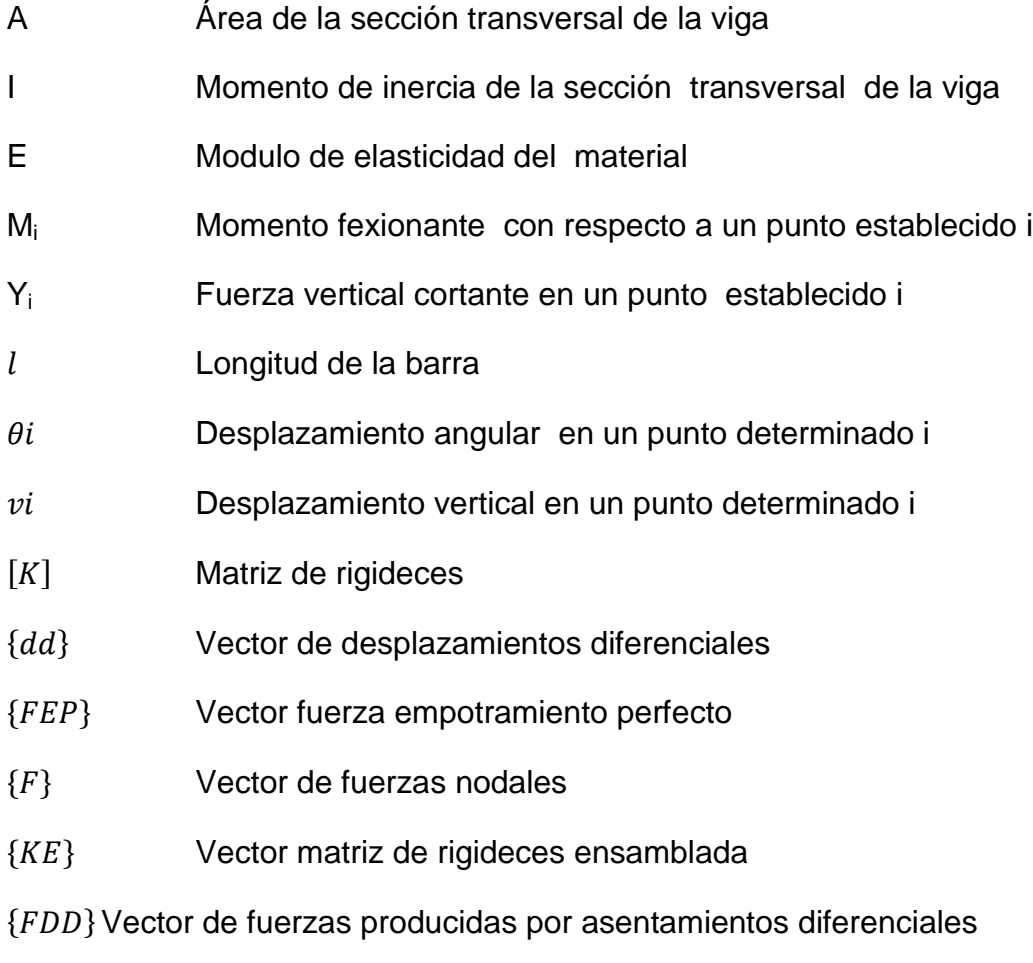

{ } Vector de desplazamientos

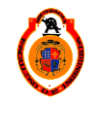

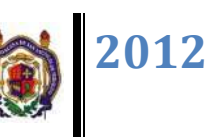

# **BIBLIOGRAFÍA**

**Elling, Mc Cormac.***Análisis de Estructuras.* s.l. : Alfa omega. pág. Capitulo 17.

**—.***Diseño de estructuras de acero.* s.l. : Alfaomega.

**M., Rojas Rojas Rafael y Padilla Ponzo, Helia M.***Análisis Estructural con matrices.* s.l. : Trillas.

**Gere, J. M. y S.P. Timoshenko**, *Mecánica de materiales, 2da edición, Grupo editorial Iberoamérica, 1986.*

**Laible, J.P.,** Análisis estructural McGraw-Hill, 1988.

**Hall. A. S. y R. W. Woodhead**, *Frame analysis, John Wiley and Sons, 1961.*

**Kardestuncer, H.,** *Introducción al análisis estructural con matrices, McGraw-Hill, 1975.*

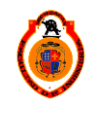

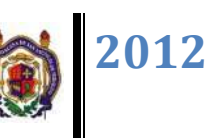

### **ANEXO I. CÓDIGO FUENTE DEL PROGRAMA**

*PROGRAM MATRIZ\_RIGIDECES IMPLICIT NONE*

*INTEGER:: MAT, J, TC, N, NN, NB, R, C ,R2,R3,R4,RR,R5,R6,R7,ND,TIPOD,II,NR,IC REAL(8):: L, FC, B, H, E, I, A, BE, P, W,DISTD REAL(8), POINTER:: K(:,:), FEP(:,:), KE(:,:), FNE(:,:), FEPE(:,:), DE(:,:),RM(:,:),FNFEP(:,:),GKS(:,:) ,VR(:,:) ,REAC(:,:),GFEP(:,:),FDD(:),FDDE(:,:) CHARACTER(2)::DES,EDESPP CHARACTER (3)::num CHARACTER (7):: val CHARACTER(15)::archivo*

*PRINT "(/,12X,A,/)"," PROGRAMA PARA ANALIZAR VIGAS POR EL METODO DE RIGIDECES"*

*PRINT "(2X,A,\)", 'CUANTAS BARRAS HAY? ' READ\*, NB NN = NB+1*

*PRINT "(2X,A,\)", 'EXISTEN DESPLAZAMIENTOS PRESCRITOS? ' READ \*,EDESPP*

*IF((EDESPP=='si') .OR. (EDESPP=='SI')) THEN PRINT "(2X,A,\)", 'EN QUE NODO? ' READ \*,ND*

*1001 PRINT "(2X,A,\)", 'QUE TIPO DE DESPLAZAMIENTO ES? (1) VERTICAL EN CM (2) ANGULAR EN RADIANES: ' READ \*,TIPOD*

*IF ((TIPOD /=1) .AND. (TIPOD /=2)) GOTO 1001*

*PRINT "(2X,A,\)", 'CUANTO VALE EL DESPLAZAMIENTO EN EL NODO? ' READ \*,DISTD*

*ENDIF*

```
ALLOCATE (KE(NN*2, NN*2), FNE(NN*2,1), FEPE(NN*2,1), DE(NN*2,1),RM(NN*2, 
NN*2),FNFEP(NN*2,1),GKS(NN,NN*NB),VR(NN,1),REAC(NN,1),GFEP(NN*NB,1),FDD(4),FDDE(NN*2,
1))
```
*KE=0; FNE=0; FEPE=0; DE=0 !!!!!!!!!!!*

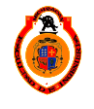

UNIVERSIDAD MICHOACANA DE SAN NICOLÁS DE HIDALGO **1990 - 1991 - PASS** 

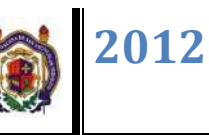

```
RR=1
R6=1
DO N=1, NB
PRINT "(2/,20X,A,I3)", ' PROPORCIONA LOS DATOS DE LA BARRA',N
PRINT*
PRINT "(2/,2X,A,\)", 'INTRODUCE EL VALOR DE LA LONGITUD EN CM: '
READ*, L
PRINT "(/,2X,A,\)", 'INTRODUCE EL VALOR DE LA BASE DE LA SECCION EN CM: '
READ*, B
PRINT "(/,2X,A,\)", 'INTRODUCE EL VALOR DEL PERALTE EN CM: '
READ*, H
PRINT "(/,2X,A,\)", 'INDICA EL TIPO DE MATERIAL: (1)ACERO, (2)CONCRETO '
READ*, MAT
IF(MAT==1) THEN
       E=2100000/1000 
       ! E=2100000
ELSE
       IF(MAT==2) THEN
               PRINT "(/,2X,A,\)", 'INTRODUCE EL VALOR DE F-C EN KG/CM2 :'
               READ*, FC
              !E=10000*FC**0.5
              E=10000*FC**0.5/1000
       ELSE
              PRINT*, 'OPCION INCORRECTA'
               STOP 'VUELVELO A INTENTAR'
       END IF
END IF
I=B*H**3/12
!!!!!!!!!!!!!!!!! CALCULA MATRIZ DE RIGIDECES DE UNA BARRA 
PRINT "(2/,2X,A,I3)"," MATRIZ DE RIGIDEZ DE LA BARRA ",N 
ALLOCATE(K(4,4))
K(1,1)=12*E*I/L**3; K(1,2)=6*E*I/L**2; K(1,3)=-K(1,1); K(1,4)=K(1,2)
K(2,1)=K(1,2) ; K(2,2)=4*E*I/L ; K(2,3)=-K(2,1); K(2,4)=K(2,2)/2
K(3,1)=-K(1,1) ; K(3,2)=-K(1,2) ; K(3,3)=K(1,1) ; K(3,4)=-K(1,2)
K(4,1)=K(2,1) ; K(4,2)=K(2,2)/2 ; K(4,3)=-K(2,1); K(4,4)=K(2,2)
```
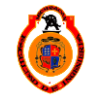

UNIVERSIDAD MICHOACANA DE SAN NICOLÁS DE HIDALGO **1999** 

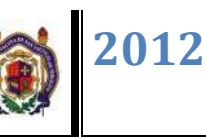

*DO J=1,4 PRINT "(/,2X,4f15.4,2X,\)", K(J,1:4) END DO*

*write(num,'(I1)') N*

*archivo='barra'//num(3:3)//'.txt'*

*OPEN(UNIT=2, FILE=archivo)*

*DO R=1,4*

*WRITE(2,'(2X,F20.10)') K(R,1:4)*

*END DO*

*CLOSE(UNIT=2, STATUS='KEEP')*

*!!!!!!!!!!!!!!!!!!!!!!!! MATRIZ DE RIGIDECES MODIFICADA* 

*IF ((EDESPP=='SI') .or. (EDESPP=='si')) THEN*

*IF(N==(ND-1) ) THEN*

*NR=TIPOD+2;*

*!!!!!!!!! GENERAR CEROS EN EL RENGLON Y LA COLUMNA!!!!!!!!!!!!!!!!!!!!!!!!!!*

*DO II=1,4 FDD(II)=K(NR,II) \*DISTD K(NR,II)=0 K(II,NR)=0 ENDDO*

*FDD(NR)=0*

*ELSE*

*IF (N==ND) THEN*

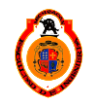

UNIVERSIDAD MICHOACANA DE SAN NICOLÁS DE HIDALGO  $\parallel$  90

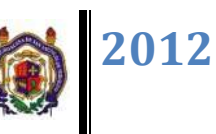

```
 NR=TIPOD
```

```
DO II=1,4
       FDD(II)=K(NR,II) *DISTD
       K(NR,II)=0
       K(II,NR)=0
ENDDO
```
*FDD(NR)=0*

*END IF* 

*ENDIF*

*PRINT "(2/,2X,A,I3)", "MATRIZ DE RIGIDECES MODIFICADA BARRA", N*

*DO J=1,4*

*PRINT "(/,2X,4f15.4,2x,\)", K(J,1:4) END DO END IF*

*PRINT "(2/,2X,A,I3,2/)", " VECTOR COLUMNA POR DESPLAZAMIENTO DE LA BARRA " ,N*

*DO II=1,4 PRINT "(2X,f50.3)", FDD(II) ENDDO*

*!!!!!!!!!!!!!!!! CALCULA EL VECTOR FEP DE UNA BARRA*

*PRINT "(3/,2X,A,\)", 'INDICA EL TIPO DE CARGA (1)PUNTUAL, (2)DISTRIBUIDA: ' READ\*, TC IF (TC==1) THEN PRINT "(/,2X,A,\)", 'CUANTO VALE LA CARGA P EN TONELADAS: ' READ\*, P*

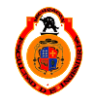

UNIVERSIDAD MICHOACANA DE SAN NICOLÁS DE HIDALGO  $\vert$  91

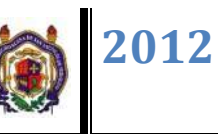

*PRINT "(/,2X,A,\)", 'CUAL ES LA DISTACIA DEL NODO INICIAL A LA CARGA? EN CM: ' READ\*, A BE=L-A ALLOCATE (FEP(4,1)) FEP(1,1)=P\*(BE/L)\*\*2\*(1+2\*A/L) FEP(2,1)=P\*A\*BE\*\*2/L\*\*2 FEP(3,1)=P\*(A/L)\*\*2\*(1+2\*BE/L) FEP(4,1)=-P\*BE\*A\*\*2/L\*\*2 ELSE IF (TC==2) THEN PRINT "(/,2X,A,\)", 'CUANTO VALE LA CARGA W EN TONELADAS / METRO: ' READ\*, W ! cvonvertir a toneladas /cm W=W/100; ALLOCATE (FEP(4,1)) FEP(1,1)=W\*L/2 FEP(2,1)=W\*L\*\*2/12 FEP(3,1)=W\*L/2 FEP(4,1)=-W\*L\*\*2/12 ELSE PRINT\*, 'OPCION INCORRECTA' STOP 'VUELVE A INTENTARLO' END IF DO R5=1,4,1 GFEP(R6,1)=FEP(R5,1) R6=R6+1 END DO PRINT "(2/,2X,A,I3)", "VERCTOR FUERZA DE EMPOTRAMIENTO PERFECTO DE LA BARRA",N DO J=1, 4 PRINT "(/,2X,f15.4)", FEP(J,1) END DO !!!!!!!!!!!!!!!!!! ENSAMBLA K Y FEP EN KE Y FEPE DO R=1, 4 DO C=1, 4 KE(R+(N\*2-1)-1,C+(N\*2-1)-1)=KE(R+(N\*2-1)-1,C+(N\*2-1)-1)+K(R,C) END DO*

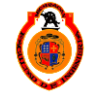

UNIVERSIDAD MICHOACANA DE SAN NICOLÁS DE HIDALGO **1992** 

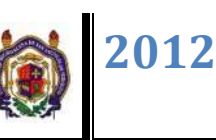

*FEPE(R+(N\*2-1)-1,1)=FEPE(R+(N\*2-1)-1,1)+FEP(R,1)*

*FDDE(R+(N\*2-1)-1,1)= FDDE(R+(N\*2-1)-1,1)+FDD(R)*

*END DO*

*OPEN(UNIT=1, FILE="KE") DO R=1, NN\*2 WRITE(1,\*) KE(R,1:8)*

*END DO*

*CLOSE(UNIT=1, STATUS='KEEP')*

*END DO*

*write(val,'(I2)') NN\*2*

*PRINT "(2/,2X,A)", "MATRZ ENSAMBLADA"* 

*DO R=1,NN\*2*

*PRINT "(/,X,"//val//"f10.2,x,\)",KE(R,1:NN\*2)*

*ENDDO*

*PRINT "(2/,A)"," "*

*!!!!!!!!!!!!!!!!! CREA EL VECTOR ¡FNE!!!!!!!!!!!!!!!!!!!!!!!!!!!!!!!!!!!!!!!!!!!!!!!!!!!!!!!!!!!!!!!!!!!!!!!!!!!! C=-1*

*DO R=1, NN C=C+2 PRINT "(/,2X,A,I3,A, \)", ' CUANTO VALE LA FUERZA VERTICAL EN EL NODO', R ," :" READ\*, FNE(C,1) PRINT "(/,2X,A,I3,A,\)", ' CUANTO VALE EL MOMENTO EN EL NODO', R ,":" READ\*, FNE(C+1,1)*

*END DO*

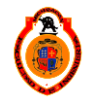

UNIVERSIDAD MICHOACANA DE SAN NICOLÁS DE HIDALGO **1993** 

```
PRINT "(2/,2X,A,2/)","VECTOR DE FUERZAS NODALES"
C=-1
DO R=1, NN
       C=C+2
       PRINT*, FNE(C,1)
       PRINT*, FNE(C+1,1)
END DO
!!!!!!!!!!!!!! APOYOS
C=-1
DO R=1, NN
       C=C+2
       PRINT "(/,2X,A,I3,A, \)", ' PUEDE HABER DESPLAZAMIENTO "Y" EN EL NODO', R ,":"
       READ*, DES
       IF (DES=='NO' .OR. DES=='no' ) KE(C,C)=1E30
       PRINT "(2/,2X,A,I3,A, \)", ' PUEDE HABER GIRO EN EL NODO', R ,":"
       READ*, DES
       IF (DES=='NO' .OR. DES=='no' ) KE(C+1,C+1)=1E30
END DO
OPEN(UNIT=1, FILE="KE.TXT")
DO R=1, NN*2
               WRITE(1,'(2X,8F12.2)') KE(R,1:8)
END DO
DO R=1, NN*2
       WRITE (1,'(X,F12.2)') FEPE(R,1)
END DO
DO R=1, NN*2
       WRITE (1,'(X,F12.2)') FDDE(R,1)
END DO
CLOSE(UNIT=1, STATUS='KEEP')
```
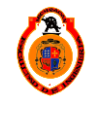

UNIVERSIDAD MICHOACANA DE SAN NICOLÁS DE HIDALGO  $\parallel$  94

*CALL MATRIZ\_INVERSA(KE,RM,NN\*2)*

*PRINT "(3/,2X,A,2/)", "VECTOR RESULTANTE = FNE-FEPE-FDDE "*

*DO R2=1,NN\*2,1*

*FNFEP(R2,1)=FNE(R2,1)-FEPE(R2,1)-FDDE(R2,1) PRINT \*,FNFEP(R2,1)*

*END DO*

*print "(2/,2X,A,2/)"," VECTOR DESPLAZAMIENTO "*

*CALL MULTI\_MATRIZ(RM,FNFEP,DE,NN\*2)*

*RR=1 R5=0 R7=1*

*!!!!!!!!!!!!!!!!!!cliclo de vectores de barras!!!!!!!!!!!!!!!!11 DO J=1,NB,1*

*write(NUM,'(I1)') J*

*archivo='barra'//trim(NUM)//'.txt'*

*OPEN(UNIT=2, FILE=archivo, POSITION='REWIND', ACTION='READ')*

 *DO R=1,4*

*READ(2,'(2X,F20.10)') K(R,1:4)*

*END DO*

*CLOSE(UNIT=2, STATUS='KEEP')*

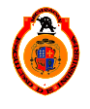

UNIVERSIDAD MICHOACANA DE SAN NICOLÁS DE HIDALGO **195** 95

```
UNIVERSIDAD MICHOACANA DE SAN NICOLÁS DE HIDALGO 196 96
DO R=1,4,1
  VR(R,1)=DE(R+R5,1)
END DO
IF (EDESPP=='SI') THEN
IF(J==(ND-1)) then
       VR(TIPOD+2,1)=DISTD
end if
IF(J==ND) then
       VR(TIPOD,1)=DISTD
endif
PRINT "(2/,2X,A,I3,2/)", "VECTOR DESPLAZAMIENTO DE LA BARRA",J
do i=1,4,1
      print *,VR(i,1)
enddo
ENDIF
print "(/,2x,a,2/)"," MATRIZ INVERSA POR EL VECTOR RESULTANTE"
!print *,"***********************RESULTADO MULTIPLICACION 
*************************************"
CALL MULTI_MATRIZ(K,VR,REAC,4)
print "(2/,2X,A,I3,2/)","VECTOR DE REACCIONES EN LA BARRA", J
DO R=1,4,1
  PRINT *,REAC(R,1)+GFEP(R7,1)
  R7=R7+1
END DO
!print *,"***********************************************************************"
R5=R5+2
END DO
print "(/,2x,a,2/)"," PROGRAMA REALIZADO POR MARRLEN ALEJANDRE SAGRERO "
```
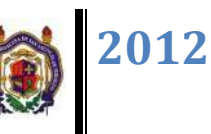

#### *CONTAINS*

*SUBROUTINE MATRIZ\_INVERSA(KE,RM,NM) REAL(8):: KE(:,:),V REAL(8) :: RM(:,:) INTEGER:: NM,II,JJ,CC*

 *DO II=1,NM,1*

*DO JJ=1,NM,1*

*IF(II==JJ) THEN*

*RM(II,JJ)= 1*

*ELSE* 

*RM(II,JJ)=0*

*END IF* 

*!PRINT \*, "LA MATRIZ IDENTIDAD"*

```
END DO
```
*END DO*

*DO P=1,NM,1* 

*V= KE(P,P)* 

*!PRINT\*,"VALOR DIAGONAL PRINCIPAL", P,P,M(P,P)*

*IF (V == 0) THEN* 

*PRINT\*,"INTERCAMBIA RENGLONES O VERIFICA SI ES UNA MATRIZ SINGULAR"*

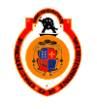

UNIVERSIDAD MICHOACANA DE SAN NICOLÁS DE HIDALGO

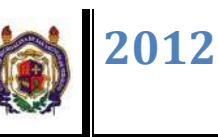

UNIVERSIDAD MICHOACANA DE SAN NICOLÁS DE HIDALGO *END IF DO CC=1,NM,1 KE(P,CC)= KE(P,CC) / V RM(P,CC)= RM(P,CC) / V END DO DO R=1,NM,1 IF( P /= R)THEN V= KE(R,P) DO CC=1,NM,1 KE(R,CC)=KE(R,CC)-V\*KE(P,CC) RM(R,CC)=RM(R,CC)-V\* RM(P,CC) END DO ! END IF END DO END DO PRINT "(/,/3X,A)", "LA MATRIZ INVERSA ES:" write(val,'(I2)') NM DO JJ=1, NM PRINT "(/,2X,"//val//"G10.3,2x,\)", RM(JJ,1:NM) END DO*

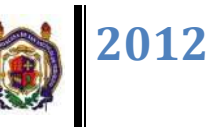

*END SUBROUTINE*

*SUBROUTINE MULTI\_MATRIZ(RM,FNFEP,DE,T) REAL(8):: RM(:,:),FNFEP(:,:),DE(:,:) INTEGER:: I,J,B,K,T B=1*

*DO J=1,T,1*

*DO K=1,B,1*

*DE(J,K)= 0*

*END DO*

*END DO*

*DO I=1,T,1*

*DO J=1,B,1*

*DO K=1,T,1*

*DE(I,J)= DE(I,J)+ RM(I,K) \* FNFEP(K,J)*

*END DO*

 *PRINT "(/,2X,f10.3)",DE(I,J)*

*END DO END DO END SUBROUTINE*

*END PROGRAM*

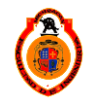

UNIVERSIDAD MICHOACANA DE SAN NICOLÁS DE HIDALGO **199**99